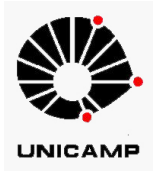

Sérgio Valle dos Reis

### Painel Braille Interativo

Campinas 2013

Universidade Estadual de Campinas Faculdade de Engenharia Elétrica e de Computação

Sérgio Valle dos Reis

#### Painel Braille Interativo

Dissertação de Mestrado apresentada ao Programa de Pós-Graduação em Engenharia Elétrica da Faculdade de Engenharia Elétrica e de Computação da Universidade Estadual de Campinas para obtenção do título de Mestre em Engenharia Elétrica, na área de Eletrônica, Microeletrônica e Optoeletrônica.

Orientador: Prof. Dr. José Antonio Siqueira Dias

Esse exemplar corresponde à versão final da disser-tação defendida pelo aluno Sérgio Valle dos Reis, e orientada pelo Prof. Dr. José Antonio Siqueira Dias.

Campinas 2013

Ficha catalográfica Universidade Estadual de Campinas Biblioteca da Área de Engenharia e Arquitetura Rose Meire da Silva - CRB 8/5974

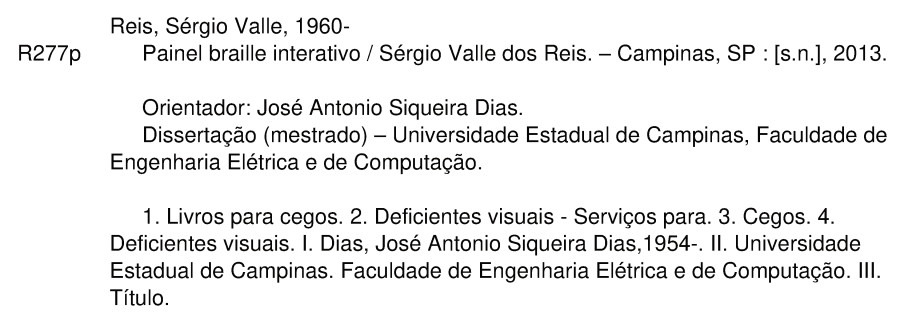

Informações para Biblioteca Digital

Título em outro idioma: Interactive braille panel Palavras-chave em inglês: Braille books People with visual disabilities - Services for Blind Visually impaired Área de concentração: Eletrônica, Microeletrônica e Optoeletrônica Titulação: Mestre em Engenharia Elétrica Banca examinadora: José Antonio Siqueira Dias [Orientador] José Antônio dos Santos Borges Luiz César Martini Data de defesa: 11-07-2013 Programa de Pós-Graduação: Engenharia Elétrica

#### **COMISSÃO JULGADORA - TESE DE MESTRADO**

Candidato: Sérgio Valle dos Reis

Data da Defesa: 11 de julho de 2013

Título da Tese: "Painel Braille Interativo"

Prof. Dr. José Antonio Siqueira Dias (Presidente):<br>Prof. Dr. José Antônio dos Santo Borges: 20  $\frac{1}{2}$  :  $\left($  $\sqrt{m}$  B M

 $\bar{t}$ 

## Agradecimentos

À minha companheira Teca, por ser a luz que ilumina o meu caminho e por ter sugerido que eu transformasse um projeto pessoal em projeto de mestrado.

Ao professor Dr. José Antonio Siqueira Dias, por ter acreditado na minha proposta e pelas valiosas sugestões apresentadas.

Aos colegas e amigos do departamento pelas contribuições ao meu projeto.

À Coordenação de Aperfeiçoamento de Pessoal de Nível Superior (CAPES) e ao Departamento de Eletrônica e Microeletrônica da Faculdade de Engenharia Elétrica e Computação da UNICAMP (DEMIC), pela concessão da bolsa de estudo.

*Este trabalho é dedicado à Teca (minha companheira) e aos meus filhos Lucas e Alice.*

*O amor é um poderoso instrumento de transformação da realidade. A verdadeira compaixão (que é o amor incondicional por todos os entes vivos) requer um elevado nível espiritual, muito além do alcance da maioria de nós. Entretanto, todos podemos exercitar a compaixão com aqueles que nos são próximos: a companheira ou companheiro, os filhos, os pais, os irmãos, os amigos, os conhecidos em geral. Se nos empenharmos em fazer isto, estaremos prestando enorme contribuição para a evolução e bem estar de toda a humanidade.*

## Resumo

O acesso a material de leitura didático (e mesmo para lazer) em braille é muito restrito e representa uma grande dificuldade para aquelas pessoas com deficiência de visão grave. Os lançamentos pelas editoras de títulos em braille são quase inexistentes, já que este tipo de produção é trabalhosa e cara. No Brasil, apenas algumas instituições oferecem estes produtos. Uma alternativa para sanar este problema é a utilização de dispositivos chamados "displays braille" que, acoplados a um computador, permitem a apresentação de um texto em braille. Estes dispositivos são caros (custam na faixa de 3000 dólares) e não são fabricados no Brasil.

Neste trabalho, propomos uma nova abordagem para a produção de um dispositivo dinâmico e interativo de leitura em braille. A abordagem proposta permitirá a produção de um "Painel Braille" com custo aproximado de um décimo do valor dos atuais dispositivos existentes no mercado. É apresentado o desenho de um display braille com a utilização de peças octogonais giratórias com os pontos braille, estas peças giram em torno de um eixo e são movimentadas através da utilização de dois motores de passo. Descrevemos a construção de um protótipo e os testes realizados.

Palavras-chave: Braille, display braille.

## Abstract

The access to didactic and leisure reading material in braille is very restricted and it represents a huge difficulty for those with severe vision impairment. Publishers rarely launch braille versions of its books, because this kind of production is very laborious and expensive. An alternative to solve this issue is the use of braille displays, which when connected to a computer allows the presentation of text in braille dynamically. These devices are expensive (circa 3 thousand dollars) and aren't produced in Brazil.

In this work, we propose a new approach to the production of a dynamic and interactive braille display device. This suggested approach will enable the production of a cheaper device, with cost close to about ten percent of the full value of current devices on the market. This work devises a design of a braille display device using spinning octognal pieces with braille marks, these pieces spin around a screw axis driven by two stepper motors. It reports the construction of a prototype and the tests made with it.

Keywords: Braille, Braille display.

# Sumário

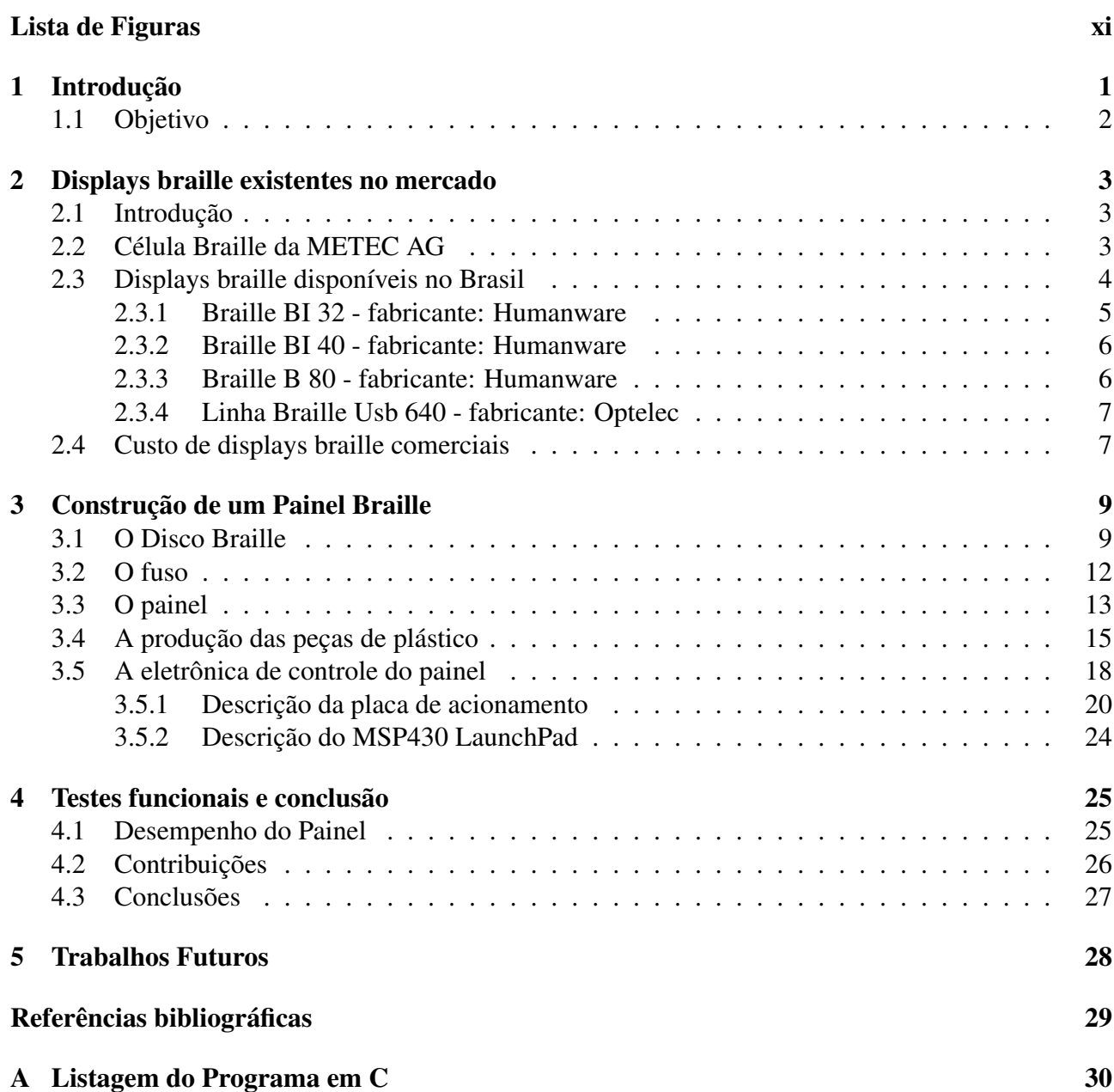

B Listagem do Programa em G-CODE 48

 $\mathbf{x}$ 

# Lista de Figuras

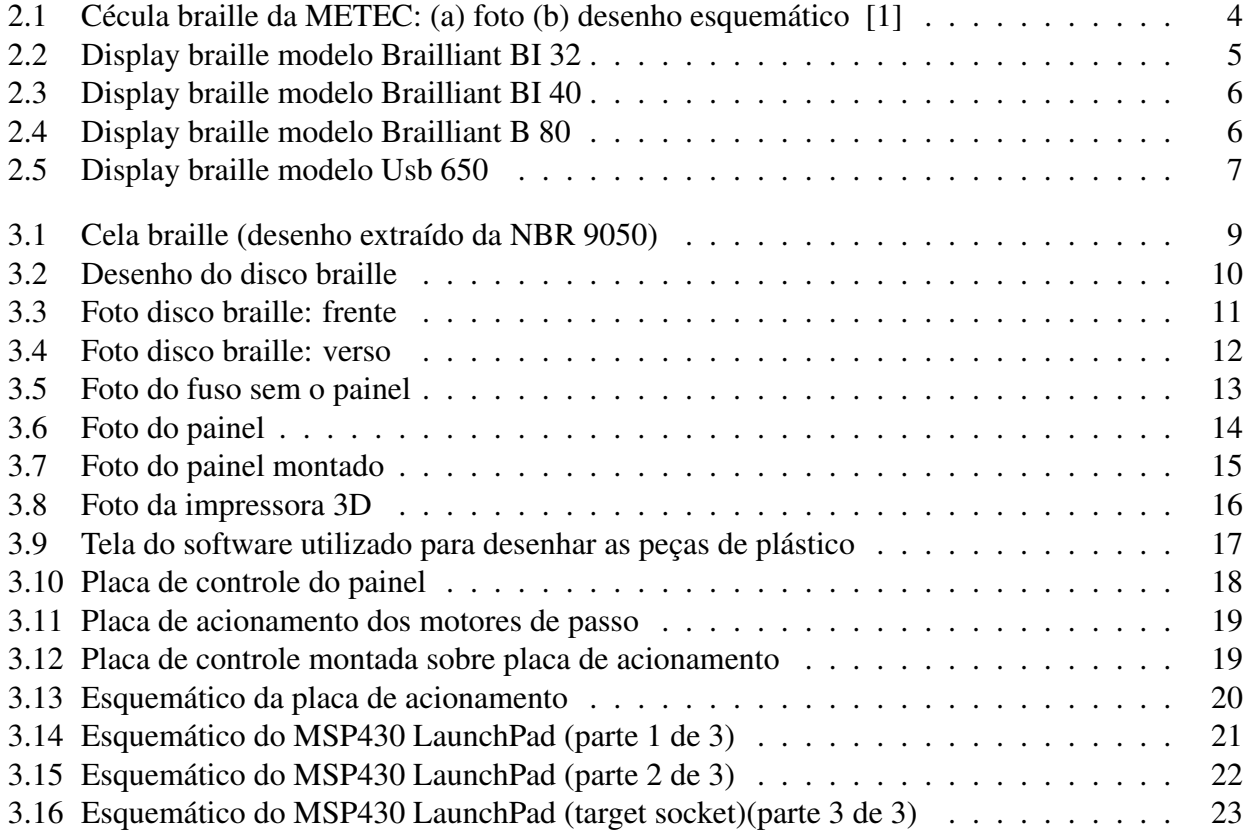

# Capítulo 1

## Introdução

As alternativas de "leitura" para as pessoas com problemas de visão são: textos impressos em braille, "livros falados" e a utilização de computadores com o auxílio de softwares que reproduzam, com a utilização de voz artificial, o conteúdo apresentado na tela do computador.

Os "livros falados" e os textos em braille requerem uma produção especial e a disponibilidade de títulos é, por vários motivos, bem pequena. Além disso, quando do lançamento de livros novos, o intervalo de tempo até a disponibilização destes títulos na forma de livros em braille ou "livros falados" é muito grande, chegando a dois ou mais anos. Os livros em braille ainda têm o inconveniente de serem muito volumosos.

Já os "softwares de leitura de tela" permitem o acesso a qualquer título ou conteúdo que esteja disponível em formato digital. A sofisticação destas ferramentas de software tem inclusive contribuído para uma menor utilização do braille, já que a aprendizagem do braille é relativamente difícil e requer um treino de sensibilidade. Não é necessária nenhuma habilidade especial para a utilização destes softwares, o que não é verdade para o caso da utilização do braille.

Entretanto, a importãncia do braille permanece e pode ser facilmente percebida quando um determinado livro está disponível tanto na forma de livro impresso em braille quanto na forma de conteúdo digital. Neste caso, para leitores com experiência de leitura em braille, a leitura do livro impresso é muito mais ágil assim como é mais fácil a consulta, posterior à leitura completa do livro, de determinados trechos que se deseje rever.

Os "softwares de leitura de tela" também não resolvem a questão do acesso a títulos publicados recentemente porque na maior parte das vezes estes títulos não estão disponíveis em formato digital aberto.

Por outro lado, modernos estudos de neurologia [2] realizados com pessoas videntes sugerem que o ato de ler provoca alterações no cérebro e inclusive estabelecem uma relação direta entre o grau de "letramento" de um indivíduo e estas alterações. Por analogia, podemos supor que a aprendizagem do braille provoque mudanças similares e possa ter consequências benéficas para o desempenho intelectual em geral.

É na intersecção da utilização do braille e do computador que surgem os dispositivos capazes de exibir em braille uma parte de um texto selecionado na tela do computador. Estes dispositivos são denominados de "displays brailles" e existem em vários modelos com capacidade de apresentar 20, 40 ou 80 caracteres em braille. Estas linhas dispõem de "pinos" móveis que sobem ou descem para apresentar os pontos que constituem os caracteres em braille. Geralmente são equipamentos periféricos, e não são úteis a não ser que estejam acoplados a um computador. Um display braille com 40 caracteres terá 240 pinos móveis que têm que ser movidos para cima e para baixo de forma independente. Isto faz com que estes dispositivos não sejam baratos: custam na faixa de 3000 dólares.

Não existem fabricantes nacionais de displays brailles e o alto custo destes equipamentos aliado às despesas de importação fazem com que estes dispositivos sejam muito pouco utilizados no Brasil.

No contexto deste trabalho adotamos a terminologia "painel braille" para nos referirmos a um display braille que possa funcionar sem estar acoplado a um computador e que funcione como um livro eletrônico em braille.

#### 1.1 Objetivo

O objetivo deste trabalho é a proposição de uma nova forma de produção de um painel braille que permita a fabricação de um dispositivo de baixo custo e, portanto, adequado à realidade brasileira.

Espera-se que o custo de produção deste painel braille seja tão baixo que permita a utilização deste equipamento em todas as escolas e bibliotecas e, quem sabe até, o fornecimento do mesmo pelo governo a cada pessoa com deficiência visual, dentro das atuais políticas de acessibilidade desenvolvidas no âmbito governamental.

## Capítulo 2

### Displays braille existentes no mercado

#### 2.1 Introdução

A maioria dos displays braille são dispositivos eletro-mecânicos que apresentam os caracteres braille pela movimentação de pinos com pontas arredondadas através de furos em um superfície plana. [3] O mecanismo mais empregado para movimentar os pinos é a utilização de cristais piezoelétricos (que se expandem quando uma tensão é aplicada). Neste caso, é necessário a utilização de um cristal para cada ponto (ou 6 cristais por caracter). Outros displays braille utilizam um mecanismo eletromagnético de movimentação dos pinos.

Nos displays braille eletromagnéticos cada pino é rodeado por um invólucro cilíndrico que contém uma bobina. O pino é ligado a uma mola e também a uma haste de ferro que passa através do invólucro. O conjunto funciona como um solenóide em miniatura. Quando passa uma corrente pela bobina, o campo magnético gerado atrai a haste de ferro e o pino baixa. Quando não há corrente passando pela bobina, a mola mantem o pino levantado.

Nos displays piezoeléctricos, cada pino é montado sobre uma peça de metal que por sua vez está ligada a um cristal piezoelétrico. Se uma tensão suficientemente grande é aplicada sobre o cristal, este torna-se ligeiramente mais curto. Isto faz com que a peça de metal se curve para cima, levantando o pino. Por outro lado, na ausência de tensão, o cristal volta a sua dimensão normal desfazendo a curvatura da peça de metal e, consequentemente, fazendo o pino baixar.

A maioria dos displays braille utiliza células braille piezoelétricas pois estas células são comercialmente disponíveis [4] além de serem relativamente leves, de tamanho reduzido e controladas pela aplicação direta de uma tensão elétrica o que simplifica bastante o circuito de controle.

#### 2.2 Célula Braille da METEC AG

A empresa Metec AG, baseada em Stuttgart, Alemanha, desenvolve e fabrica vários tipos de células braille desde o ano de 1974. A figura 2.1 mostra a foto e o desenho esquemático do modelo P16 de célula braille fabricada pela METEC. Esta célula apresenta 8 pinos acoplados a barras de metal que por sua vez estão ligados a cristais piezoelétricos bimórficos. A aplicação de tensão ao cristal faz com que a barra se dobre baixando o pino("ponto da célula braille"). A retirada da tensão faz a barra voltar ao normal levantando o pino. A voltagem a ser aplicada ao cristal é da ordem de 200 Volts DC. Os cristais estão montados sobre uma placa de circuito impresso. Na borda desta placa há um conector de 10 vias. O pino 1 deste conector deve ser conectado a uma tensão DC positiva de 200V e o pino 2 ao terra. Os outros oito pinos correspodem aos 8 pontos da célula. Quando a voltagem de 200 Volts é aplicada a um determinado pino, o cristal bimórfico ligado ao pino se dobra e o ponto correspondente baixa. Se a tensão de 0 Volts é aplicada ao pino, ocorre o contrário e o ponto sobe.

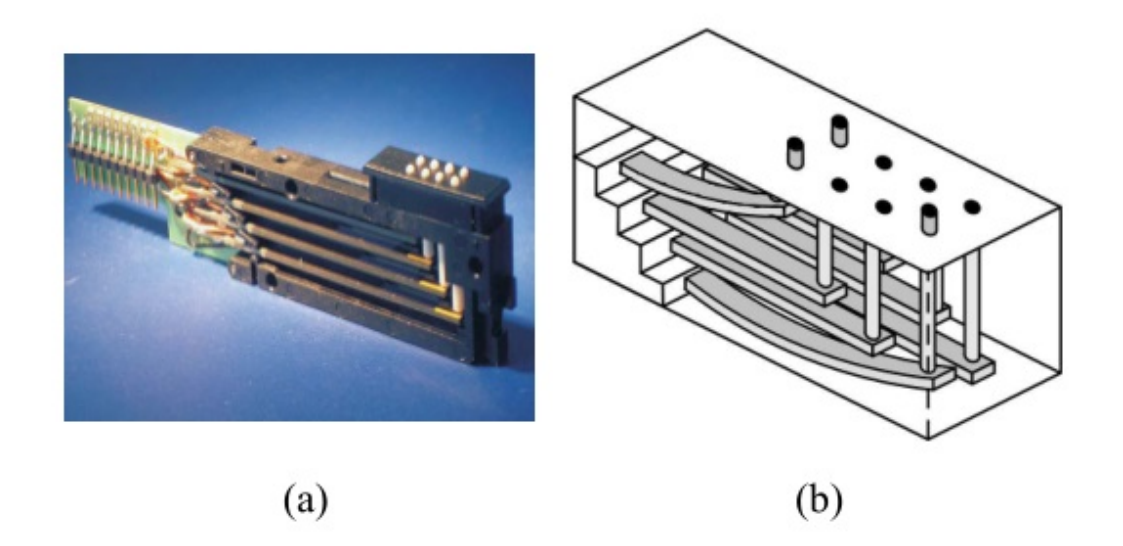

Fig. 2.1: Cécula braille da METEC: (a) foto (b) desenho esquemático [1]

#### 2.3 Displays braille disponíveis no Brasil

No Brasil, conseguimos localizar duas empresas que importam e vendem displays braille: Laramara Assoc.Bras.Assistência ao Defic.Visual (Laratec) [6] e a CIVIAM [7]. Obtivemos uma cotação dos displays braille comercializados pela LARATEC:

- Linha Braille Brailiant BI 32 R\$ 8.500,00
- Linha Braille Brailiant BI 40 R\$ 10.500,00
- Linha Braille Brailiant B 80 R\$ 19.500,00

Já a CIVIAM comercializa um modelo da Optelec: Linha Braille Usb 640.

Vamos descrever estes modelos utilizando as informações fornecidas por estas empresas e complementando com algumas informações obtidas nos sites dos fabricantes.

#### 2.3.1 Braille BI 32 - fabricante: Humanware

A linha Braille, ou display Braille, é um dispositivo de saída de computador que exibe dinamicamente em Braille a informação da tela. Consiste em um sistema eletromecânico de celas Braille ligado a uma porta de saída do computador. Cada cela tem uma superfície plana com 8 furos dispostos no formato e tamanho de uma cela Braille padrão e 8 pinos que podem ser levantados o descidos através dos furos para formar caracteres Braille. Sob o comando do usuário do computador, um leitor de telas (software) transforma os dados exibidos na tela em sinais elétricos que são enviados à linha Braille. O sistema interpreta esses sinais e faz com que cada pino das celas seja levantado através de o furo ou fique escondido para formar assim caracteres Braille que podem ser lidos pelo tato por um deficiente visual.

Características:

- 32 celas Braille de alta qualidade com 32 cursores de toque.

- Sistema de botões e teclas que permite emular teclado QWERTY completo, permitindo contralar inteiramente tanto o computador quanto o leitor de tela diretamente do display.

- 8 teclas de teclas de entrada estilo Perkins para digitação em Braille de 6 ou 8 pontos

- 6 teclas de comando dispostas em duas colunas de três, nos extremos esquerdo e direito do display.

- Compatível com leitores de tela NVDA, Jaws e Window Eyes.

- Conexão simples ao PC ou laptop via cabo USB ou Bluetooth.

- Bateria de 20 horas de autonomia com conexão Bluetooth.

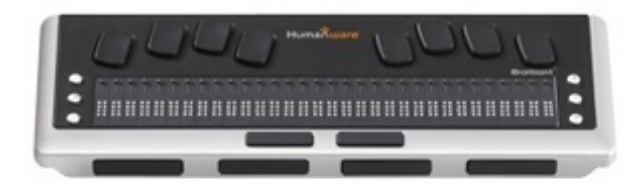

Fig. 2.2: Display braille modelo Brailliant BI 32

#### 2.3.2 Braille BI 40 - fabricante: Humanware

Características:

- 40 celas Braille de alta qualidade com 40 cursores de toque.

- Sistema de botões e teclas que permite emular teclado QWERTY completo, permitindo contralar inteiramente tanto o computador quanto o leitor de tela diretamente do display.

- 8 teclas de teclas de entrada estilo Perkins para digitação em Braille de 6 ou 8 pontos

- 6 teclas de comando dispostas em duas colunas de três, nos extremos esquerdo e direito do display.

- Compatível com leitores de tela NVDA, Jaws e Window Eyes.

- Conexão simples ao PC ou laptop via cabo USB ou Bluetooth.

- Bateria de 20 horas de autonomia com conexão Bluetooth.

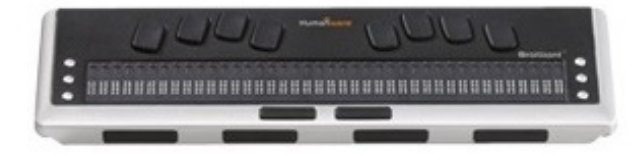

Fig. 2.3: Display braille modelo Brailliant BI 40

#### 2.3.3 Braille B 80 - fabricante: Humanware

Características:

- 80 celas Braille de alta qualidade com 80 cursores de toque.

- 8 botões de avanço lateral e de linha.

- 6 teclas de comando dispostas em duas colunas de três, nos extremos esquerdo e direito do display.

- Compatível com leitores de tela NVDA, Jaws e Window Eyes.

- Conexão simples ao PC ou laptop via cabo USB ou Bluetooth.
- Bateria de 20 horas de autonomia com conexão Bluetooth.

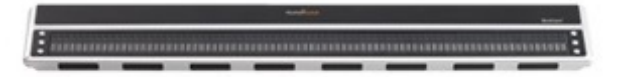

Fig. 2.4: Display braille modelo Brailliant B 80

#### 2.3.4 Linha Braille Usb 640 - fabricante: Optelec

A Linha Braille USB 640 possui design compacto e teclas fáceis de localizar. Possibilita acesso fácil aos programas garantindo o acesso a qualquer PC ou MAC. Conecte a sua USB640 ao seu PC ou MAC através da porta USB e aprecie o acesso instantâneo em conjunto com os leitores de tela mais populares de mercado. O seu design ergonômico, aumenta as possibilidades de navegação e operação do software de leitura de tela. A ergonomia é desenhada para uma eficiência ideal ao trabalhar com um computador, PDA ou Telefone Celular.

Especificações:

- Conexão através da porta USB (não necessita de pilhas e/ou baterias);
- Funciona em ambiente Windows, MAC e Linux;
- Compatível com os mais populares leitores de tela;
- 40 células braille Optelec;
- 40 cursores com dupla função;
- Cabo USB, CD com driver para leitor de ecrã e manual em português formato PDF;
- Dimensões: 33,8 x 7,5 x 1,8cm;
- Peso: 550 gramas.

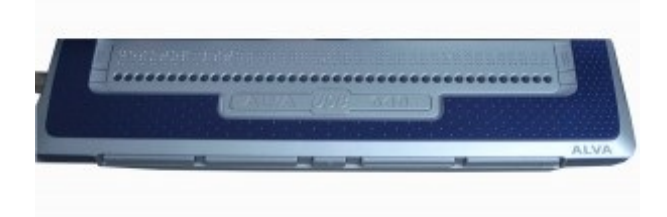

Fig. 2.5: Display braille modelo Usb 650

#### 2.4 Custo de displays braille comerciais

Os displays braille disponíveis comercialmente custam entre 1.600 e 15.000 dólares, depedendo principalmente do número de caracteres braille. O site da AFB ("American Foundation for the

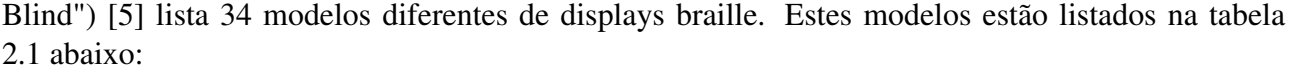

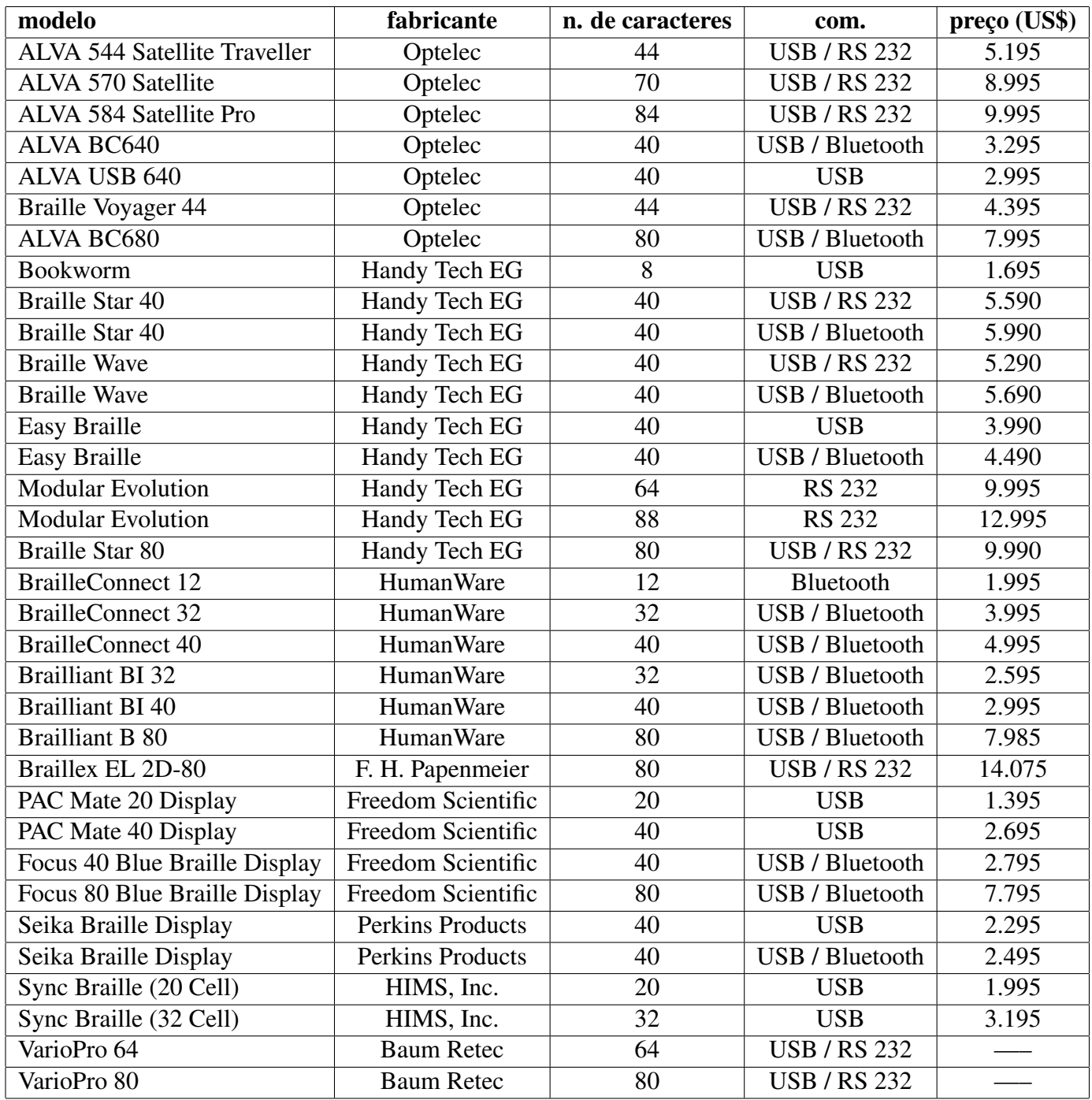

Tab. 2.1: Lista de modelos de display braille

## Capítulo 3

### Construção de um Painel Braille

#### 3.1 O Disco Braille

O caracter braille é constituído por 6 pontos organizados na forma de uma matriz de 3 linhas por 2 colunas.

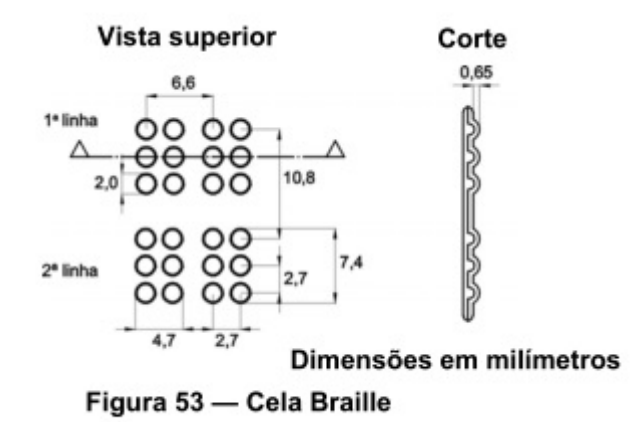

Fig. 3.1: Cela braille (desenho extraído da NBR 9050)

O texto abaixo extraído na NBR 9050 [8] ilustra a organização e o tamanho dos pontos de um caracter braille (cela braille):

5.6.1.3 O arranjo de seis pontos e o espaçamento entre as celas Braille, conforme figura 53, devem atender às seguintes condições:

a) diâmetro do ponto na base: 2 mm;

b) espaçamento vertical e horizontal entre pontos - medido a partir do centro de um ponto até o centro do próximo ponto: 2,7 mm;

c) largura da cela Braille: 4,7 mm;

d) altura da cela Braille:7,4 mm;

e) separação horizontal entre as celas Braille: 6,6 mm;

f) separação vertical entre as celas Braille: 10,8 mm;

g) altura do ponto: 0,65 mm.

Ao invés de usar pinos móveis para reproduzir o relevo dos pontos de uma célula braille, o que implica na utilização de dispositivo de mecânica fina para cada ponto, nosso projeto baseia-se na idéia de substituir estes pinos por um disco de plástico com oito lados sendo que em cada um dos lados há o relevo de cada uma das oito configurações possíveis de 3 pontos. Desta forma, um caracter braille será constituído por dois discos colocados um ao lado do outro e rotacionados de forma que uma das faces (que contém o padrão do caracter a ser exibido) fique voltada para a superfície do painel onde estes discos estão alojados.

A figura abaixo apresenta uma vista lateral deste disco, na forma em que ele foi originalmente concebido:

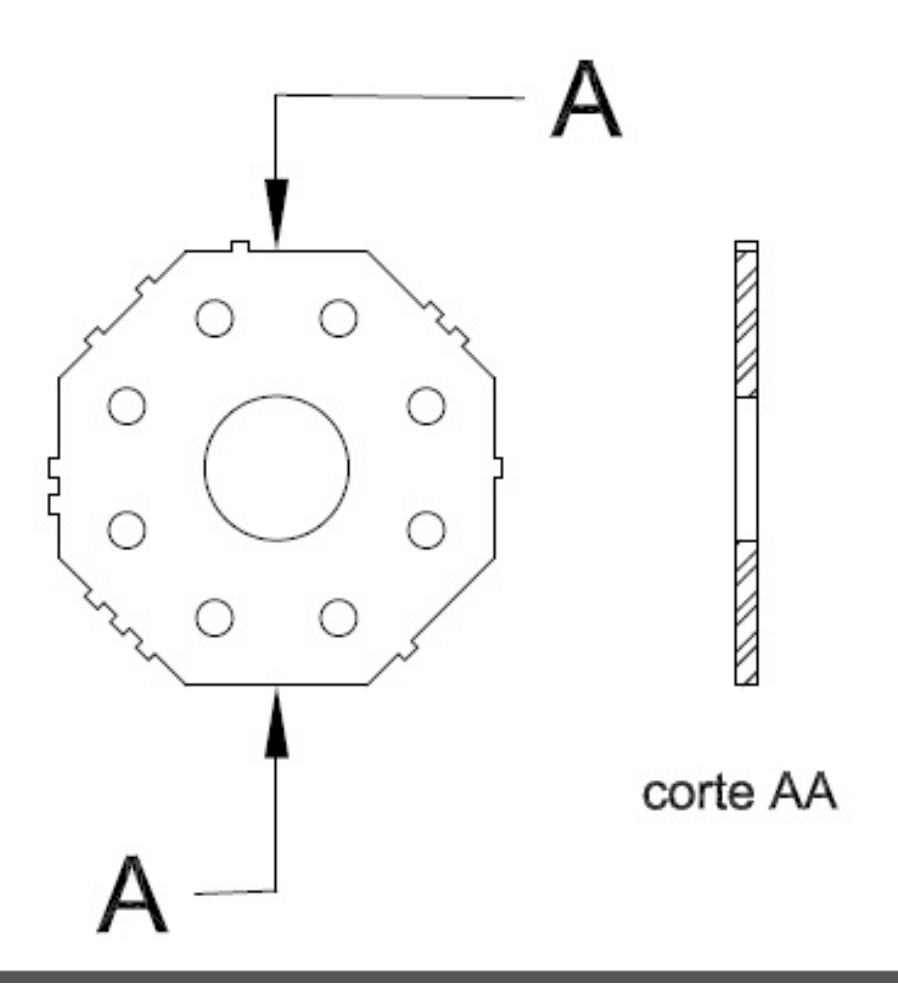

Fig. 3.2: Desenho do disco braille

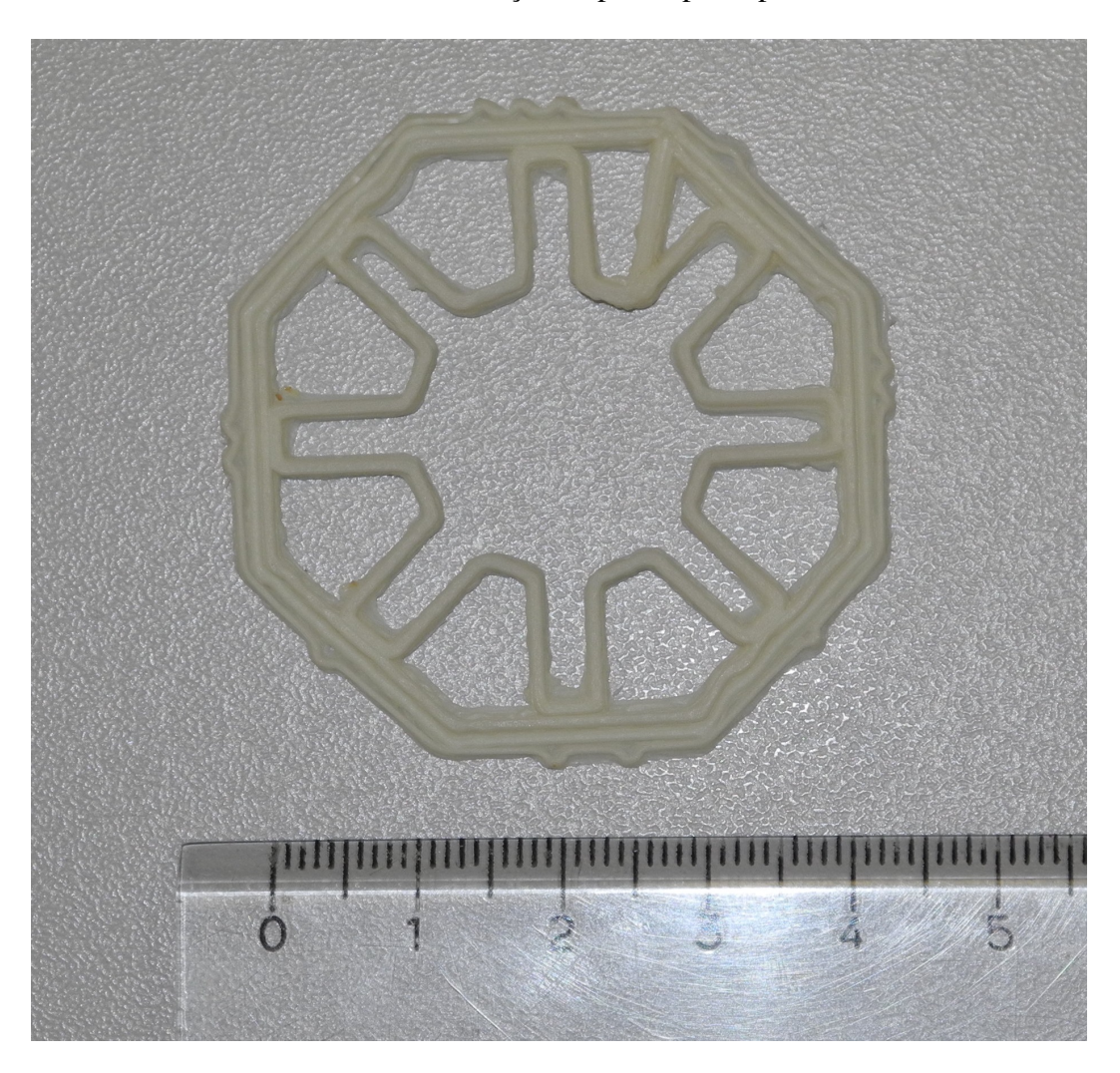

Já o disco efetivamente utilizado na construção do protótipo do painel é mostrado nas fotos abaixo:

Fig. 3.3: Foto disco braille: frente

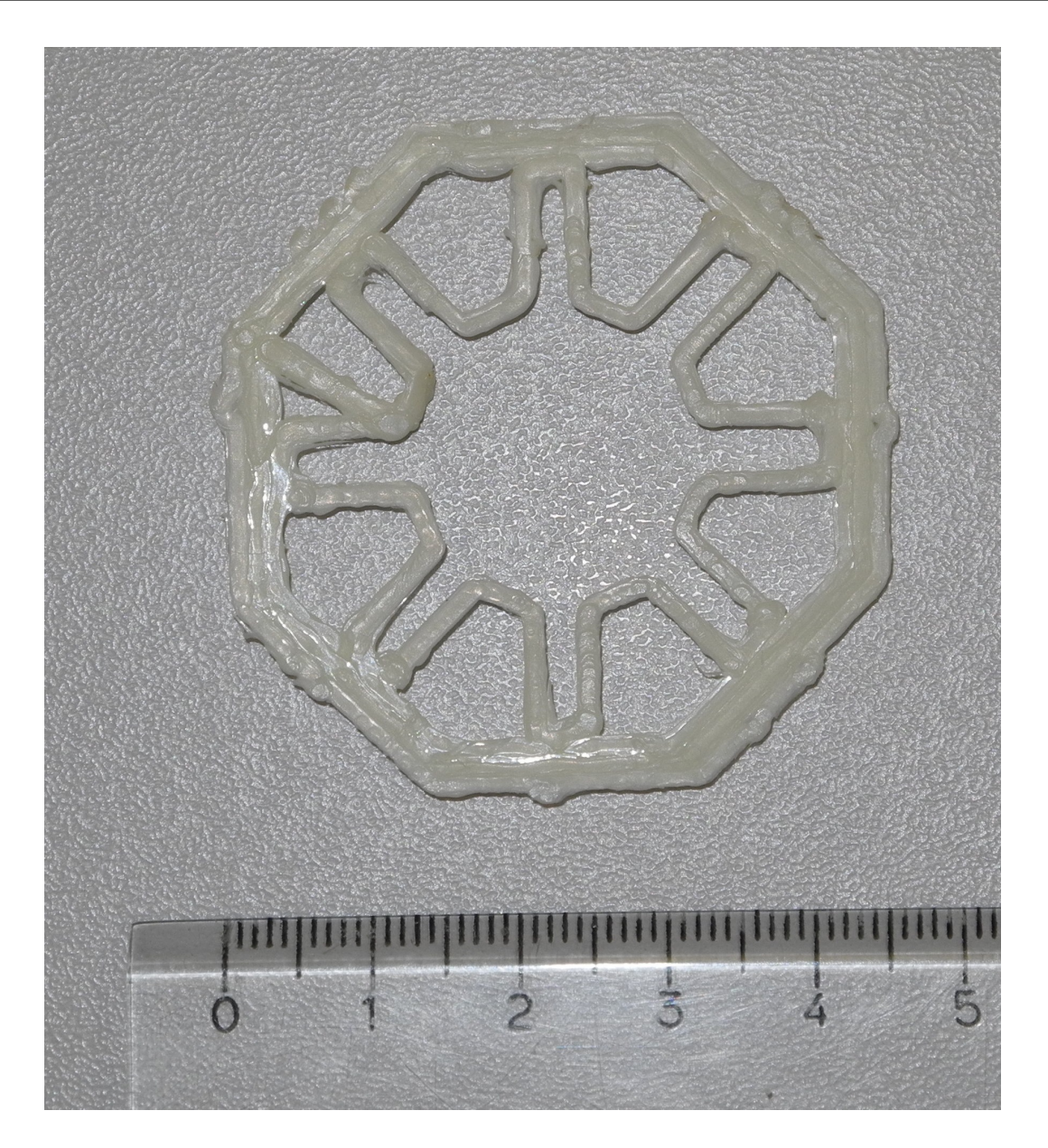

Fig. 3.4: Foto disco braille: verso

Como pode ser observado nas fotos, foram introduzidos rasgos no disco, um para cada face, de forma a permitir a navegação da haste por sob os discos (como explicado no próximo ítem).

#### 3.2 O fuso

O protótipo construído consiste de 4 caracteres braille formados por 8 discos de plástico montados sobre um eixo. Sobre este eixo existe uma haste que está montada sobre uma porca que por sua vez está em um fuso. Um motor de passo rotaciona o fuso e a rotação deste provoca a movimentação da haste. A haste é movimentada até se posicionar sob o disco que se deseja rotacionar. Uma vez posicionada a haste, um segundo motor de passo gira a haste e, consequentemente, o disco, até que o padrão correto correspondente ao caracter desejado seja posicionado na superfície do painel.

O eixo foi construído utilizando-se um cano de alumínio comum de 19 mm de diâmetro no qual foi feito um rasgo para a movimentação da haste. O fuso é uma barra rosqueada comum comprada em casas de ferragens. A haste é um parafuso rosqueado em uma rosca feita em uma porca comum.

Segue foto do fuso já com os dois motores de passo montados nas suas extremidades. Um dos motores está acoplado à barra rosqueada para provocar a rotação do fuso e desta forma movimentar a haste. O outro está acoplado ao cano de alumínio de forma a provocar a rotação da haste.

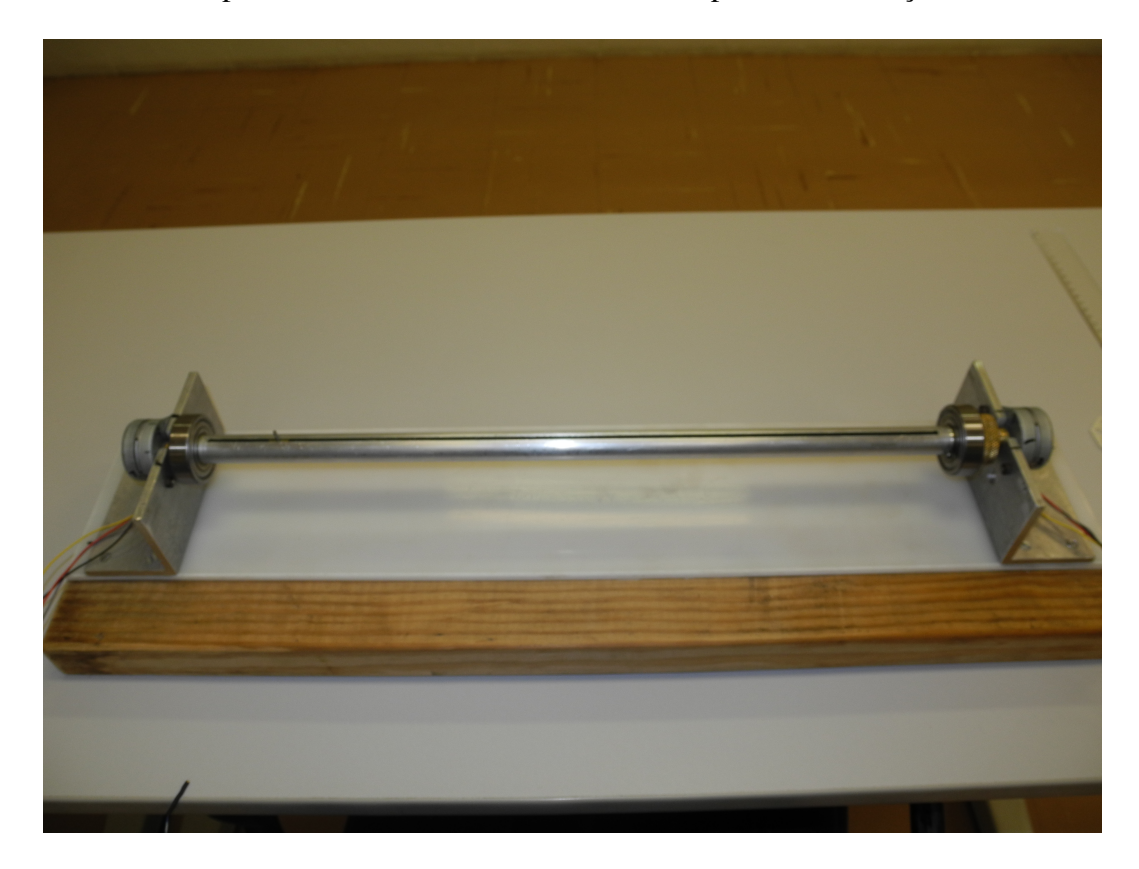

Fig. 3.5: Foto do fuso sem o painel

#### 3.3 O painel

O painel onde os discos são fixados consiste de um retângulo de plástico com aberturas retangulares onde uma das faces do disco se encaixa. As aberturas estão separadas duas a duas por uma distância aproximada da distância que separa dois caracteres braille. A separação entre cada abertura de cada par é equivalente à distância entre os pontos das duas colunas de pontos do caracter braille (conferir a figura 3.1).

Segue abaixo uma foto do painel fabricado para o protótipo com 4 caracteres braille:

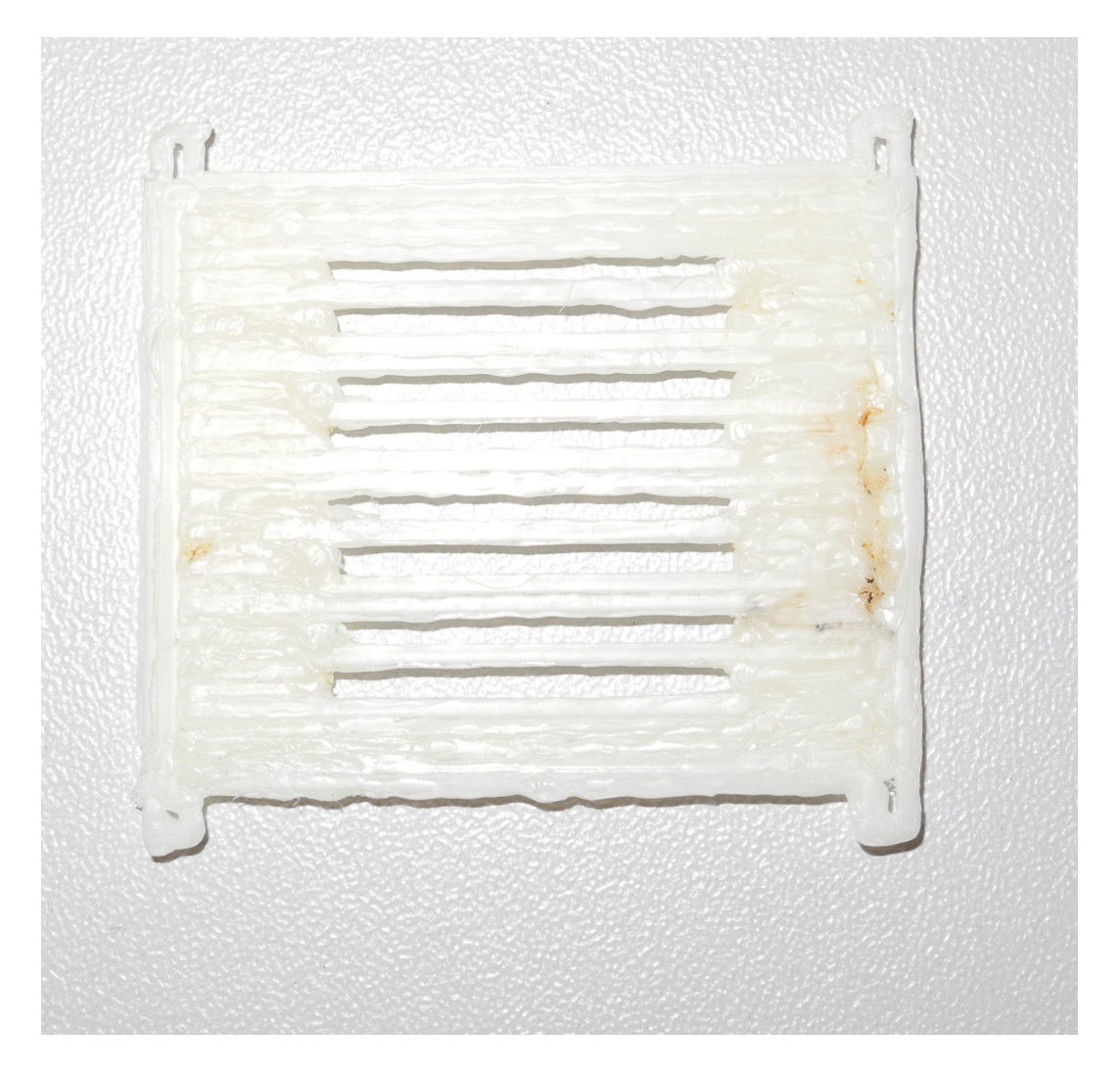

Fig. 3.6: Foto do painel

As abas presentes nas laterais do painel servem para fixar o painel em dois suportes que também são montados sobre o eixo. O mesmo painel é usado na parte de baixo para ajudar na fixação dos discos.

Segue foto do painel (já com os discos) montado sobre o eixo:

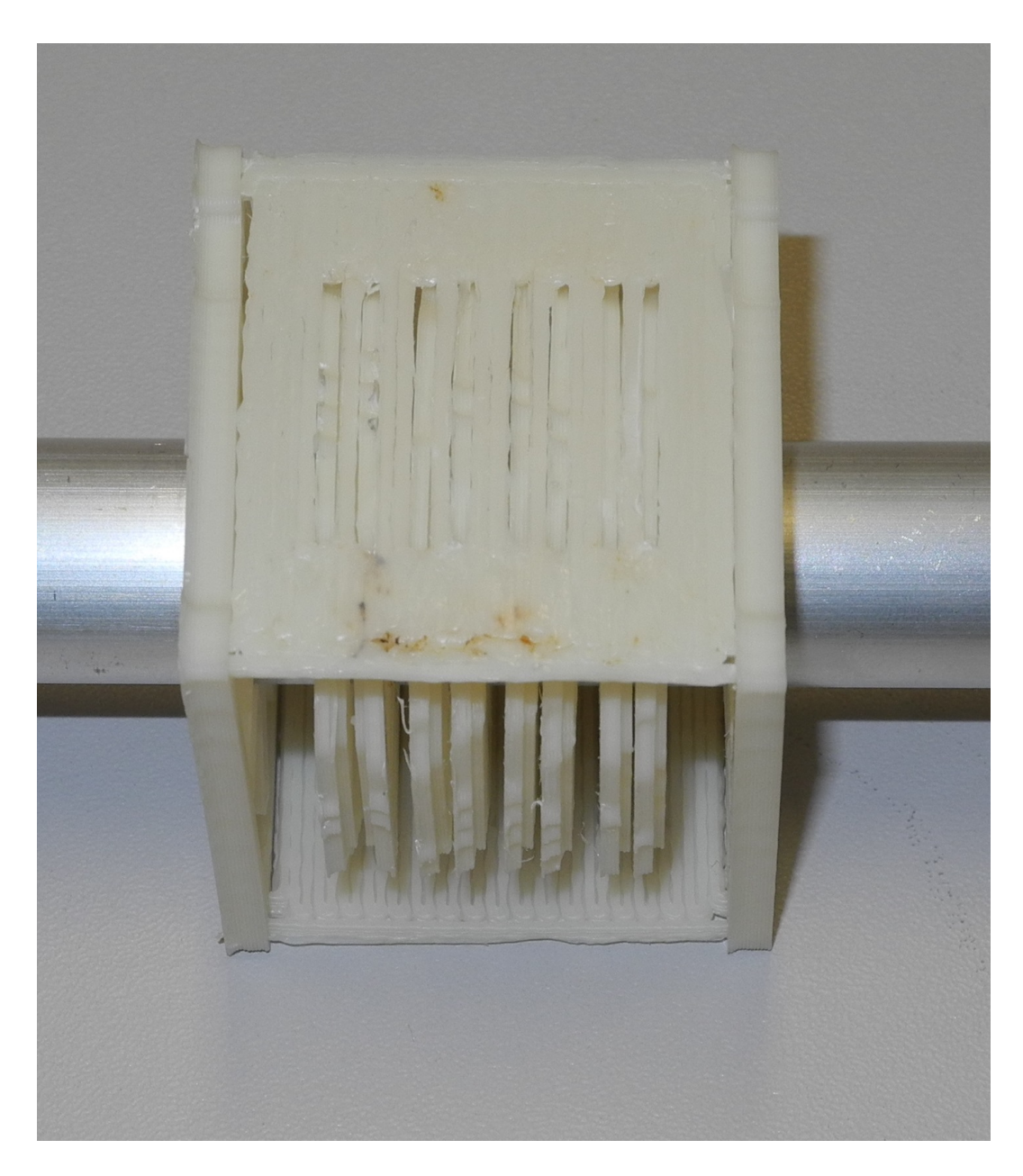

Fig. 3.7: Foto do painel montado

#### 3.4 A produção das peças de plástico

Depois de várias tentativas, sem sucesso, de mandar fabricar o disco braille, optamos pela utilização de uma impressora 3D para produzir os discos e as demais peças do painel braille. A utilização da impressora 3D permitiu chegar ao formato atual dos discos de uma forma gradual.

A impressora 3D utilizada é mostrada na foto abaixo:

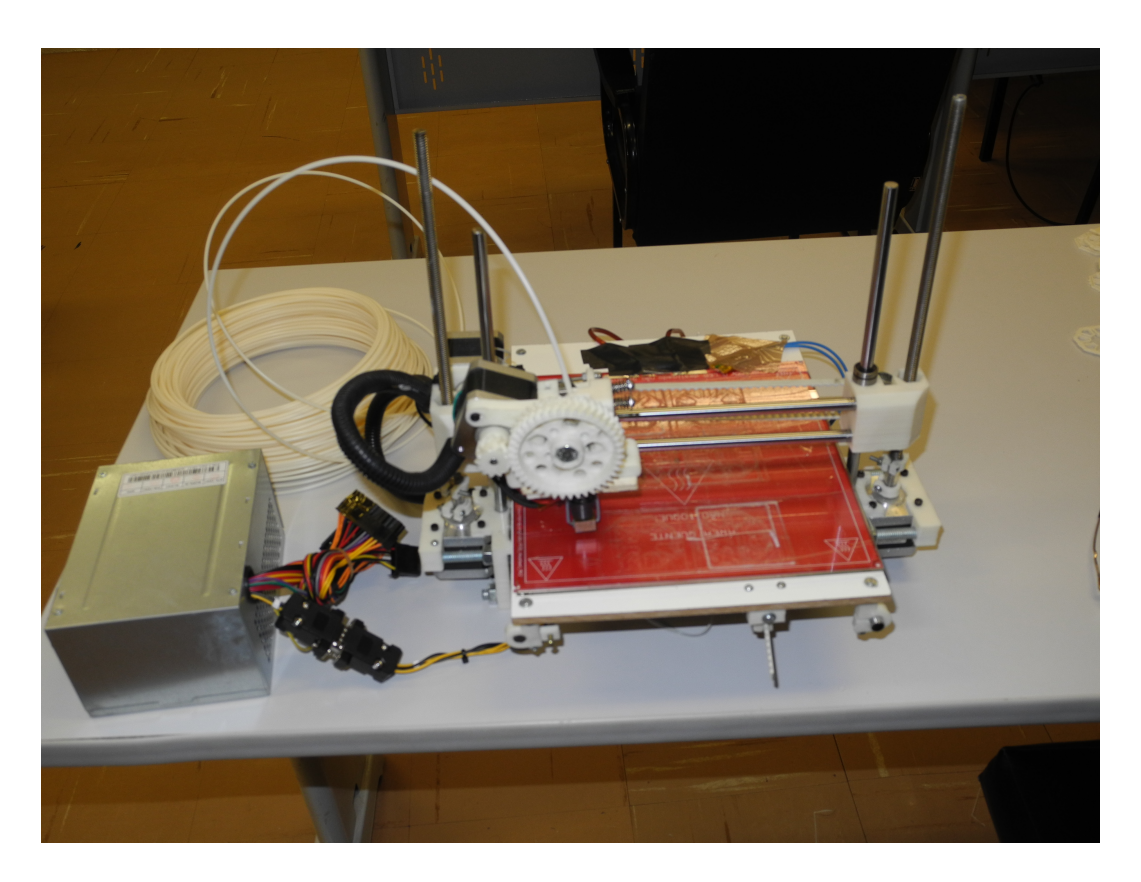

Fig. 3.8: Foto da impressora 3D

Normalmente, a produção de peças em impressoras 3D se dá em quatro etapas:

1. produção de um modelo 3D da peça que se deseja fabricar;

2. exportação do arquivo 3D da peça no formato stl;

3. utilização de um software de fatiamento que, a partir de parâmetros fornecidos da impressora e do fio de ABS utilizado, produz uma sequência de comandos numa linguagem denominada G-CODE [9], que consiste basicamente na descrição dos movimentos que a cabeça de extrusão deve fazer, com a especificação da velocidade e da quantidade de plástico extrudada em cada trecho percorrido pela cabeça de extrusão;

4. utilização de um software de comunicação com a impressora para o envio da sequência de comandos em G-CODE.

No nosso caso, optamos por uma abordagem diferente que consistiu em fazer os desenhos das peças em 2D com a utilização de um software escrito em C para windows e na conversão destes desenhos diretamente na linguagem G-CODE. Segue abaixo a tela deste software mostrando o modelo 2D das peças utilizadas no painel:

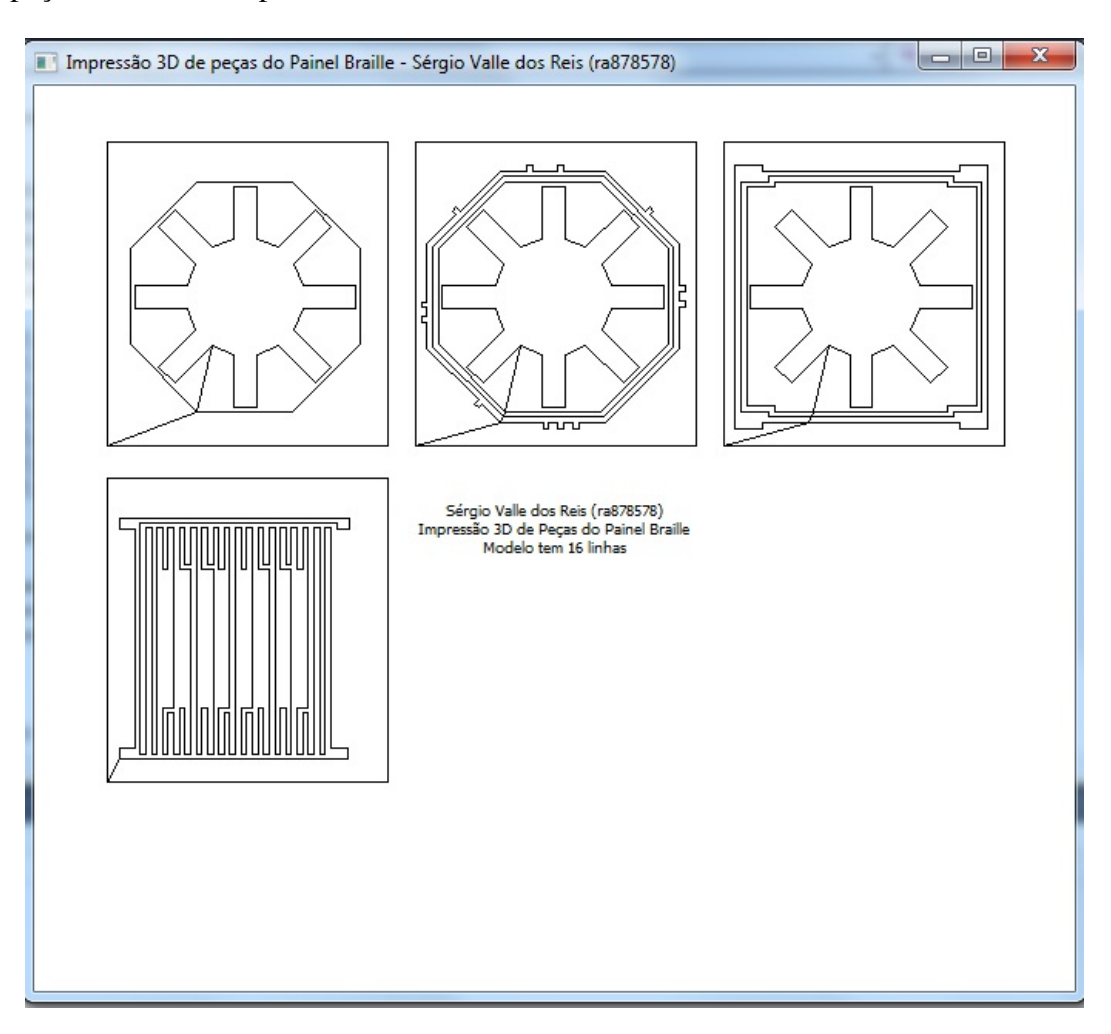

Fig. 3.9: Tela do software utilizado para desenhar as peças de plástico

#### 3.5 A eletrônica de controle do painel

Como nosso objetivo era validar a proposta de utilização do disco braille para a produção de um painel braille de baixo custo, usamos um hardware mínimo e também de baixo custo para controlar o painel e provendo apenas as funcionalidades de controle dos motores de passo para a movimentação dos discos e uma comunicação serial (via cabo usb) com o pc para permitir o controle do painel a partir de comandos enviados pelo pc. O hardware escolhido foi um kit de desenvolvimento da Texas para a linha de microcontroladores MSP430 [10] MSP430 LaunchPad. Este kit liga-se ao pc por uma usb e provê uma comunicação usb-serial para um microcontrolador que é alojado em um soquete no kit. O microcontrolador utilizado foi o MSP430G2553 [11]. Segue uma foto do kit:

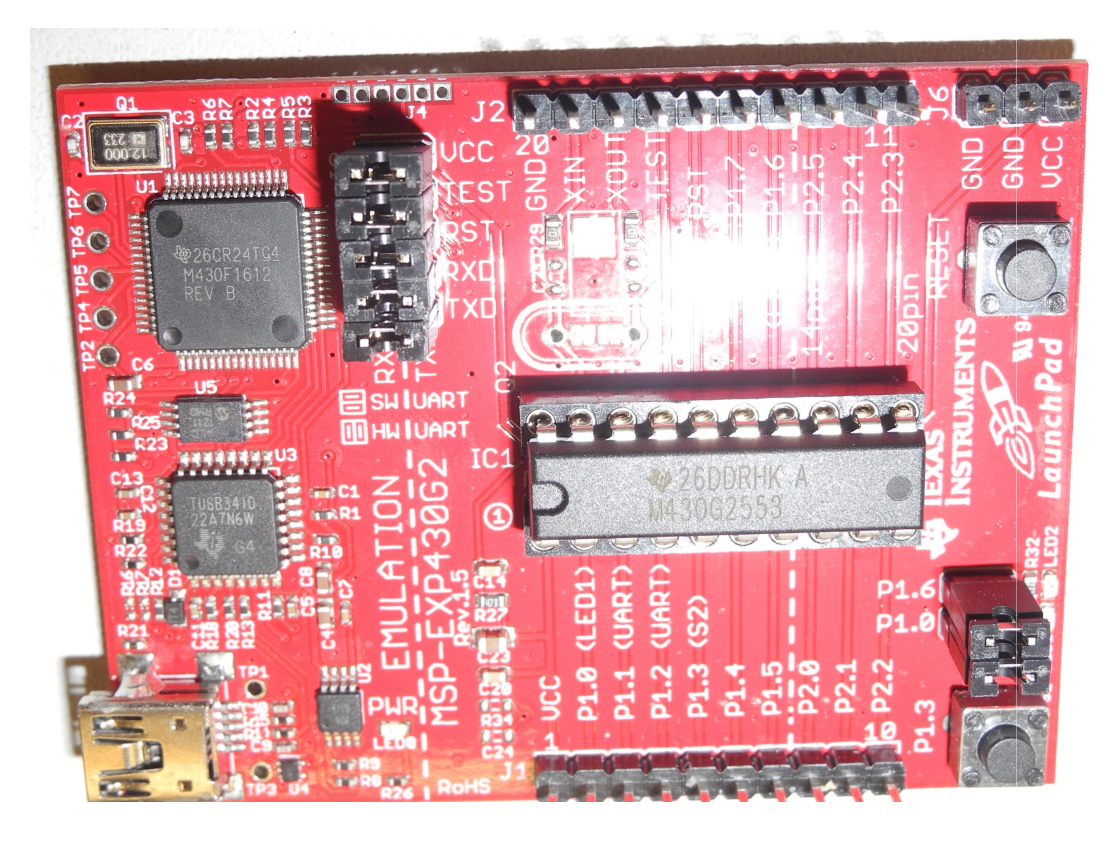

Fig. 3.10: Placa de controle do painel

Além da placa com o microcontrolador, foi utilizada uma placa com 4 CI's LMD18200 [12] que é uma ponte H completa. São usados dois destes CI'S para cada motor de passo pois os motores de passo utilizados são bipolares. Estes CI's recebem três sinais de controle que são fornecidos diretamente pelas portas de i/o do microcontrolador sem necessidade de nenhuma eletrônica adicional. Segue uma foto da placa com os drivers:

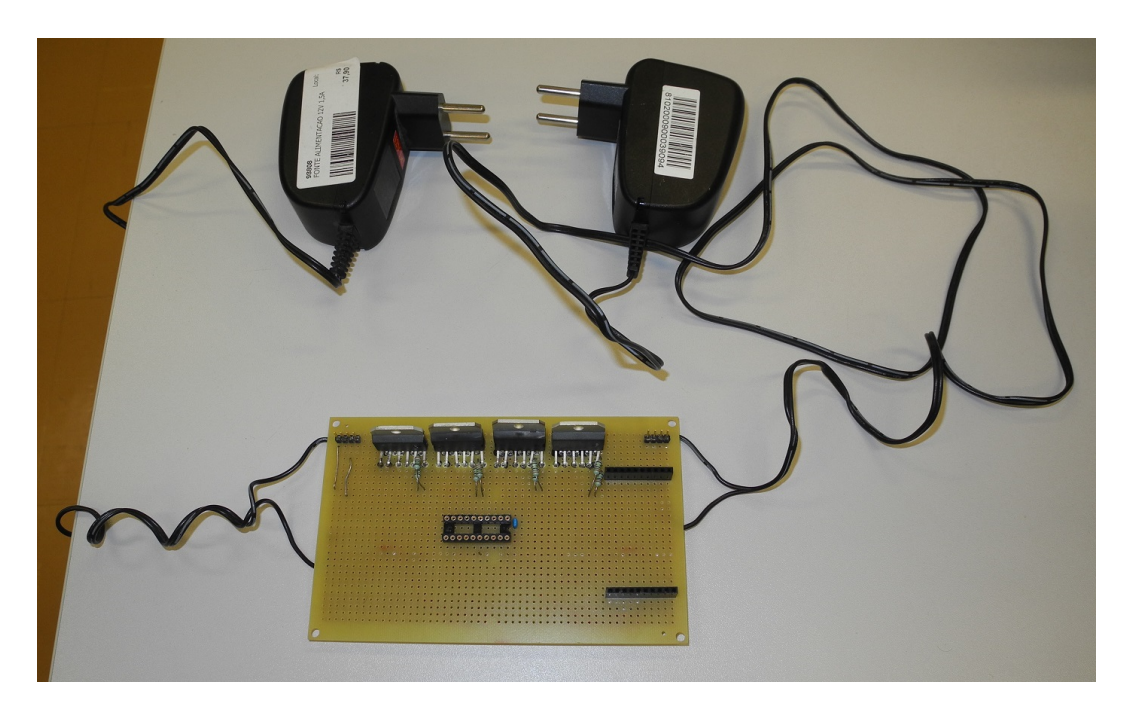

Fig. 3.11: Placa de acionamento dos motores de passo

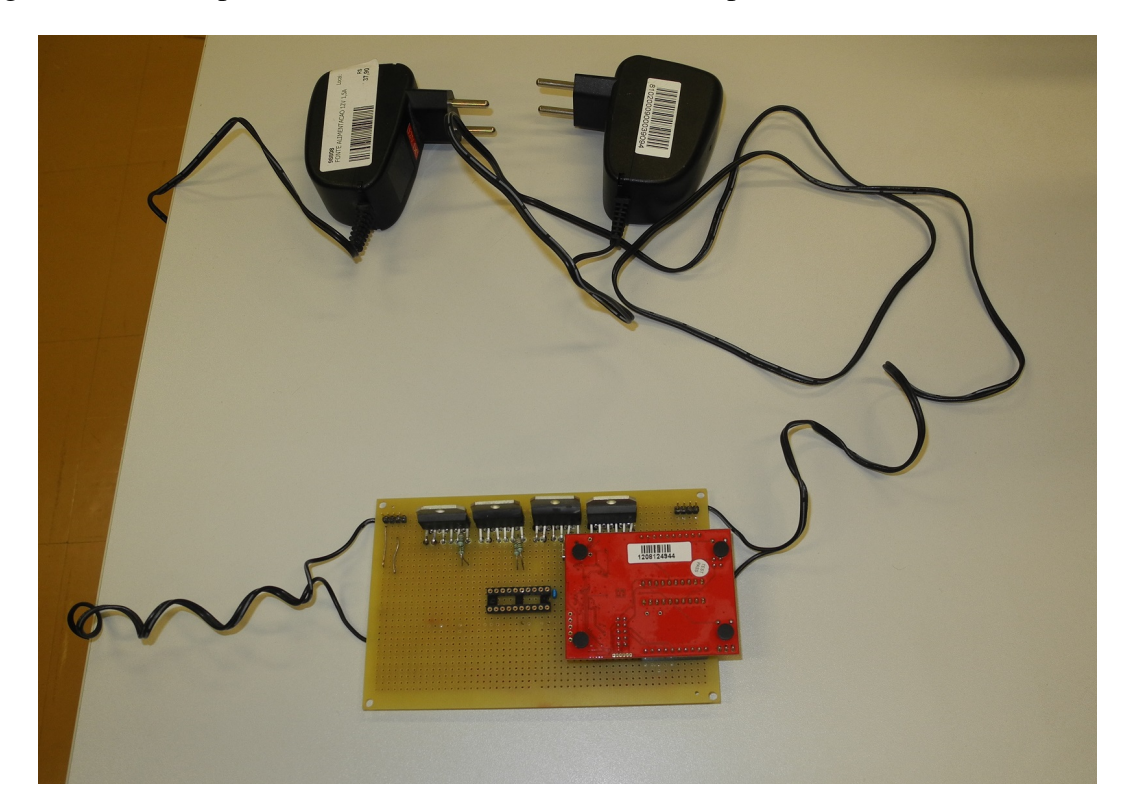

Segue uma foto da placa microcontrolada montada sobre a placa de acionamento:

Fig. 3.12: Placa de controle montada sobre placa de acionamento

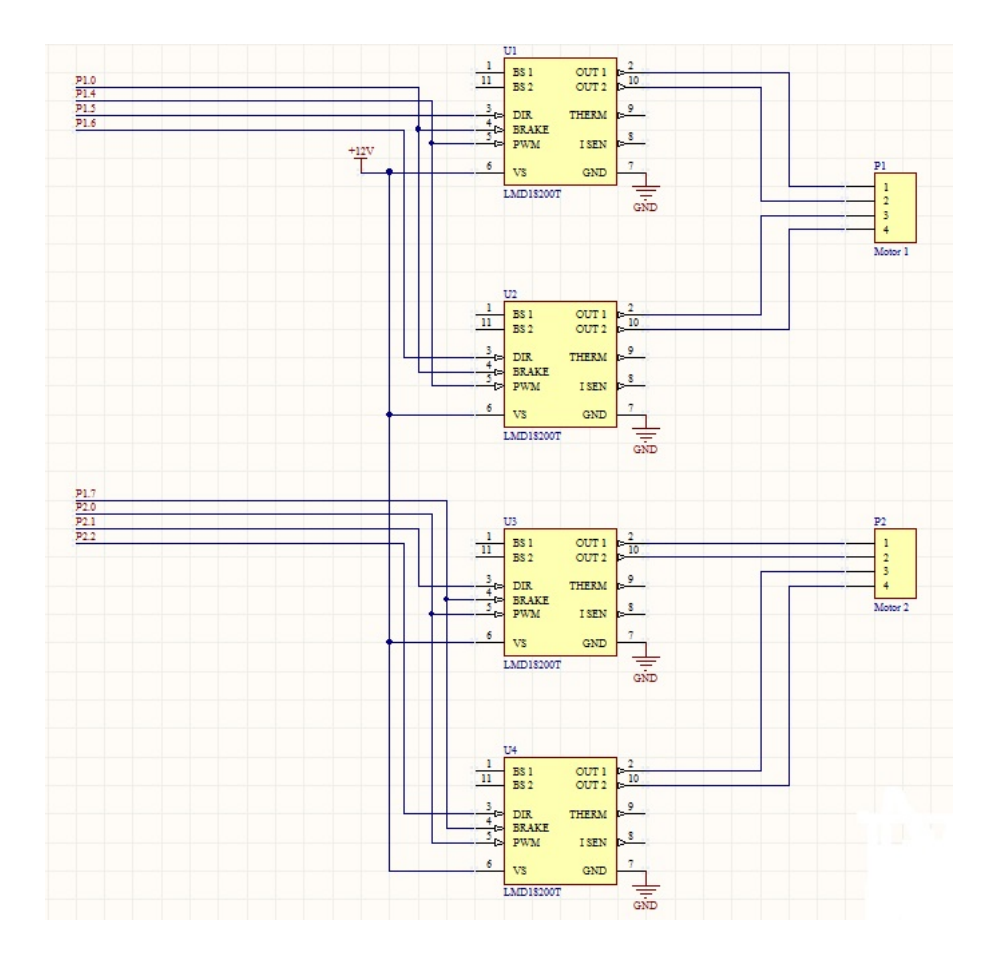

Fig. 3.13: Esquemático da placa de acionamento

#### 3.5.1 Descrição da placa de acionamento

A figura 3.13 apresenta o esquemático da placa de acionamento.

A placa de acionamento é utilizada para movimentar dois motores de passo bipolares. Cada motor é controlado por dois pares de fio. Estes pares são ligados nos pinos 1 e 2, e 3 e 4 de P1 para o motor 1 (que controla a translação da haste) e nos pinos 1 e 2, e 3 e 4 de P2 para o motor 2 (que controla a rotação da haste).

Os sinais P1.0 (que está ligado nos sinais BRAKE de U1 e U2) e P1.4 (que está ligado nos sinais PWM de U1 e U2) controlam a energização ou não do motor 1:

 $P1.0 = 1$  e  $P1.4 = 0 \implies$  motor 1 desenergizado  $P1.0 = 0$  e  $P1.4 = 1 == >$  motor 1 energizado

O sinal P1.5 (que está ligado no sinal DIR de U1) controla a direção da corrente que passa no enrolamento do motor ligado nos pinos 1 e 2 de P1 (quando o motor está energizado):

 $P1.5 = 0 \implies$  a corrente flui do pino 2 para o pino 1

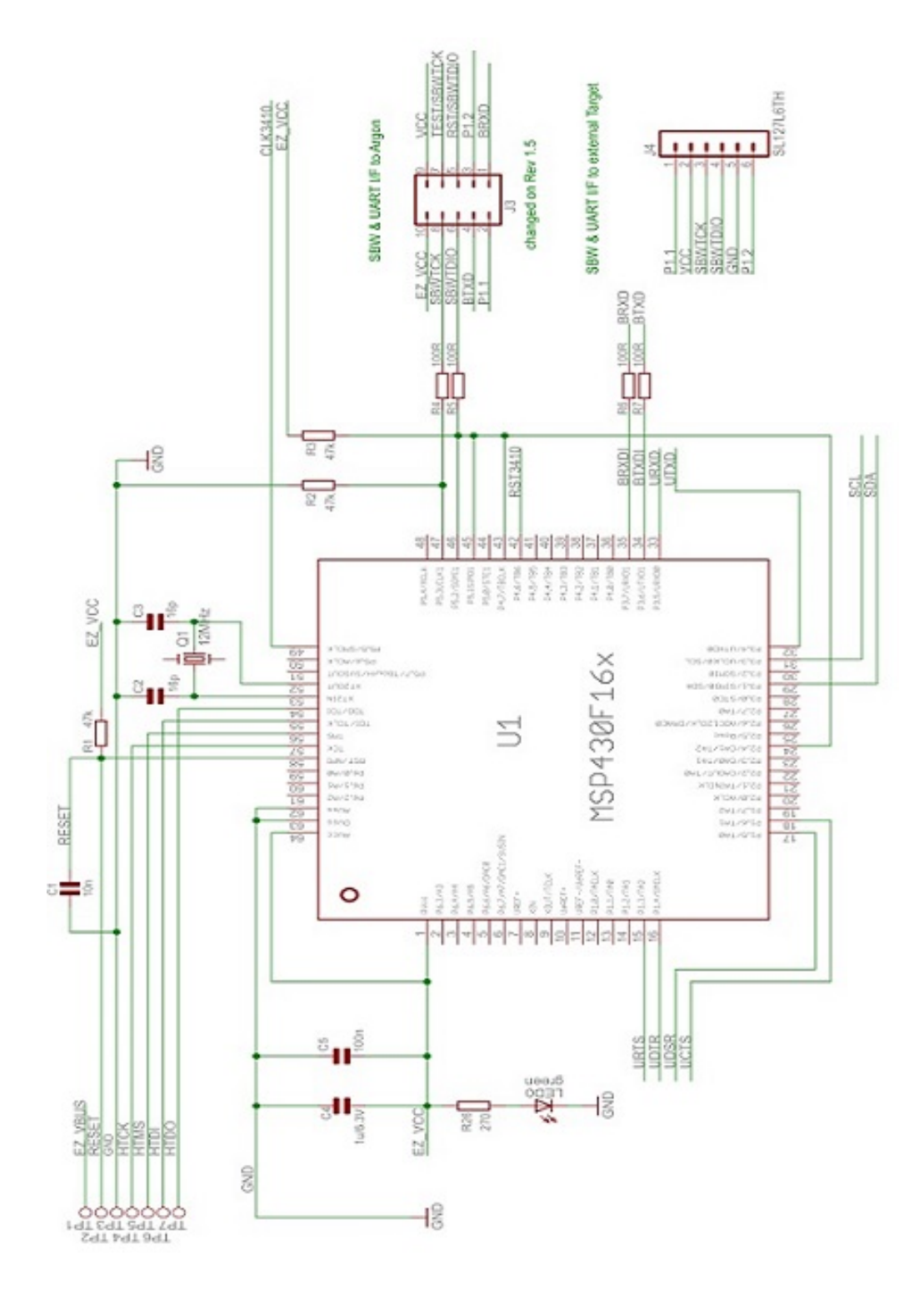

Fig. 3.14: Esquemático do MSP430 LaunchPad (parte 1 de 3)

 $P1.5 = 1 == > a$  corrente flui do pino 1 para o pino 2

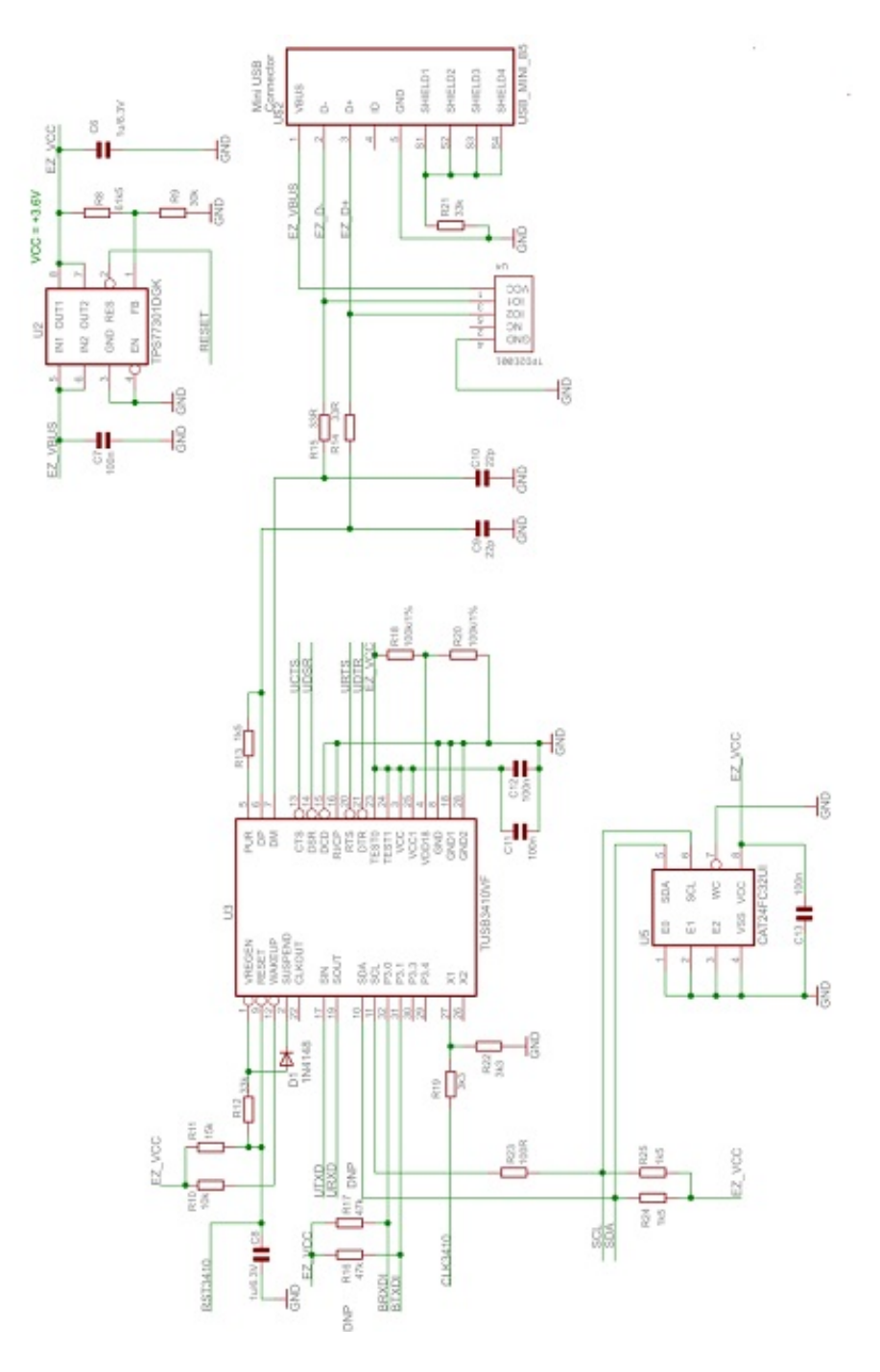

Fig. 3.15: Esquemático do MSP430 LaunchPad (parte 2 de 3)

O sinal P1.6 (que está ligado no sinal DIR de U2) controla a direção da corrente que passa no enrolamento do motor ligado nos pinos 3 e 4 de P1 (quando o motor está energizado):

P1.6 =  $0 \rightleftharpoons$  a corrente flui do pino 4 para o pino 3 P1.6 =  $1 == > a$  corrente flui do pino 3 para o pino 4

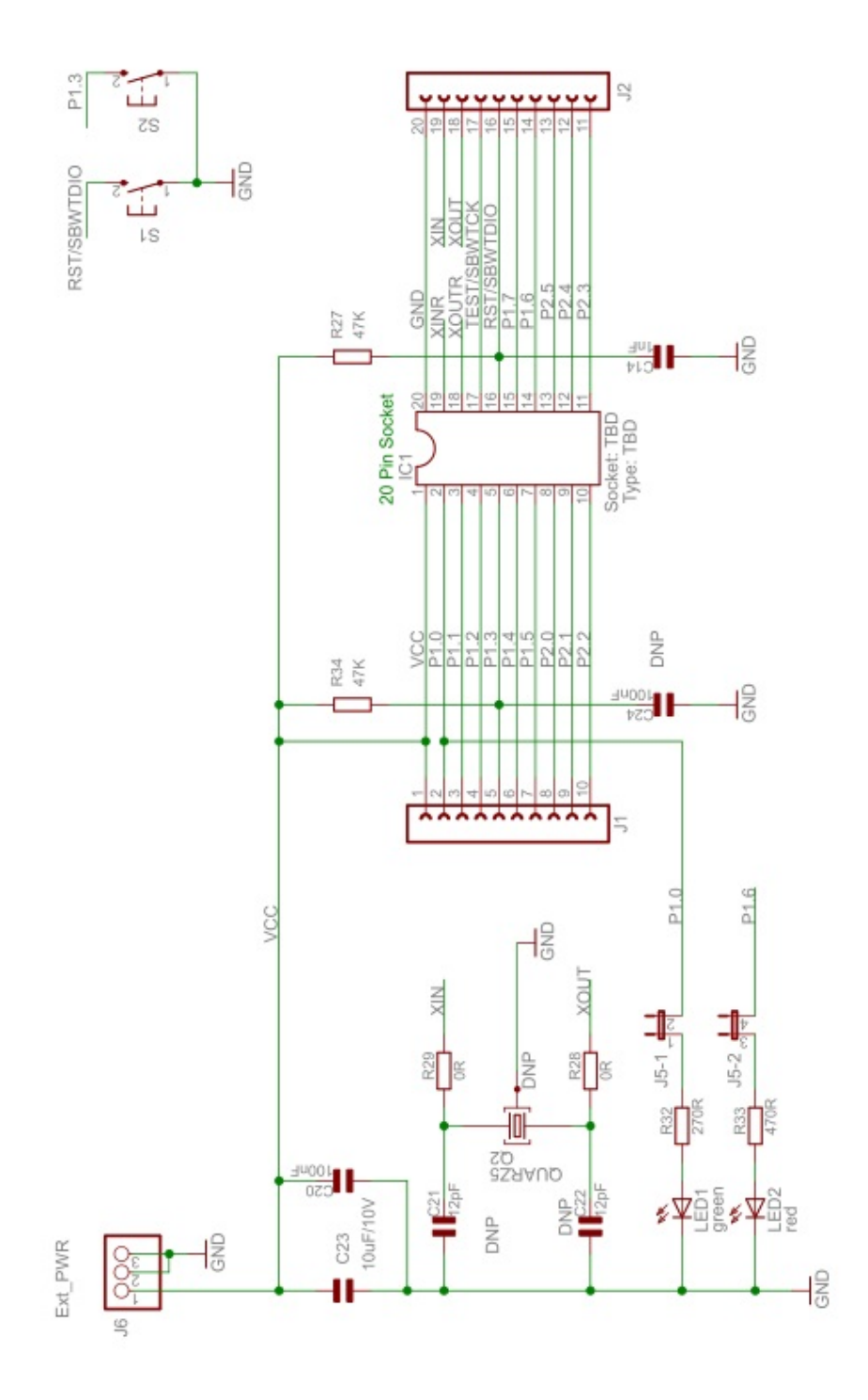

Fig. 3.16: Esquemático do MSP430 LaunchPad (target socket)(parte 3 de 3)

Os sinais P1.7 (que está ligado nos sinais BRAKE de U3 e U4) e P2.0 (que está ligado nos sinais PWM de U3 e U4) controlam a energização ou não do motor 2:

P1.7 = 1 e P2.0 =  $0 \rightleftharpoons$  motor 2 desenergizado

 $P1.7 = 0$  e  $P2.0 = 1 == >$  motor 2 energizado

O sinal P2.1 (que está ligado no sinal DIR de U3) controla a direção da corrente que passa no enrolamento do motor ligado nos pinos 1 e 2 de P2 (quando o motor está energizado):

 $P2.1 = 0 \implies$  a corrente flui do pino 2 para o pino 1  $P2.1 = 1 \rightleftharpoons$  a corrente flui do pino 1 para o pino 2

O sinal P2.2 (que está ligado no sinal DIR de U4) controla a direção da corrente que passa no enrolamento do motor ligado nos pinos 3 e 4 de P2 (quando o motor está energizado):

 $P2.1 = 0 \implies$  a corrente flui do pino 4 para o pino 3  $P2.1 = 1 \implies$  a corrente flui do pino 3 para o pino 4

#### 3.5.2 Descrição do MSP430 LaunchPad

As figuras 3.14, 3.15 e 3.16 apresentam o esquemático do MSP430 LaunchPad.

Esta placa funciona como um sistema de desenvolvimento, permitindo a carga, execução e depuração de programas em microcontroladores da linha MSP430 que são instalados no sockete IC1 (fig. 3.16).

Além de funcionar como sistema de desenvolvimento, esta placa provê para o processador no sockete IC1 a alimentação de 3.3V via o regulador U2 (fig. 3.15) que por sua vez é alimentado pelo 5V da conexão USB. Também provê o sinal de reset.

Ela também provê comunicação serial (nos pinos P1.1 e P1.2, ver fig. 3.13). O CI U3 (fig. 3.15) provê a conversão de USB para serial. Desta forma, o microcontrolador instalado no sockete IC1 pode se comunicar serialmente com um PC conectado via um cabo USB no MSP430 LaunchPad.

O microcontrolador U1 (fig. 3.14) implementa as funções de debug e carga de programa no microcontrolador instalado no sockete IC1. Em tempo de execução do aplicativo deste microcontrolador, o microcontrolador U1 não interfere no seu funcionamento.

## Capítulo 4

## Testes funcionais e conclusão

#### 4.1 Desempenho do Painel

O conjunto de placa de controle/placa de acionamento (ver figura 3.12) foi conectado aos dois motores de passo e ao PC através de um cabo USB.

Para testar o protótipo do painel, foi feito um software para o microcontrolador MSP430G2553 em C que:

- fica aguardando a recepção de um comando pela serial constituído de 2 ou 3 bytes:

- t n
- + n p ou
- n p ou

O primeiro caracter (+ - ou t) é o comando que pode ser:

- + movimentação do motor de passo no sentido horário
- movimentação do motor de passo no sentido anti-horário
- t programação do intervalo de tempo entre dois passos (em múltiplos de 10 milissegundos)

No caso dos comandos + ou -, o segundo byte indica o motor a ser movimentado

=00 –> motor que gira o fuso provocando a translação da haste ou

 $=01$   $\rightarrow$  motor que gira a haste

e o terceiro byte indica o número de passos a serem executados (de  $1(=00)$  a  $256(=ff)$ )

No caso do comando t o segundo byte representa o intervalo de tempo entre dois passos, ou seja, se o segundo byte for n, o intervalo de tempo entre dois passos será n\*10 milissegundos.

Foi criado um programa em C para Windows que através do envio pela serial do computador destes três comandos fornecia as seguintes funcionalidades:

- movimentação dos dois motores no sentido horário e anti-horário de um determinado número de passos;

- estabelecimento de um ponto de partida ("uma origem") para a movimentação de cada motor;

- estabelecimento das posições de cada um dos discos em relação à translação da haste;

- estabelecimento de que face de cada disco está voltada para o painel de leitura no início do funcionamento do painel;

- movimentação dos motores de forma a posicionar a haste na origem (comando "home").

As funcionalidades acima permitiram a "parametrização" do software em C para permitir que a partir da digitação de 4 letras, o software enviasse a sequência de comandos correta para movimentar os discos de forma a apresentar os caracteres braille correspondentes.

Nos testes realizados, cada sequência de 4 caracteres braille enviados pelo computador foi corretamente exibida pelo painel. A exibição de cada sequência durou, em média, cerca de 2 segundos.

#### 4.2 Contribuições

A principal contribuição deste trabalho é propor uma forma de construir um display braille significativamente mais barato que os existentes no mercado. Além disso, como pode ser observado na tabela 2.1 (seção 2.4), o preço dos displays braille existentes é diretamente proporcional ao número de caracteres braille do display. O mesmo não acontece com o display braille construído com a utilização dos "discos braille" em que o custo dos caracteres vai representar menos de 5% do total do custo do equipamento. Isto permitirá a construção, por exemplo, de painéis braille com várias linhas de 80 caracteres que ainda serão muito mais baratos que os modelos mais baratos de display braille comerciais e que são aqueles com menos caracteres.

A principal desvantagem da utilização dos "discos braille" é que o tempo que é necessário para exibir uma linha de caracteres é entre 10 e 20 vezes maior que no caso dos displays comerciais. Entretanto, se considerarmos a utilização de várias linhas, esta desvantagem desaparece para as aplicações mais importantes tal como a leitura de um livro ou de informações coletadas da internet, por exemplo. Nestes casos, o tempo total que será gasto na leitura de uma página será na verdade menor que no caso dos displays comerciais porque até o usuário do painel terminar de "ler" a primeira linha, as demais já terão sido montadas.

Uma outra desvantagem do método proposto em relação aos displays comerciais é que o painel braille contruído com a utilização dos "discos braille"será bem mais volumoso que os displays atuais e de maneira alguma poderá ser considerado como sendo um equipamento portátil. Entretanto, não é a intenção deste trabalho propor a criação de displays braille portáteis mas sim equipamentos de mesa para serem usados em casa, no trabalho e em escolas.

É nossa crença que a construção de paineis braille de várias linhas e a um custo acessível permitirá a popularização no Brasil da utilização de displays brailles e tem potencial para alterar os paradigmas atualmente existentes em relação à apresentação dinâmica de informações em braille e que tem como ponto de partida a utilização de displays com poucos caracteres.

Uma contribuição secundária deste trabalho foi o desenvolvimento de uma metodologia de fabricação de peças em impressoras 3D a partir de um desenho em duas dimensões. Esta metodologia permite maior controle sobre a geometria das peças produzidas na impressora além de prescindir da elaboração de modelos 3D das peças a serem impressas.

#### 4.3 Conclusões

A metodologia proposta para a fabricação de um painel braille de baixo custo pode ser considerada aprovada. O tempo previsto para a exibição de uma linha completa de 40 caracteres é de cerca de 20 segundos. Este tempo, embora grande, não nos parece ser impeditivo para a utilização do painel como uma linha braille.

A proposta mais ambiciosa de utilizar esta metodologia para produzir um livro eletrônico em braille requererá alguma forma de diminuir este tempo. Uma forma de viabilizar a utilização do painel braille como livro eletrônico seria a utilização de por exemplo 4 linhas de 40 caracteres e mostrar 4 linhas de texto ao mesmo tempo. Usando algum mecanismo de detecção do fato de uma linha já ter sido lida, esta poderia ser configurada com o conteúdo da próxima linha enquanto o leitor lê as outras linhas. Desta forma, após a apresentação das primeiras 4 linhas, a leitura poderia prosseguir sem que o leitor tenha que esperar pela apresentação de cada linha.

## Capítulo 5

### Trabalhos Futuros

Pretendemos continuar o desenvolvimento do painel braille e, para tanto, prevemos a realização dos seguintes trabalhos:

- montagem de uma linha completa de 40 caracteres;

- verificar a possibilidade de produzir o fuso na impressora 3D, e, consequentemente, usar motores de passo de menor potência que serão menores e mais baratos;

- usar um fuso com um passo de rosca maior para aumentar a velocidade de translação da haste;

- fazer a interface da linha completa de 40 caracteres com o DOSVOX de forma a testar a utilização do painel como uma linha braille;

- fazer testes com indivíduos que leiam em braille para validar a utilização do painel.

Durante os testes com o painel de 40 caracteres esperamos determinar se os discos braille fabricados na impressora 3D vão ser aprovados pelos leitores em braille.

Devido às limitações de precisão da impressora 3D talvez seja necessário mudar o método de fabricação destes discos e eles tenham que ser, por exemplo, usinados.

De qualquer forma, se o painel braille chegar a ser fabricado em maior escala, a idéia é fabricar os discos de plástico injetado.

## Referências Bibliográficas

- [1] S. M. Saad, F. Razaly, M. Z. M. Zain, M. Hussein, M. S. Yaacob, A. R. Musa, and M. Y. Abdullah, "Development of piezoelectric braille cell control system using microcontroller unit (mcu)," *WSEAS TRANSACTIONS on CIRCUITS and SYSTEMS*, 2010.
- [2] M. T. Schotten, L. Cohen, E. Amemiya, L. W. Braga, and S. Dehaene, "Learning to read improves the structure of the arcuate fasciculus." *Cerebral Cortex*, 2012.
- [3] Wikipedia, "Refreshable braille display," 2013. [Online]. Available: http://en.wikipedia.org/ wiki/Refreshable\_braille\_display
- [4] M. AG, "Braille cells," 2013. [Online]. Available: http://web.metec-ag.de/braille%20cells.html
- [5] A. F. for the Blind, "Refreshable braille displays," 2013. [Online]. Available: http: //www.afb.org/ProdBrowseCatResults.asp?CatID=43
- [6] LARATEC, "Título desconhecido," 2013. [Online]. Available: http://laramara.org.br/ unidades-de-negocio/laratec
- [7] CIVIAM, "Equipamentos para cegos," 2013. [Online]. Available: http://www.civiam.com.br/ civiam/index.php/necessidadesespeciais/cegos/equipamentos.html
- [8] *ABNT NBR 9050: Acessibilidade a edificações, mobiliário, espaços e equipamentos urbanos*, 2004.
- [9] "G-code." [Online]. Available: http://reprap.org/wiki/G-code
- [10] "Get started with the launchpad evaluation platform from texas instruments." [Online]. Available: http://www.ti.com/ww/en/launchpad/msp430\_head.html
- [11] "Msp430g2x53 mixed signal microcontroller." [Online]. Available: http://www.ti.com/lit/ds/ symlink/msp430g2553.pdf
- [12] "Lmd18200, 3a, 55v, h-bridge." [Online]. Available: http://www.ti.com/lit/ds/symlink/ lmd18200.pdf

## Anexo A

## Listagem do Programa em C

Segue a listagem do programa utilizado para desenhar o disco braille:

```
\frac{4}{7} include \langle windows.h>
         #include <io.h>
        #include <fcntl.h>
 \mathbb{R}#include <stdio.h>
 \overline{4}#include <dos.h>
 \epsilon#include <conio.h>
       #define USE MATH DEFINES
 \, 8
     // Disable warning messages 4996.
1011\,#pragma warning (disable : 4996)
12\begin{array}{lllllllllllll} \hline \mbox{/} & \mbox{\scriptsize{deen}} \mbox{\scriptsize{to}} & \mbox{\scriptsize{to}} & \mbox{\scriptsize{to131415
161718
19
202122\begin{tabular}{l l l l} \hline \texttt{define} S_IREAD & 0000400 & /* read permission, owner */ \\ \texttt{define} S_IWRITE & 0000200 & /* write permission, owner */ \\ \end{tabular}23
2425
26
       \#include <math.h>
2728double calculaDistancia (int, int, int, int);
29
30// paginas de help consultadas
31\,// http://msdn.microsoft.com/en-us/library/windows/desktop/dd743680%28v=vs.85%29.aspx (PlaySound, requer Winmm.lib)
32\frac{1}{2}33
34HFONT
                           hf;
35
        // disco braille tem oitos lados e oito vértices
36
37
        int vet_x[9];
38
        int vet_y[9];
39
        int vet x2[9]int vet_y2[9]404142struct COORD
43 \quad \Box \quad \Boxint x;44int y;
45\overline{1}464748struct REGIAO
49 日 1
             int x1;
50
5\,1int y1;
52
             int x2;53
             int y2;
54int x3;
55int y3;
\frac{56}{57}int x4;
             int y4;
58\,\rightarrow
```

```
59
 60
        struct MOVIMENTO
 61 \Box {
          int nLinha;
 62
 63
          double x;
 64
          double v;
 65
          double z;66
          double e;67
          double f;
 68
          BOOL comExtrusao;
 69
          double razao;
 70\mathcal{H}\frac{71}{72}#define RAIO_DO_FIO 15
 73\begin{array}{c} 74 \\ 75 \end{array}#define N_MAX_MOVIMENTOS 40000
 76
        struct MOVIMENTO impressao [N_MAX_MOVIMENTOS];
 77
 78
        int indiceImpressao;
 79
        int indiceInicialDesenho;
 _{\rm 80}int indiceFase2Desenho;
 81int indiceFinalDesenho;
        int origemXImpressora3D;
 82
 83
        int origemYImpressora3D;
 84
        int origemXDesenho;
 85
        int origemYDesenho;
 86
        double feedRateSemExtrusao;
 87
        double feedRateComExtrusao;
 88
        double feedRateComExtrusaoDeSuperficies;
 89
        double feedRateComExtrusaoInfill;
        double razaoExtrusao;
 909192struct REGIAO regioes[8];
 9394#define N_MAX_RAZOES 10
 95<br>96
        int n_razoes_utilizadas;
 97int linha_nova_razao[N_MAX_RAZOES];
 98
        double razao_de_extrusao[N_MAX_RAZOES];
        double distancia percorrida [N_MAX_RAZOES];
 99100
        \texttt{double} \texttt{comprimento\_extrudado[N\_MAX\_RAZOES]} \texttt{;}101
        \verb|double camada_z[N_MAX_RAZOES];|\texttt{double feed_rate}[\overline{\texttt{N\_MAX\_RAZOES}}]\ ;102
103
104
        {\tt double total\_razao\_vezes\_distanceia} \label{eq:double} ;105<br>106
        \verb|double total_distance_percorrida|;107
        double menorRazao, maiorRazao;
108<br>109
       int nLinhasDoModelo;
110
111<br>112
        #define TAM_MAX_MENSAGEM_CENTRAL 4000
113
        char mensagem central[TAM MAX MENSAGEM CENTRAL];
114#define TAM_MAX_INICIO_DESENHO 4000<br>#define TAM_MAX_FINAL_DESENHO 4000
115<br>116
117
118
        {\tt char}\>\> \verb"inicio_desenho[TAM_MAX_INICIO_DESEMHO] \; ;119<br>120
        char final_desenho[TAM_MAX_FINAL_DESENHO];
121
        #define TAMANHO_DO_PONTO 100
122<br>123
        double deltaCoordP;
124
125
        BOOL jaGravouDesenhos=FALSE;
126BOOL ehSuporte=FALSE;
127
128
        #define LARGURA_SUPORTE 200
129<br>130
        #define COMPRIMENTO_SUPORTE 500
131
        int largura_suporte;
132
       \texttt{int} comprimento_suporte;
133
       LRESULT CALLBACK WndProc (HWND, UINT, WPARAM, LPARAM) ;
134
135
136
        BOOL temCoordenada (char *lin, char id, double *valor)
137
      \boxminus {
         while (\star 1in)
138
139
      自
140
              if (\starlin==id)
141
      ₿
142sscanf (lin+1, "\lf", valor);
143
                  return (TRUE);144
                 \overline{\mathbf{1}}145
              +1in;
146
             \overline{\mathbf{r}}147
148
         return (FALSE);
149
        ٠,
```
150 void progImpressao (double x, double y, double z, double e, double f, BOOL comExtrusao) 151 152  $\Box$ 153 if (indiceImpressao==N\_MAX\_MOVIMENTOS) return; 154<br>155 impressao [indiceImpressao].nLinha=0; impressao[indiceImpressao].comExtrusao=comExtrusao; 156 157  $\verb|impressao[indiceImpressao] .razao=razaoExtrusao;$ 158 159 if  $(x!=-1)$ 160  $\verb|impressao[indiceImpressao].x=x;$ 161 else impressao [indiceImpressao].x=impressao [indiceImpressao-1].x; 162 163 164 if  $(y!=-1)$  $impressa$ o[indiceImpressao].y=y; 165  $166$  $else$ 167  $\verb|impressao| (indiceImpressao|, y = \verb|impressao| (indiceImpressao - 1|, y;$ 168 if  $(z) = -1$ 169 170  $impressa o$ [indiceImpressao].z=z;  $171$ else 172<br>173 impressao[indiceImpressao].z=impressao[indiceImpressao-1].z; 174 if  $(e!=-1)$ 175<br>176  $\verb|impressao[indiceImpressao].e=e;$ else 177 impressao[indiceImpressao].e=impressao[indiceImpressao-1].e; 178 179<br>180 if  $(f) = -1$  $\verb|impressao[indiceImpressao].f=f;$ 181  $else$ 182  $\verb|impressao[indiceImpressao] . \verb|f=impressao[indiceImpressao-1] . \verb|f|;$ 183 184  $++indiceImpressao;$  $185\,$ 186 BOOL interpretaGCode (char \*lin, int nLin, int \*indiceM) 187 188  $\Box$ 189 int g\_code, param; BOOL algumaCoordenada; 190 191 double novoValor; 192 char valor\_por\_extenso[20]; 193 194 if  $(\text{*lin}==';')$  return (FALSE); 195  $if (strlen(lin) == 0) return (FALSE);$ 196 if  $(\star 1$ in=='G') 197 198  $\left\{ \right.$ 199  $\texttt{sscanf} \ \ (\texttt{lin+1}\, ,\ \ ^{\shortparallel\, \texttt{\$d$}\shortparallel}\, ,\ \ \texttt{\&q\_code}\, )\,\, ;$ 200 switch (g\_code)  $201$  $\mathbf{f}$  $\frac{1}{\text{case}}$  21: 202 203<br>204 case 90: return (FALSE); 205 case 28: impressao[\*indiceM].nLinha=nLin; 206  ${\tt algumaCoordenada=FALSE:}$ 207 if (\*indiceM) 208  $\overline{1}$ 209 impressao[\*indiceM].x=impressao[(\*indiceM)-1].x; 210<br>211  $impressa \circ [*indiceM] . y = impressa \circ [(*indiceM) - 1]. y;$ <br> $impressa \circ [*indiceM] . z = impressa \circ [(*indiceM) - 1]. z;$ 212 impressao[\*indiceM].e=impressao[(\*indiceM)-1].e; 213  $\verb|impressao[\star \verb|indiceM|]. \verb|f=impressao[\star \verb|indiceM|-1|. \verb|f|]$ 214  $\mathbf{r}$  $215$  $e$ lse 216  $\left\{ \right.$ .<br>impressao[\*indiceM].x=0; 217 218 impressao[\*indiceM].y=0; 219 impressao[\*indiceM].z=0;  $220$ impressao[\*indiceM].e=0; impressao[\*indiceM].f=0;  $221$  $222$ 223 if (temCoordenada (lin, 'X', &novoValor)) 224 Ė impressao[\*indiceM].x=0; 225 226  ${\tt algumaCoordenada=TRUE} \, ;$ 227 if (temCoordenada (lin, 'Y', &novoValor))  $228$ 229 自 ł 230 impressao[\*indiceM].y=0; 231 algumaCoordenada=TRUE; 232 233 if (temCoordenada (lin, 'Z', &novoValor)) 234 235 impressao [\*indiceM].z=0; 236  ${\tt algumaCoordenada=TRUE}$ 237 238 if (!algumaCoordenada)  $239$ Ė impressao[\*indiceM].x=0; 240

 $241$  $impressao$ [\*indiceM]. $y=0$ ; impressao[\*indiceM].z=0; 242 243 impressao[\*indiceM].e=0; impressao[\*indiceM].f=0; 244 245  $\mathbf{F}$ 246  $++$  (\*indiceM) ; 247<br>248 return (TRUE); 249 case 92: 250<br>251  $case 1:$ impressao[\*indiceM].nLinha=nLin; algumaCoordenada=FALSE; 252 if (\*indiceM) 253 Ė 254 impressao[\*indiceM].x=impressao[(\*indiceM)-1].x; 255 impressao[\*indiceM].y=impressao[(\*indiceM)-1].y; 256 impressao[\*indiceM].z=impressao[(\*indiceM)-1].z; 257  $\verb|impressao[\verb|*indiceM|.e=impressao[\verb|(*indiceM|-1].e;$ 258 impressao[\*indiceM].f=impressao[(\*indiceM)-1].f; 259  $\mathbf{1}$ 260  $_{\rm else}$ 261 Ė  $\overline{f}$ .<br>impressao[\*indiceM].x=0; 262 263  $impressao[*indiceM]: y=0;$ 264 impressao[\*indiceM].z=0; 265 impressao[\*indiceM].e=0; 266 impressao[\*indiceM].f=0; 267 268 if (temCoordenada (lin, 'X', &novoValor)) 269 自 270  $\verb|impressao[*indiceM]| . \verb|x=novoValue|;$  $\verb|spring| (valor_por_extenso, "*,31f", novoValor); \\ \verb|augumaCoordenada=TRUE;$ 271 272 273 274 if (temCoordenada (lin, 'Y', &novoValor)) 275<br>276 Ė impressao[\*indiceM].y=novoValor; 277 sprintf (valor\_por\_extenso, "%.31f", novoValor); 278<br>279  ${\tt algumaCoordenada=TRUE:}$ ¥ if (temCoordenada (lin, 'Z', &novoValor)) 280 281 Ė 282  $\verb|impressao[*indiceM]|, \verb|z=novoValue|;$  $283$ sprintf (valor\_por\_extenso, "%.31f", novoValor); 284  $\overline{\mathtt{algumaCoordenada} \mathtt{TRUE}} \, ;$ 285 if (temCoordenada (lin, 'E', &novoValor)) 286 287 Ė  $\verb|impressao[*indiceM]|. e=\verb|novoValor|;$ 288  $\begin{minipage}{.4\linewidth} \texttt{spintf (valor por\_extenso, "*.31f", novovalor);} \\ \texttt{algumaCoordinate=TRUE.} \end{minipage}$ 289<br>290 291 292 if (temCoordenada (lin, 'F', &novoValor)) 293 Ė 294 impressao[\*indiceM].f=novoValor; 295 sprintf (valor\_por\_extenso, "%.31f", novoValor); 296 algumaCoordenada=TRUE; 297 298 if ((!algumaCoordenada)&&(g\_code==92)) 299 impressao[\*indiceM].x=0; 300 301 impressao[\*indiceM].y=0; 302  $impressao$ [\*indiceM].z=0; 303 impressao[\*indiceM].e=0;  $304$ impressao[\*indiceM].f=0; 305 306<br>307  $++$  (\*indiceM) ; return (TRUE); 308 309<br>310  $\mathbf{1}$  :  $\mathbf{A}$ 311 312 if  $(\star 1$ in=='M') 313 sscanf (lin+1, "%d", &param); 314 switch (param) 315 316  $\left\{ \right.$ 317 case  $82:$ 318 case  $84:$ 319 case 104: 320 case 109: 321 case 140: return (FALSE); 322<br>323  $\mathbf{E}$ 324 325 return (TRUE)  $\colon$ 326 327 328 double diffPercentual (double v1, double v2) 329  $\Box$ if  $(v1 > v2)$ 330 331 return  $((v1-v2)/v2)*100$ ;

```
332
         else
333
            return ((v2-v1)/v2)*100;
334
335
        void getModeloGcode (void)
336
337
     \Boxint fh;
338
339
         int tamArquivo;
340
         char *arquivo, *ini_linha, *fim_linha;
341
         int nMovimento:
342
        double razao, distancia;
 343
344<br>345
         {\tt fh=open("modelo.gcode", 0_BINARY|0_RDOMLY)}\; ;if (\text{fh} == -1) return;
 346
347
         \verb|tamArguivo| = \verb|filelength (fh)|;348
         arouivo = (char *)malloc (tamArouivo + 1) :
 349
         read (fh, arquivo, tamArquivo);
350
         ^-close (fh);
351
352
         nLinhasDoModelo=nMovimento=0;
353
         ini_linha=arquivo;
354
         total_razao_vezes_distancia=total_distancia_percorrida=0;
355
356
         while (tamArquivo>0)
357
358
             fim linha=ini linha;
359
             while ((*fim\ linh) != 0x0d)360
                 \overline{1}361
                  \texttt{++fin\_linha} ;
                  if (-\text{tamArguivo}) == 0 return;
362
363
364
              \starfim_linha=0x00;
365
             if (interpretaGCode (ini linha, nLinhasDoModelo+1, &nMovimento))
366
367
      Ė
368<br>369
                  if (nMovimento>1)
370
                       if ((impressao[nMovimento-1].e-impressao[nMovimento-2].e)>0.01)
371
372
                           if ((impressao[nMovimento-1].x!=impressao[nMovimento-2].x)||
373
                                (impressao[nMovimento-1].y!=impressao[nMovimento-2].y))
374
375
                                distancia=calculaDistancia((int)(impressao[nMovimento-1],x*10000).
376
                                                              (int) (impressao[nMovimento-1].y*10000),
 377
                                                               (int) (impressao[nMovimento-2].x*10000),
378<br>379
                                                               (int) (impressao[nMovimento-2].y*10000));
                                razao=distancia/((impressao[nMovimento-1].e-impressao[nMovimento-2].e)*10000);
 380
381
                                total_razao_vezes_distancia+=razao*distancia;
382
                                total distancia percorrida+=distancia;
383
384
                                if (razao<menorRazao) menorRazao=razao;
385
                                if (razao>maiorRazao) maiorRazao=razao;
                                \begin{minipage}{.4\linewidth} if (n\_razoes\_utilizadas\verb|<|MAX_RAZOES|) {\end{minipage}} \vspace{-0.1in}386
387
      Ė
388
                                    if (n_razoes_utilizadas)
389
      ₿
390
                                        if (diffPercentual (razao, razao_de_extrusao[n_razoes_utilizadas-1])>2)
391
392
                                             linha_nova_razao[n_razoes_utilizadas]=nLinhasDoModelo+1;
393
                                             \verb|razao_de_extrusao[n\_razoes_utilizadas]{=} \verb|razao|;394
                                              distancia_percorrida[n_razoes_utilizadas]=distancia/10000;
395
                                              camada_z[n_razoes_utilizadas]=impressao[nMovimento-1].z;
396
                                             \texttt{feed\_rate} \texttt{[n\_razoes\_utilizadas] =} \texttt{impressao} \texttt{[nMovimento-1] .f;}comprimento_extrudado[n_razoes_utilizadas++]=
397
398
                                                                            impressao[nMovimento-1].e-impressao[nMovimento-2].e;
399
                                            \overline{\mathbf{r}}Ä
400
401else
402
403\verb|linha_nova_razao[n_razoes_ttilizadas]{=nLinhasDoModel0+1};404razao de extrusao [n razoes utilizadas]=razao;
405distancia_percorrida[n_razoes_utilizadas]=distancia/10000;
406camada z[n razoes utilizadas]=impressao[nMovimento-1].z;
 407feed_rate[n_razoes_utilizadas]=impressao[nMovimento-1].f;
408
                                         {\tt comprimento\_extrudado[n\_razoes\_utilizadas++]} =impressao (nMovimento-11.e-impressao (nMovimento-21.e:
409
410menorRazao=maiorRazao=razao;
411412413\mathcal{F}414
                          \overline{ }415416
417
418
              if (nLinhasDoModelo)
419
                  if (nLinhasDoModelo<12)
420421\verb|spring (incio_desenhot-strlen(inicio_desenko), " \verb|%|015\\012", ini_linha);422else
```

```
423if (nLinhasDoModelo==12)
424<br>425\texttt{sprintf (final\_desenho, "``s\015\012", ini\_linha);}_{else}426if (nLinhasDoModelo>12)
427
                             \verb|spring (final_desenho+strlen(final_desenho)|, "$$ \verb|015|012", ini_linha|;428\overline{\mathbf{r}}429
              else
430
                 sprintf (inicio_desenho, "%s\015\012", ini_linha);
              \begin{array}{l} \texttt{ini\_linha+=strlen(ini\_linha)+1;} \\ \texttt{--tamArguivo;} \end{array}431
432
433
              if (*ini_linha==0x0a)
434
      Ė
                  ++ini linha;
435
436
                   --tamArquivo;
437
438
               ++nLinhasDoModelo;
439
              \mathbf{r}440
441442
         free(arquivo);
443444
        int WINAPI WinMain (HINSTANCE hInstance, HINSTANCE hPrevInstance,
445
446
                              PSTR szCmdLine, int iCmdShow)
447\Box448<br>449static char szAppName[] = "HSDimp3D" ;
                        hwnd;
              HWND
450
              MSG
                           msq;451WNDCLASSEX wndclass;
452
              int
                           \pm453
454wndclass.cbSize
                                        = sizeof (wndclass) ;
455
              wndclass.style
                                        = CS_HREDRAW | CS_VREDRAW ;
456
              v = v = v = v = v = v = v = v = v = v = v = v = v = v = v = v = v = v = v = v = v = v = v = v = v = v = v = v = v = v = v = v = v = v = v = v = v =
457
              wndclass.cbClsExtra
                                        = 0;
458
              wndclass.cbWndExtra
                                        = 0.1459
              wndclass.hInstance
                                        = hInstance ;
              wndclass.hIcon
                                        = LoadIcon (NULL, IDI_APPLICATION) ;
460
461
              wndclass.hCursor
                                        = \texttt{LoadCursor (NULL, IPC\_ARKOW)} \; ;wndclass.hbrBackground = (HBRUSH) GetStockObject (WHITE_BRUSH) ;
462wndclass.1pszMenuName = NULL ;
463
464
              wndclass.lpszClassName = szAppName ;
465
              wndclass.hIconSm
                                       = LoadIcon (NULL, IDI_APPLICATION) ;
466
467
              RegisterClassEx (&wndclass) ;
468
469
             hwnd = CreateWindow (szAppName,
                                                           // window class name
 470"Impress\343o 3D de pe\347as do Painel Braille - S\351rgio Valle dos Reis (ra878578)",
471// window caption
472<br>473WS_OVERLAPPEDWINDOW,
                                                            // window style
                                                            // initial x position
                               CW USEDEFAULT,
474\overline{\texttt{CW\_USEDEFAULT}}\text{,}// initial y position
475CW_USEDEFAULT,
                                                             // initial x size
476
                               CW USEDEFAULT,
                                                            // initial y size
477
                               NOTL,
                                                            // parent window handle
478
                               NULL,
                                                             // window menu handle
                                                            // program instance handle<br>// creation parameters
479
                               hInstance,
480
                               NULL) ;
481
482
              hf=CreateFont(
                                                             // nHeight
483
                              12.484
                                                             // nWidth
                              \circ,
485
                                                              // nEscapement
                              \circ.
486
                              \circ.
                                                              // nOrientation
                              FW_NORMAL,
                                                             // nWeight
487
488
                              F\overline{\text{MLE}},
                                                              // bItalic
489
                              FALSE,
                                                              // bUnderline
                                                              // cStrikeOut
490
                              ANSI_CHARSET,
491
                                                           // nCharSet
492
                              OUT\_DEFAULT\_PRECIS \, ,// nOutPrecision
                              CLIP_DEFAULT_PRECIS,<br>DEFAULT_QUALITY,
493
                                                              // nClipPrecision
494
                                                              // nQuality
495
                              DEFAULT_PITCH | FF_SWISS, // nPitchAndFamily
496
                              "Tahoma"
497
                                                    // lpszFacename
                              \mathbf{r}498SendMessage (hwnd, WM SETFONT, (WPARAM) hf, TRUE) ;
499
 500
501
              stropy (mensagem_central,
                       "S\351rgio Valle dos Reis (ra878578)\rImpress\343o 3D de Pe\347as do Painel Braille\r");
502
503
504
              deltaCoordP=TAMANHO DO PONTO*cos(M PI/4) ;
505
506
              n razoes utilizadas=0;
507getModeloGcode ();
508
509<br>510
              \verb|spring(mensagem_central+strlen(mensagem_central), "Modelo tem %d linhas\rangle x", nLinhasDoModelo);511
              if (total_distancia_percorrida!=0.0)
512
      Ė
513
                  \texttt{spring} (mensagem_central+strlen(mensagem_central), "Raz\343o varia de %.61f a %.61f\r",
```

```
514
                                                                            menorRazao, maiorRazao);
                  sprintf (mensagem_central+strlen(mensagem_central), "Raz\343o m\351dia: %.6lf\r",
515
516
                                                                   \small \qquad \qquad \texttt{total\_razao\_vezes\_distanceia/total\_distanceia\_percorrida)}:517\overline{1}518
519
             if (n_razoes_utilizadas)
                 strcpy (mensagem_central+strlen(mensagem_central), "Raz\365es utilizadas:\r");
520
521522
             for (i=0; i < n_r razoes_utilizadas; +i)
                 sprintf (mensagem_central+strlen(mensagem_central), "%02d %5d %12.61f %12.61f %12.61f %.21f %1f\r", i, linha<br>comprimento_extrudado[i], camada_z[i], feed_rate[i]);
523
524525
526<br>527
             ShowWindow (hwnd, iCmdShow) ;
             UpdateWindow (hwnd) ;
528
529
              while (GetMessage (&msg, NULL, 0, 0))
530
                    Ł
531
                    TranslateMessage (&msg) ;
532
                    DispatchMessage (&msg) ;
533
                   \overline{1}534return msg.wParam ;
535
536
       int corrEscala (int v)
537
538 \Box539
         long vl;
540<br>541
         v1=v;
542
         v1=(v1*100)/78;
543
544return (v1);545
546
547
       int calculaLadoDisco (int v)
548 \Box549
        long v1;550<br>551
        v1=v;552
        v1 = (v*4142)/10000;553
554
        return (v1);555
556
       #define ANGULO DE APROXIMAÇÃO DO CIRCULO 22.5
557
558
       #define UM GRAU (M PI/180)
559
        #define N_SEG_APROX_CIRCULO 16
560
       #define COMPRIMENTO_DO_RAIO 940
561562
       int calculaRaioExterno (int diametro)
563 日{
564
        double co, raio;
565
566
        {\tt co=ANGULO\_DE\_APROXIMACAO\_DO\_CIRCULO} \, ;567
         co=cos (M_PI/(180/co)) ;
        raise=(diameter/2)/co;568
569
570<br>571<br>572
        return ((int) ratio);
573
        double calcula<br/>Distancia (int x1, int y1, int x2, int y2)
574<br>575
     \Boxdouble d1, d2, dist;
576
577<br>578<br>579
         d1 = (x2 - x1):
         d2 = (y2 - y1);dist=sqrt((d1*d1)+(d2*d2));
580
581
        return (dist);582
583
584
        void calculaPonto (int x1, int y1, int x2, int y2, double dist, struct COORD *p)
585 日{
586
       double dx1, dy1, dx2, dy2;
587
        \texttt{double distTotal:}double ca_r_eq, cb_r_eq;<br>double ca, cb;
588
589
590
591if (x1=x2)592
            \left\{ \right.593
             (*p) . x=x1;594
             if (y2 > y1)(\star p) \cdot y = (int) (y1 + dist);595
```
596

597

598<br>599

600  $601$ 

602

603 604  $else$ 

return;  $\mathbf{F}$ 

if  $(x2> x1)$ 

if  $(y1=y2)$ 

 $\mathbf{f}$  $(\star_{\text{p}})$  . y=y1;

 $(\star_{\text{p}})$  .y=(int) (y1-dist) ;

```
(\star p).x=(int)(x1+dist);
605
606<br>607
              else
                 (*p).x=(int)(x1-dist);
608
              return;
609
610
611
         distTotal=calculaDistancia (x1, y1, x2, y2);
612
613
         dx1=x1:
         dx2=x2;614
615
         dy1=y1;
616
         dv2 = v2617<br>618
        \verb|cb_r_eq=(dx1*dx1)+(dy1*dy1)-(dx2*dx2)-(dy2*dy2)-(dist*dist)+(distTotal-dist)+(distTotal-dist)619
         cb_r_eq/=(2*(dy1-dy2));
620
         ca r eq=(dx2-dx1)/(dy1-dy2);
621
622
623
         cb = (dx1 * dy2) - (dy1 * dx2)624
         cb/=(dx1-dx2):
625
626
         ca = (dy1 - dy2) / (dx1 - dx2);
627<br>628
         (*p).x=(int)((cb_r_eq-cb)/(ca-ca_r_eq));<br>(*p).y=(int)(((ca*cb_r_eq)-(ca_r_eq*cb))/(ca-ca_r_eq));
629
630
631
        \overline{\phantom{a}}632
633
        void subtraiRaioDoFio (int x1, int y1, int x2, int y2, struct COORD *p1, struct COORD *p2)
634<br>635
      \boxminus {
         double dist;
636
        dist=calculaDistancia (x1, y1, x2, y2);<br>calculaPonto (x1, y1, x2, y2, RAIO_DO_FIO, p1);<br>calculaPonto (x1, y1, x2, y2, dist-RAIO_DO_FIO, p2);
637
638
639
640
641<br>642
        void progMovimentoSemExtrusao (HDC hdc, int x, int y)
643 P(
         double dx. dv:
645\begin{array}{c} \text{number} & \text{m}_1, \\ \text{double} & \text{dist}, \\ \text{d1}, \\ \text{d2}; \end{array}646
        if (hdc!=NULL) MoveToEx (hdc. corrEscala(x). corrEscala(v). NULL):
647
648649
        dx=x-origemXDesenho;
650
         dy=y-origemYDesenho;
651
652
        dx/ = 100;653
         dy/ = 100;
654
655dx+=origemXImpressora3D;
656
         dy+=origemYImpressora3D;
657<br>658
        d1=dx-impressao[indiceImpressao-1].x;
659
         d2=dy-impressao[indiceImpressao-1].y;
660
         dist=sqrt((d1*d1)+(d2*d2));
661
662
663
        progImpressao (dx, dy, -1, impressao[indiceImpressao-1].e-(dist/razaoExtrusao), feedRateSemExtrusao, FALSE);
664
665
666
667
        void progMovimentoSemExtrusaoCI (double dx, double dy, double razao, double feedRate)
668
     \Box669
        double dist, d1, d2;
670
671<br>672
         d1=dx-impressao[indiceImpressao-1].x;
        d2=dy-impressao[indiceImpressao-1].v;
673
674
        dist = sqrt((d1*d1)+(d2*d2)) ;
675
676
         razaoExtrusao=razao;
677
678
         \verb+progImpressa+o (dx, dy, -1, impressa-[indiceImpressa-1].e-(dist/razaoExtrusao), feedbacke, FALSE);679<br>680
681
682
        void progMovimentoComExtrusao (HDC hdc, int x, int y)
683
     \boxminus684
         double dx, dy;
685
         double dist, d1, d2;
686
        if (hdc!=NULL) LineTo (hdc, corrEscala(x), corrEscala(y));
687
688
689
        dx=x-cri\sigmaemXDesenho:
690<br>691
        dy=y-origemYDesenho;
692
         dx/ = 100;693
         dy/ = 100;
```
694 695

 $dx$ +=origemXImpressora3D;

```
696
        dy+=origemYImpressora3D;
697
698
         d1=dx-impressao[indiceImpressao-1].x;
699
         d2=dy-impressao[indiceImpressao-1].y;
 700
701dist = sqrt((d1*d1)+(d2*d2));702
 703
         progImpressao (dx, dy, -1, impressao[indiceImpressao-1].e+(dist/razaoExtrusao), feedRateComExtrusao, TRUE);
704
705<br>706
 707
        void progMovimentoComExtrusaoCI (double dx, double dy, double razao, double feedRate)
708
      \Boxdouble dist, d1, d2;
709
 710
711dl=dx-impressao[indiceImpressao-1].x;
712
         d2=dy-impressao[indiceImpressao-1].y;
 713
714dist=sqrt((d1*d1)+(d2*d2));
715
716
        razaoExtrusao=razao;
 717718
         \texttt{progImpressao (dx, dy, -1, impressao[indiceImpressao-1].e+(dist/razaoExtrusao), feedback, TRUE)}719
720721722
        void aproximaCirculo (HDC hdc, int origem_x, int origem_y, int largura_quadrado, int raio_externo, BOOL comRaios)
723 日{
 724
         double delta_x[N_SEG_APROX_CIRCULO];
725
         \texttt{double delta\_y[N\_SEG\_APROX\_CIRCULO]},726
         double rad;
 727double dc, dl;
         struct COORD p1, p2, p3, p4;
728
 729
         int i, j, k;
        int pos_atual_x, pos_atual_y;<br>int next_pos_x, next_pos_y;
 730
 731
 732
         int n_{\text{regiao}}733
 734rad=ANGULO_DE_APROXIMACAO_DO_CIRCULO;
 735
          rad=(M PI/(180/rad)) ;
736
         for (i=0; i<N_SEG_APROX_CIRCULO; ++i)
 737
             \overline{4}738
              delta_x[(i+6)%N_SEG_APROX_CIRCULO]=raio_externo*cos(rad*(i+1)+(rad/2));
739
              \verb"delta_y[ (i+6)*N_SEG\_APROX_CIRCULO] = \verb"ratio\_externo*sin(rad*(i+1)+(rad/2)) ;740
             \overline{\mathbf{3}}741
 742
          \verb|pos_atual_x=origem_x+ (largura_quadrado/2)+(int) delta_x[N\_SEG\_APROX_CIRCULO-1];743
          pos_atual_y=origem_y+(largura_quadrado/2)+(int)delta_y[N_SEG_APROX_CIRCULO-1];
 744
 745
          progMovimentoComExtrusao (hdc, pos_atual_x, pos_atual_y);
 746
 747
          n regiao=0;
 748
 749
          if (comRaios)
750
              for (i=0; i<N\_SEG\_APROX_CIRCULO; ++i)751
                  \overline{\mathbf{f}}752
                  if ((i * 2) == 1)753
754
                       \verb"next_pos_x=origem_x+(largura_quadrado/2)+(int) delta_x[i];755
                       next_pos_y=origem_y+(largura_quadrado/2)+(int)delta_y[i];<br>dc=calculaDistancia (pos_atual_x, pos_atual_y, next_pos_x, next_pos_y);
756
 757
                       j = ((i/2)) 88;
 758
                       k = ((i/2)+1) \frac{88}{3}759
                       dl=calculaDistancia (vet x[j], vet y[j], vet x[k], vet y[k]);
 760
                       calculaPonto (vet_x[j], vet_y[j], vet_x[k], vet_y[k], (dl-dc)/2, &p1);
761
                       {\tt calculate}\\ {\tt Pointo}~~({\tt vet\_x[j]},~{\tt vet\_y[j]},~{\tt vet\_x[k]},~{\tt vet\_y[k]},~({\tt dl+dc})/2,~\&{\tt p2})\,;762
                       calculaPonto (pos_atual_x, pos_atual_y, p1.x, p1.y, COMPRIMENTO_DO_RAIO, &p3);<br>calculaPonto (next_pos_x, next_pos_y, p2.x, p2.y, COMPRIMENTO_DO_RAIO, &p4);
 763
764
 765
                       regioes[(n_regiao+1)%8].x1=next_pos_x;
 766
                       regioes [(n_regiao+1) %8]. y1=next_pos_y;
 767
                       regices[(n\_regiao+1)*8], x2=p4.x]768
                       regioes [(n_regiao+1) %8]. y2=p4. y;
769
                       regioes[n_regiao].x3=pos_atual_x;
 770\verb"regices[n\_regiao].y3=pos\_atual_y;771regioes [n regiao] .x4=p3.x;
 772
                       regioes[n_regiao++].y4=p3.y;
773<br>774
                       progMovimentoComExtrusao (hdc, p3.x, p3.y);
 775
                       //progMovimentoComExtrusao (hdc, vet x2[j], vet y2[j]);
776
                       //progMovimentoSemExtrusao (hdc, p3.x, p3.y);
777<br>778
                       \verb|progMovingntoComExtrusao (hdc, p4.x, p4.y)|;//progMovimentoComExtrusao (hdc, vet x2[k], vet y2[k]);
 -<br>779
                       //progMovimentoSemExtrusao (hdc, p4.x, p4.y);
                       progMovimentoComExtrusao (hdc, next_pos_x, next_pos_y);
780
781
 782
                       pos atual x=next pos x;
783
                       pos_atual_y=next_pos_y;
784
 785
                  else
786
                      \overline{f}
```

```
\texttt{pos\_atual\_x=origem\_x+} (largura\_quadrado/2) + (int) delta\_x[i];788
                     pos_atual_y=origem_y+(largura_quadrado/2)+(int)delta_y[i];
789
790
                     \texttt{progMoving}novimentoComExtrusao (hdc, \texttt{pos\_atual\_x}, \texttt{pos\_atual\_y});
791
792
793
         else
794
             {\tt for} \ (i=0\,;\ i<{\tt N\_SEG\_APROX\_CIRCULO}\,;\ ++i)795
                  .<br>pos_atual_x=origem_x+(largura_quadrado/2)+(int)delta_x[i];
796
797
                  pos_atual_y=origem_y+(largura_quadrado/2)+(int)delta_y[i];
798
799
                  prodMovimentoComExtrusao(hdc, pos atual x, pos atual v);
800
801
      L,
802
803#define DISTANCIA_ENTRE_PONTOS 70
804
       #define MARGEM_LATERAL_PONTO 50
805
       #define ALTURA CARACTER BRAILLE 600+ (2*DISTANCIA ENTRE PONTOS)
806
807
       #define DX1 MARGEM_LATERAL_PONTO
808
       #define DX2 200-MARGEM_LATERAL_PONTO
       *define DX3 MARGEM LATERAL PONTO+200+DISTANCIA ENTRE PONTOS
809
810
       #define DX4 400+DISTANCIA_ENTRE_PONTOS-MARGEM_LATERAL_PONTO
811
       #define DX5 MARGEM_LATERAL_PONTO+400+(2*DISTANCIA_ENTRE_PONTOS)
812
       #define DX6 600+(2*DISTANCIA ENTRE PONTOS)-MARGEM LATERAL PONTO
813
814
       void desenhaLadosDoDisco (HDC hdc, int origem x, int origem y, int largura_quadrado, BOOL comRelevo,
815
                                 BOOL apenasCalculaVertices)
816
    \Box817
        \verb|int| ladoDisco;
818
        int i:
819<br>820
        struct COORD p1, p2, p3, p4, p5, p6;
821
        ladoDisco=calculaLadoDisco (largura quadrado);
822
        vet x[0]=origem x+(largura quadrado-ladoDisco)/2;
823
824
        vet y[0]=origem y;
825
826
        vet_x[1]=origem_x+(largura_quadrado+ladoDisco)/2;
827
        vet y[1]=origem y;
828
829
        vet_x[2]=origem_x+largura_quadrado;
830
        vet_y[2]=origem_y+(largura_quadrado-ladoDisco)/2;
831
832
        vet_x[3]=origem_x+largura_quadrado;
833
        vet_y[3]=origem_y+(largura_quadrado+ladoDisco)/2;
834
835
        vet_x[4]=origem_x+(largura_quadrado+ladoDisco)/2;
836
        vet_y[4]=origem_y+largura_quadrado;
837
838
        vet x[5]=origem x+(largura guadrado-ladoDisco)/2;
839
        vet_y[5]=origem_y+largura_quadrado;
840
841
        vet x[6]=origem x;
842vet_y[6]=origem_y+(largura_quadrado+ladoDisco)/2;
843
844
        vet x[7]=origem x;
845
        vet_y[7]=origem_y+(largura_quadrado-ladoDisco)/2;
846
847
        vet_x[8] = vet_x[0];848
        vet_y[8] = vet_y[0];849
850
        if (apenasCalculaVertices) return;
851
852
        if (comRelevo)
853
            .<br>feedRateComExtrusao=feedRateComExtrusaoDeSuperficies;
854
        else
855
           feedRateComExtrusao=feedRateComExtrusaoInfill:
856
857
        progMovimentoComExtrusao (hdc, vet_x[0], vet_y[0]);
858
859
        if (comRelevo)
860
           \overline{\mathbf{f}}861
            for (i=1; i<9; ++i)862
                switch (i)
863
                   \left\{ \right.864
                    case 1: calculaPonto (vet_x[0], vet_y[0], vet_x[1], vet_y[1], ((ladoDisco-ALTURA_CARACTER_BRAILLE)/2)
865
                                                                                         +DX1, \&p1;
                             calculaPonto (vet_x[0], vet_y[0], vet_x[1], vet_y[1], ((ladoDisco-ALTURA_CARACTER_BRAILLE)/2)
866
867
                                                                                         +DX2, 6p2);868
                             calculaPonto (vet_x[0], vet_y[0], vet_x[1], vet_y[1], ((ladoDisco-ALTURA_CARACTER_BRAILLE)/2)
869
                                                                                        +DX3, 6p3);calculaPonto (vet_x[0], vet_v[0], vet_x[1], vet_v[1], ((ladoDisco-ALTURA_CARACTER_BRAILLE)/2)
B70
871
                                                                                         +DX4, 6p4);872
                             {\tt calculatePonto} \ \ ({\tt vet\_x[0]} \ , \ {\tt vet\_y[0]} \ , \ {\tt vet\_x[1]} \ , \ {\tt vet\_y[1]} \ , \ \ ({\tt (ladoDisc-ALTURA\_CARACTER\_BRAILLE})/2)873
                                                                                        +DX5, \&p5);874
                             calculaPonto (vet_x[0], vet_y[0], vet_x[1], vet_y[1], ((ladoDisco-ALTURA_CARACTER_BRAILLE)/2)
875
                                                                                      +DX6, 4p6;876
                             progMovimentoComExtrusao (hdc, p1.x, p1.y);
                             progMovimentoComExtrusao (hdc, p1.x, p1.y-TAMANHO DO PONTO);
877
```
progMovimentoComExtrusao (hdc, p2.x, p2.y-TAMANHO\_DO\_PONTO); 878 879 progMovimentoComExtrusao (hdc, p2.x, p2.y); 880 progMovimentoComExtrusao (hdc, p3.x, p3.y); 881 progMovimentoComExtrusao (hdc, p3.x, p3.y-TAMANHO DO PONTO); progMovimentoComExtrusao (hdc, p4.x, p4.y-TAMANHO\_DO\_PONTO); 882 883 progMovimentoComExtrusao (hdc, p4.x, p4.y); 884 progMovimentoComExtrusao (hdc, p5.x, p5.y); 885 progMovimentoComExtrusao (hdc, p5.x, p5.y-TAMANHO\_DO\_PONTO); 886 progMovimentoComExtrusao (hdc, p6.x, p6.y-TAMANHO\_DO\_PONTO); 887  $\verb|progMovimentoComExtrusao (hdc, p6.x, p6.y)|;$ 888 progMovimentoComExtrusao (hdc, vet\_x[1], vet\_y[1]); 889 break; 890 891 case 2: progMovimentoComExtrusao (hdc, vet x[2], vet y[2]); B 9 2 break; 893 894 case 3: calculaPonto (vet\_x[2], vet\_y[2], vet\_x[3], vet\_y[3], ((ladoDisco-ALTURA\_CARACTER\_BRAILLE)/2) 895  $+DX1,$   $\&p1);$ 896 calculaPonto (vet\_x[2], vet\_y[2], vet\_x[3], vet\_y[3], ((ladoDisco-ALTURA\_CARACTER\_BRAILLE)/2) 897  $+DX2, 6p2);$ calculaPonto (vet\_x[2], vet\_y[2], vet\_x[3], vet\_y[3], ((ladoDisco-ALTURA\_CARACTER\_BRAILLE)/2) 898 899  $+DX3, 6p3);$ calculaPonto (vet\_x[2], vet\_y[2], vet\_x[3], vet\_y[3], ((ladoDisco-ALTURA\_CARACTER\_BRAILLE)/2) 900 901  $+DX4, 6p4);$ 902 progMovimentoComExtrusao (hdc, p1.x, p1.y);  $\verb+progMovimentoComExtrusao (hdc, p1.x+TAMANHO_DO_PONTO, p1.y);$ 903 904  $\verb|progMovimentoComExtrusao (hdc, p2.x+TAMANHO_DO_PONTO, p2.y);$ 905 progMovimentoComExtrusao (hdc, p2.x, p2.y); 906 progMovimentoComExtrusao (hdc, p3.x, p3.y); 907  $\verb|progMovingntoComExtrusao (hdc, p3.x+TAMANHO_DO_PONTO, p3.y)|;$ 908 progMovimentoComExtrusao (hdc, p4.x+TAMANHO\_DO\_PONTO, p4.y); 909 progMovimentoComExtrusao (hdc, p4.x, p4.y); 910  $\texttt{progMoving}$  MovimentoComExtrusao (hdc, vet\_x[3], vet\_y[3]); 911 break: 912 913 case 4: calculaPonto (vet\_x[3], vet\_y[3], vet\_x[4], vet\_y[4], ((ladoDisco-ALTURA\_CARACTER\_BRAILLE)/2) 914  $+{\rm D}{\rm X1}\,,\,$  &p1) ; calculaPonto (vet\_x[3], vet\_y[3], vet\_x[4], vet\_y[4], ((ladoDisco-ALTURA\_CARACTER\_BRAILLE)/2) 915 916  $+DX2, 6p2);$ 917 progMovimentoComExtrusao (hdc, p1.x, p1.y); 918  $\verb|progMovimentoComExtrusao (hdc, pl.x+(int)deltaCoordP, pl.y+(int)deltaCoordP);$ 919 progMovimentoComExtrusao (hdc, p2.x+(int)deltaCoordP, p2.y+(int)deltaCoordP); 920  $\texttt{progMovingntoComExtrusao}$  (hdc,  $\texttt{p2.x}, \texttt{p2.y};$ 921 progMovimentoComExtrusao (hdc, vet\_x[4], vet\_y[4]); 922 break; 923 case 5: calculaPonto (vet\_x[4], vet\_y[4], vet\_x[5], vet\_y[5], ((ladoDisco-ALTURA\_CARACTER\_BRAILLE)/2) 924 925  $+{\rm D}{\rm X1}$  ,  $\;\epsilon{\rm p1})$  ; calculaPonto (vet\_x[4], vet\_y[4], vet\_x[5], vet\_y[5], ((ladoDisco-ALTURA\_CARACTER\_BRAILLE)/2) 926 927 +DX2,  $\&p2$ ); 928 calculaPonto (vet\_x[4], vet\_y[4], vet\_x[5], vet\_y[5], ((ladoDisco-ALTURA\_CARACTER\_BRAILLE)/2) 929  $+DX5.$   $6p31:$ 930 calculaPonto (vet\_x[4], vet\_v[4], vet\_x[5], vet\_v[5], ((ladoDisco-ALTURA\_CARACTER\_BRAILLE)/2) 931  $+DX6, 6p4);$ 932 progMovimentoComExtrusao (hdc, p1.x, p1.y); progMovimentoComExtrusao (hdc, pl.x, pl.y+TAMANHO DO PONTO); 933 934  $\verb|progMovingntoComExtrusao (hdc, p2.x, p2.y+TAMANHO\_DO\_PONTO):|\\$ 935 progMovimentoComExtrusao (hdc, p2.x, p2.y); 936 progMovimentoComExtrusao (hdc, p3.x, p3.y); 937 progMovimentoComExtrusao (hdc, p3.x, p3.y+TAMANHO\_DO\_PONTO);  $\texttt{progMovimentoComExtrusao} \hspace{0.2cm} (\texttt{hdc, p4.x, p4.y+TAMANHO\_DO\_PONTO}) \hspace{0.1cm} ;$ 938 939 progMovimentoComExtrusao (hdc, p4.x, p4.y); 940 progMovimentoComExtrusao (hdc, vet\_x[5], vet\_y[5]); 941 break;  $942$ case 6: calculaPonto (vet\_x[5], vet\_y[5], vet\_x[6], vet\_y[6], ((ladoDisco-ALTURA\_CARACTER\_BRAILLE)/2) 943 944  $+DX3, 6p1);$ 945 calculaPonto (vet\_x[5], vet\_y[5], vet\_x[6], vet\_y[6], ((ladoDisco-ALTURA\_CARACTER\_BRAILLE)/2)  $+DX4, 6p2);$ 946 progMovimentoComExtrusao (hdc, p1.x, p1.y); 947 progMovimentoComExtrusao (hdc, p1.x-(int)deltaCoordP, p1.y+(int)deltaCoordP); 948 949 progMovimentoComExtrusao (hdc, p2.x-(int)deltaCoordP, p2.y+(int)deltaCoordP); 950 progMovimentoComExtrusao (hdc, p2.x, p2.y); 951 progMovimentoComExtrusao (hdc, vet  $x[6]$ , vet  $y[6]$ ); 952 hreak. 953 case 7: calculaPonto (vet\_x[6], vet\_y[6], vet\_x[7], vet\_y[7], ((ladoDisco-ALTURA\_CARACTER\_BRAILLE)/2) 954  $+DX3, 4p1);$  $955$ calculaPonto (vet\_x[6], vet\_y[6], vet\_x[7], vet\_y[7], ((ladoDisco-ALTURA\_CARACTER\_BRAILLE)/2) 956 957  $+DX4, 6p2);$ 958 calculaPonto (vet\_x[6], vet\_y[6], vet\_x[7], vet\_y[7], ((ladoDisco-ALTURA\_CARACTER\_BRAILLE)/2) 959  $+{\rm D X5}\,,\,$  &p3) ; calculaPonto (vet\_x[6], vet\_y[6], vet\_x[7], vet\_y[7], ((ladoDisco-ALTURA\_CARACTER\_BRAILLE)/2) 960 961  $+DX6, 6p4);$ 962 progMovimentoComExtrusao (hdc, p1.x, p1.y); progMovimentoComExtrusao (hdc, p1.x-TAMANHO DO PONTO, p1.y); 963 964 progMovimentoComExtrusao (hdc, p2.x-TAMANHO\_DO\_PONTO, p2.y); 965 progMovimentoComExtrusao (hdc, p2.x, p2.y); 966 progMovimentoComExtrusao (hdc, p3.x, p3.y); progMovimentoComExtrusao (hdc, p3.x-TAMANHO DO PONTO, p3.v); 967

 $\texttt{progMovimentoComExtrusao} \hspace{0.2cm} (\texttt{hdc, p4.x-TAMANHO\_DO\_PONTO, p4.y}):$ 

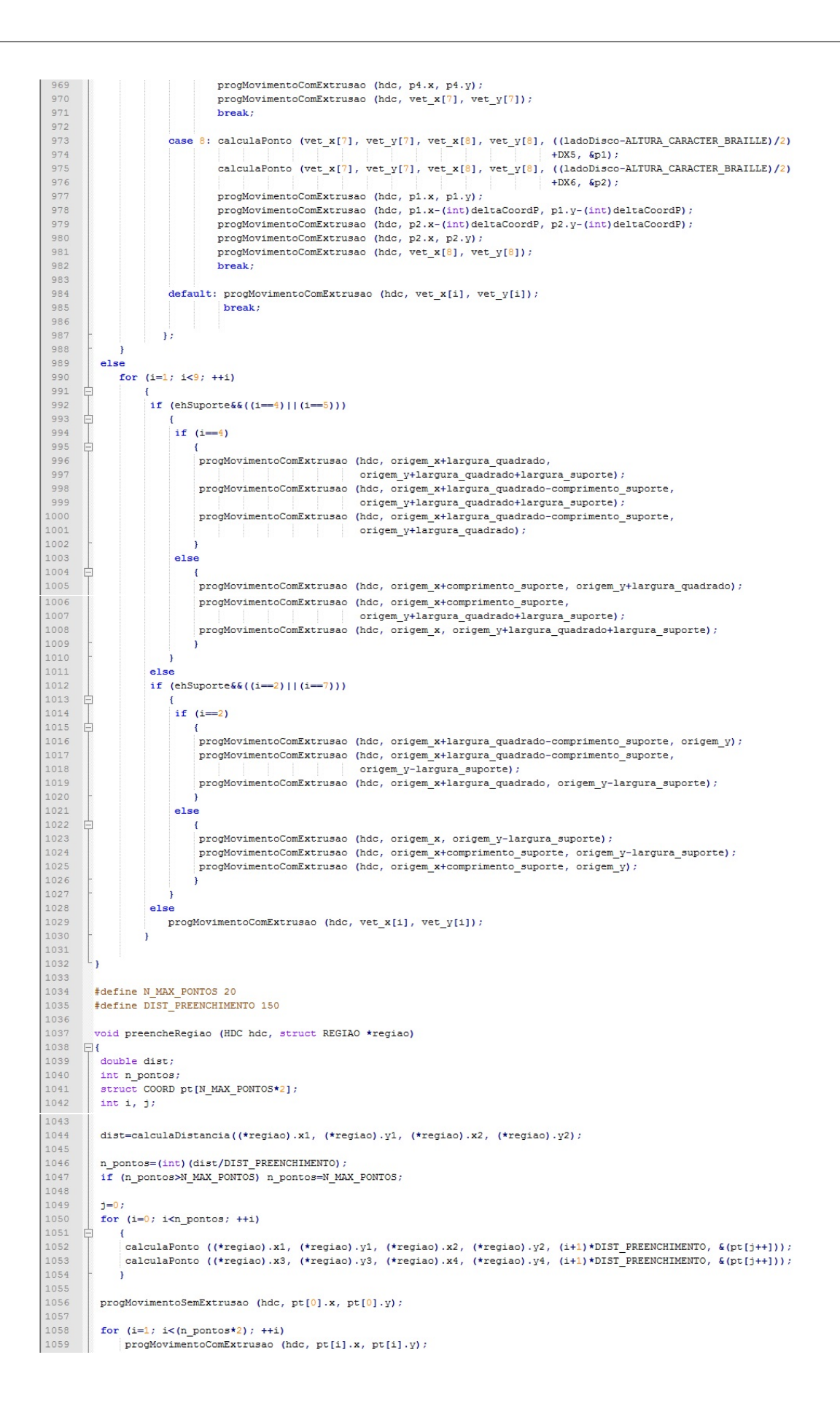

```
1060 <sup>L</sup>
1061
          void desenha<br/>DiscoBraille (HDC hdc, int origem_x, int origem_v, int largura_quadrado, int diametro_furo_central,
 1062
 1063
                                          BOOL comRelevo)
 1064
        \Box1065
           int raio_externo;
 1066
           int i;
          // struct COORD p1, p2;
 1067
 1068
 1069
           if (comRelevo)
 1070
               razaoExtrusao=56.0;
 1071
 1072
            if (ehSuporte)
 1073
 1074
                 largura_suporte=LARGURA_SUPORTE/2;
 1075
                 comprimento_suporte=COMPRIMENTO_SUPORTE;
 1076
                \mathbf{r}1077
 1078
            desenhaLadosDoDisco (hdc, origem_x, origem_y, largura_quadrado, comRelevo, (!comRelevo) &&(!ehSuporte));
 1079
            if (ehSuporte) largura_suporte=-(LARGURA_SUPORTE/2);
 1080
 1081
 1082
            {\tt razaoExtrusao=28.0} ;
 1083
 1084
            for (i=0; i<9; ++i)1085
                \left\{ \right.1086
                 vet x2[i] = vet x[i];1087
                vet_y2[i]=vet_y[i];
 1088
 1089
 1090
            desenhaLadosDoDisco (hdc, origem_x+100, origem_y+100, largura_quadrado-200, FALSE, (!comRelevo) &&(!ehSuporte));
 1091
 1092
            indiceFase2Desenho=indiceImpressao;
 1093
            {\tt desenhaladosDobbisco (hdc, origem_x+200, origem_y+200, largura_quadrado-400, FALSE, FALSE);}1094
 1095
            for (i=0; i<9; ++i)1096
 1097
                vet x[i] = vet x2[i];1098
                vet_y[i] = vet_y2[i];1099
                \overline{1}1100
 1101
            {\tt feedbackeComExtrusao=feedbackeComExtrusaoInfill} \, ;1102
 1103
           // for (i=0; i<8; ++i)1104
 1105
           // subtraiRaioDoFio (vet_x[i], vet_y[i], vet_x2[i], vet_y2[i], &p1, &p2);
 1106
           // progMovimentoSemExtrusao (hdc, p1.x, p1.y);
 1107
           \overline{11}progMovimentoComExtrusao (hdc, p2.x, p2.y);
 1108
           \prime\prime1109
 1110
            feedRateComExtrusao=feedRateComExtrusaoDeSuperficies;
 1111
 1112
            raio_externo=calculaRaioExterno (diametro_furo_central);
            \verb|approximacirculo (hdc, origem_x, origem_y, largura_quadrado, raio_externo, TRUE)|;1113
 1114
 1115
            \verb|feedbackComExtrusao=feedback ComExtrusaoInfill|;1116
          // for (i=0; i<8; ++i)1117
 1118
           // preencheRegiao (hdc, &regioes[i]);
 1119
          ∟ւ
 1120
 1121
          #define PASSO_PAINEL 100
 1122
          #define COMPRIMENTO_ENCAIXE (COMPRIMENTO_SUPORTE-300)
 1123
          #define N CELULAS 2
 1124
 1125
          void desenha<br/>Painel (HDC hdc, int origem_x, int origem_y, int largura_quadrado)
 1126
        \Box1127
                int i, j, a, b, y1, y2, y3, y4;
 1128
                int x[14];
 1129
                int ladoDisco;
 1130
 -----<br>1131
                ladoDisco=calculaLadoDisco (largura_quadrado);
                ladoDisco=(((largura_quadrado-200)-ladoDisco)/2)-300;
 1132
 1133
 1134
                \verb|progMovimentoComExtrusao (hdc, origem_x, origem_y);progMovimentoComExtrusao (hdc, origem x, origem y+COMPRIMENTO ENCAIXE);
 1135
 1136
                progMovimentoComExtrusao (hdc, origem_x+300, origem_y+COMPRIMENTO_ENCAIXE) ;
               progMovimentoComExtrusae (hdc, origem_x+300, origem_y+largura_quadrado-200-COMPRIMENTO_ENCAIXE);<br>progMovimentoComExtrusae (hdc, origem_x+300, origem_y+largura_quadrado-200-COMPRIMENTO_ENCAIXE);<br>progMovimentoComExtrusae (hd
 1137
 1138
 1139
 1140
                progMovimentoComExtrusao (hdc, origem_x+(10+14*N_CELULAS)*PASSO_PAINEL+300, origem_y+largura_quadrado-200);
 1141
                progMovimentoComExtrusao (hdc, origem_x+(10+14*N_CELULAS)*PASSO_PAINEL+300
 1142
               \label{eq:3} \begin{minipage}{0.5\textwidth} \begin{minipage}{0.5\textwidth} \begin{tabular}{l} \multicolumn{2}{c}{\textwidth} \end{tabular} \end{minipage} \begin{minipage}{0.5\textwidth} \begin{tabular}{l} \multicolumn{2}{c}{\textwidth} \end{tabular} \end{minipage} \begin{minipage}{0.5\textwidth} \begin{tabular}{l} \multicolumn{2}{c}{\textwidth} \end{tabular} \end{minipage} \end{minipage} \begin{minipage}{0.5\textwidth} \begin{tabular}{l} \multicolumn{2}{c}{\textwidth} \end{tabular} \end{minipage}1143
 1144
                                                origem_y+largura_quadrado-200-COMPRIMENTO_ENCAIXE) ;
               progMovimentoComExtrusao (hdc, origem x+(10+14*N_CELULAS)*PASSO_PAINEL+80, origem_y+largura_quadrado-280);<br>progMovimentoComExtrusao (hdc, origem_x+180+(PASSO_PAINEL*2), origem_y+largura_quadrado-280);
 1145
 1146
 1147
 1148
                origem_x+=180;
```
1149

1150

for  $(i=1; i<3; ++i)$ 

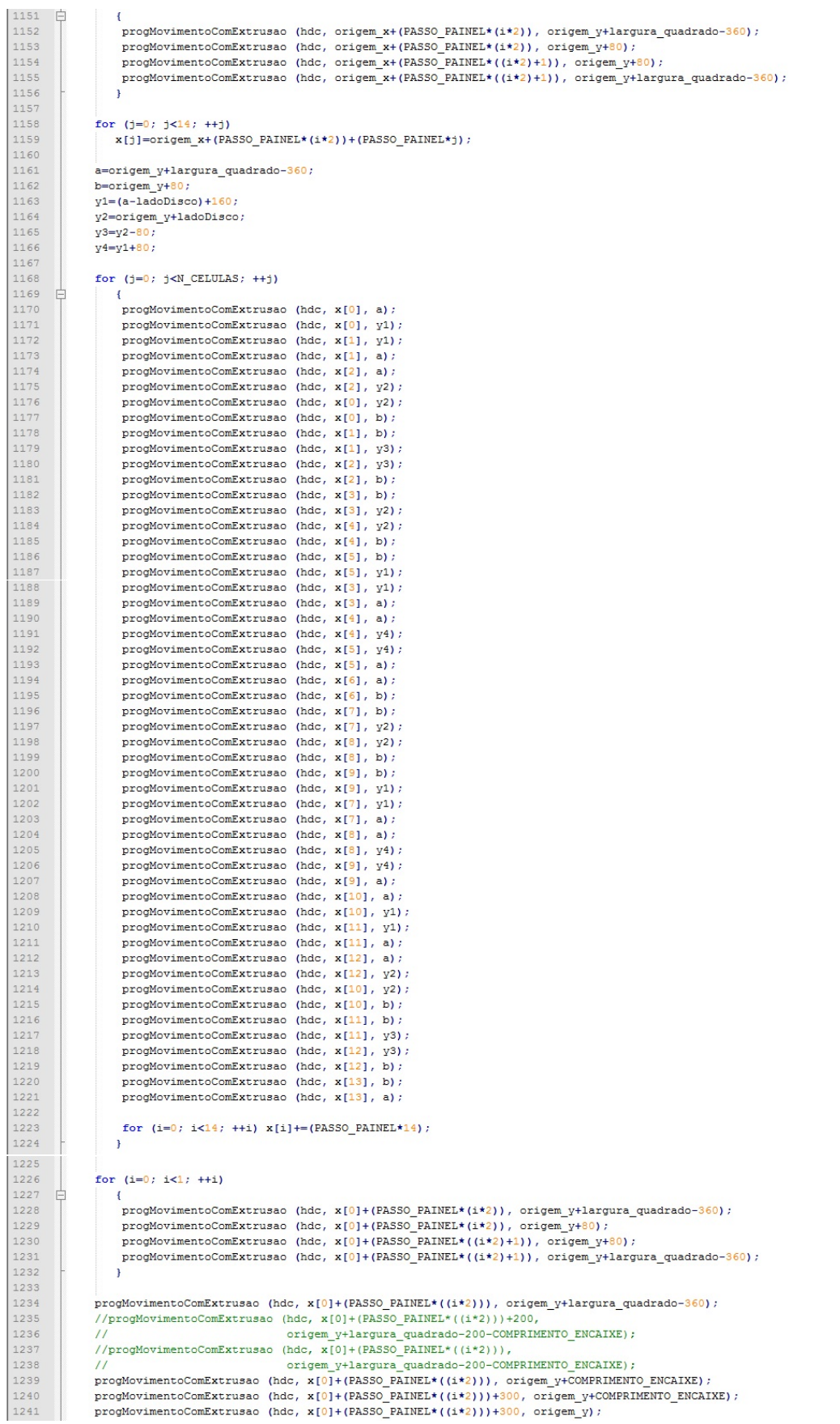

progMovimentoComExtrusao (hdc, origem x-180, origem y) ; char cmd\_mudanca\_de\_layer[] = "G92 E0\015\012"; void gravaArquivoDoDesenho (char \*nomeArquivo) 1248  $\Box$ int fh;  $int i;$ char movimento[80]; fh=open (nomeArquivo, O APPEND|O CREAT|O TRUNC|O RDWR|O BINARY, S IWRITE|S IREAD); write (fh, inicio\_desenho, strlen(inicio\_desenho)); for  $(i=1; i<$ indiceImpressao; ++i) stropy (movimento, "G1"); if  $(impressao[i].x!=impressao[i-1].x)$  $\texttt{spring}\ (\texttt{movimento+strlen}(\texttt{movimento})\ ,\ \text{`` } \texttt{X\$}.31f",\ \texttt{impressao[i].x})\ ;$  $if (impressao[i].y!=*impressao[i-1].y*)$ sprintf (movimento+strlen(movimento), "Y%.3lf", impressao[i].y);  $if (impressed[i].z!=impressed[i-1].z)$  $\mathtt{write}\ \left(\texttt{fh},\ \texttt{cmd\_mudanca\_de\_layer},\ \texttt{strlen}(\texttt{cmd\_mudanca\_de\_layer})\right);$ sprintf (movimento+strlen(movimento), " Z%.31f", impressao[i].z);  $if (impressed[i].e!=impressed[i-1].e)$ sprintf (movimento+strlen(movimento), "E%.51f", impressao[i].e); if  $(impression[i].f!=\!impression[i-1].f)$  $\texttt{spring}\ \ \texttt{(movimento+strlen(movimento)\,,\text{ \texttt{''} F\texttt{F.31f''},\text{ \texttt{impressao[i].f})}}\ ;$ strcpy (movimento+strlen(movimento), "\015\012");  $\mathtt{write} \ \ (\mathtt{fh}, \ \mathtt{movimento}, \ \mathtt{strlen}(\mathtt{movimento}) \)$ ł write (fh, final\_desenho, strlen(final\_desenho)); close  $(fh)$ ; void gravaDesenhoDiscoSemRelevo (void)  $\Box$  $int i, j;$ for  $(i=1; j<5; ++i)$ progImpressao (-1, -1, impressao[indiceImpressao-1].z+0.300, 0, feedRateSemExtrusao, FALSE); for (i=indiceInicialDesenho: i<indiceFinalDesenho: ++i) if (impressao[i].comExtrusao) progMovimentoComExtrusaoCI (impressao[i].x, impressao[i].y, impressao[i].razao, impressao[i].f); else prodMovimentoSemExtrusaoCI (impressao[i].x. impressao[i].v. impressao[i].razao, impressao[i].f); gravaArquivoDoDesenho ("disco sem relevo.gcode"); void gravaDesenhoDiscoComRelevo (void)  $\boxminus$  {  $int i. 1$ for  $(j=1; j<7; ++j)$ progImpressao (-1, -1, impressao[indiceImpressao-1].z+0.300, 0, feedRateSemExtrusao, FALSE); for (i=indiceInicialDesenho; i<indiceFinalDesenho; ++i) if (impressao[i].comExtrusao) progMovimentoComExtrusaoCI (impressao[i].x, impressao[i].y, impressao[i].razao, impressao[i].f); else progMovimentoSemExtrusaoCI (impressao[i].x, impressao[i].y, impressao[i].razao, impressao[i].f); for  $(j=0; j<3; ++j)$ progImpressao (-1, -1, impressao[indiceImpressao-1].z+0.300, 0, feedRateSemExtrusao, FALSE); for (i=indiceFase2Desenho; i<indiceFinalDesenho; ++i) if (impressao[i].comExtrusao) progMovimentoComExtrusaoCI (impressao[i].x, impressao[i].y, impressao[i].razao, impressao[i].f);  $e$ <sub>1se</sub>  $\verb|progMovvimentosemExtrusaoCI (impressao[i].x, impressao[i].y, impressao[i].razao, impressao[i].f);$  $\mathbf{r}$ gravaArquivoDoDesenho ("disco com relevo.gcode") ; 

  $\Box$ 1332 | int i, j;

void gravaDesenhoSuporte (void)

```
1333
         for (j=1; j<14; ++j)1334
1335
              .<br>progImpressao (-1, -1, impressao[indiceImpressao-1].z+0.300, 0, feedRateSemExtrusao, FALSE);
1336
1337
              for (i=indiceInicialDesenho; i<indiceFinalDesenho; ++i)
1338
                  if (impressao[i].comExtrusao)
                     prodMovimentoComExtrusaoCI (impressao[i].x, impressao[i].v, impressao[i].razao, impressao[i].f);
1339
1340
                  else
1341
                     \verb+proghovimentoSemExtrusaoCI (impressao[i], x, impressao[i], y, impressao[i].razao, impressao[i].f);1342
1343
1344
         gravaArquivoDoDesenho ("suporte.gcode");
1345
1346
1347
1348
        void gravaDesenhoPainel (void)
       甲
1349
         int i, j;
1350
1351
1352
         for (j=1; j<8; ++j)1353
             \left\{ \right.1354
              progImpressao (-1, -1, impressao[indiceImpressao-1].z+0.300, 0, feedRateSemExtrusao, FALSE);
1355
              \texttt{for (i=indiceIncialDesenko; i<indiceFinalDesenko; ++i)}1356
                  if (impressao[i].comExtrusao)
                     progMovimentoComExtrusaoCI (impressao[i].x, impressao[i].y, impressao[i].razao, impressao[i].f);
1357
1358
                  else
1359
                    \verb|programcon| and \verb|Wex| is a \verb|GIC: (impressa [i], x, impressa [i], y, impressa [i].rasa, impressa [i], f);1360
1361
1362
         gravaArquivoDoDesenho ("painel.gcode");
1363
       L_{\rm{B}}1364
        .<br>void preparaGravacaoGCode (void)
1365
1366
      \Box1367
1368
             feedRateSemExtrusao=12000.0;
1369
             feedRateComExtrusao=1200.0;
1370
             feedRateComExtrusaoDeSuperficies=540.0;
1371
             feedRateComExtrusaoInfill=1800.0;
1372
            razaoExtrusao=28.0;
1373
1374
             impressao[0].x=0;
1375
             impression[0], y=0;1376
             impressao[0].z=0;
1377
             impressao[0].e=0;
1378
             impressed[0], f=0;1379
             impressao[0].nLinha=0;
1380
             impressao[0].comExtrusao=FALSE;1381
1382
             indiceImpressao=1;
1383
1384
             progImpressao (-1, -1, 0, 0, feedRateSemExtrusao, FALSE);
1385
             origemXImpressora3D=65;
             origemYImpressora3D=10;
1386
1387
1388
        L,
1389
1390
        LRESULT CALLBACK WndProc (HWND hwnd, UINT iMsg, WPARAM wParam, LPARAM 1Param)
1391
              \mathbf{f}HDC1392
                            hdc;
               PAINTSTRUCT ps;
1393
1394
               RECT
                           rect_w, rect_t;
               HFONT
1395
                           hf0ld;
1396
1397
              switch (iMsg)
1398<br>1399
                   case WM_CREATE :
 1400
                         // PlaySound ("hellowin.wav", NULL, SND_FILENAME | SND_ASYNC) ;
1401
                         return 0;1402
1403
                   case WM_PAINT :
1404
                        hdc= BeginPaint (hwnd, &ps) ;
1405
                        GetClientRect (hwnd, &rect w) ;
1406
1407
1408
                        rect t.bottom = rect w.bottom;
1409
                         rect\_t.left = rect\_w.left;1410
                        rect t.right = rect w.right;rect\_t-top = rect\_w,top;1411
1412
1413
                        \verb+hfold= (HFONT) SelectObject (hdc, hf);1414
1415
                        DrawText (hdc, mensagem central, -1, &rect t, DT CALCRECT | DT CENTER) ;
1416
1417
                         \verb|rect_t.top| = ((\verb|rect_w.bottom - rect_w.top)-rect_t.bottom)/2;1418
                         if (\text{rect}_t, \text{top<0}) rect t.top=0;
1419
                         rect_t.bottom+=rect_t.top;
1420
                         rect\_t.left = rect\_w.left;1421
                         rect\_t.right = rect\_w.right;1422
1423
                         \texttt{DrawText (hdc, mensagem\_central, -1, ~\&rect\_t, ~\texttt{DT\_CENTER})} \text{ ;}
```
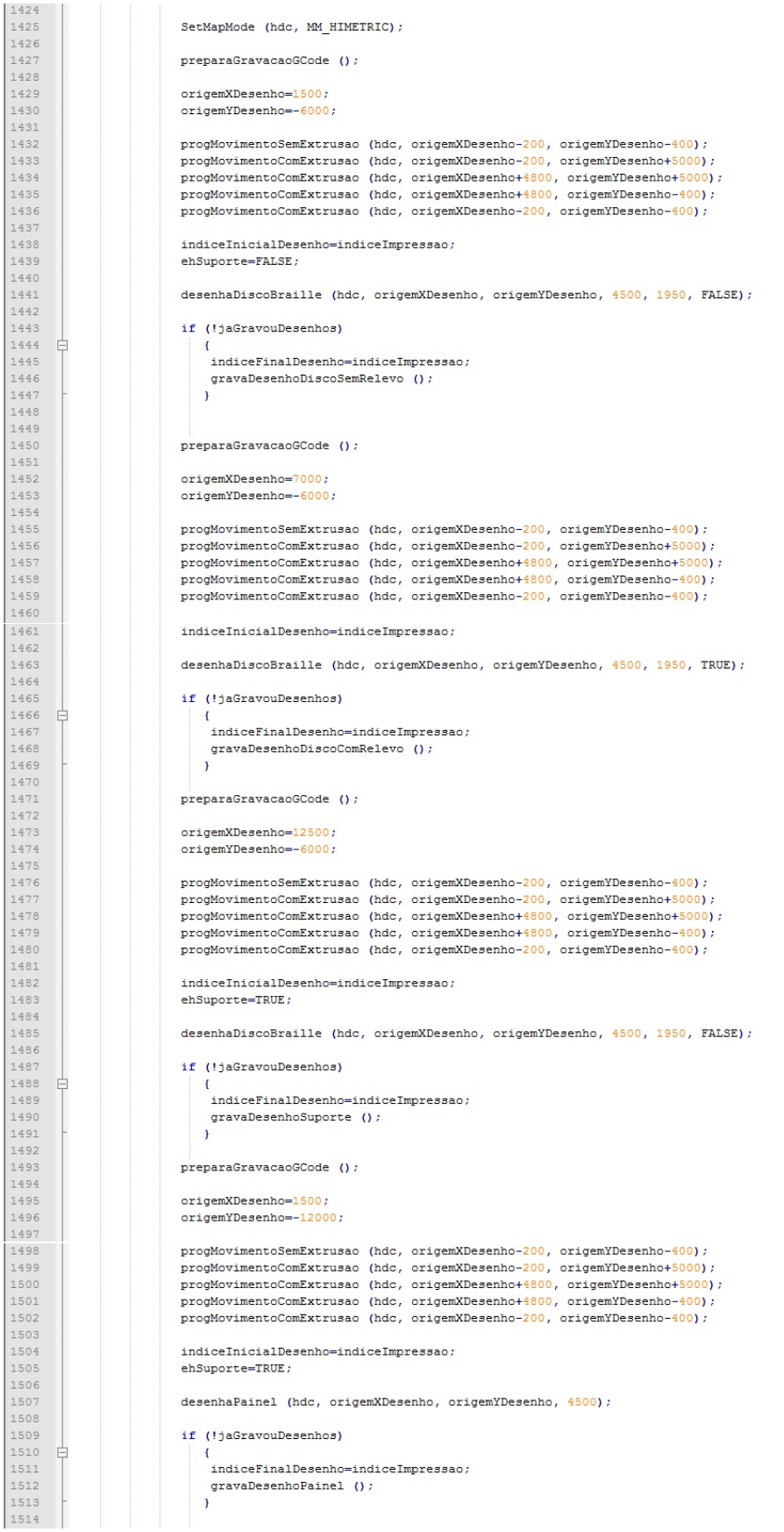

 $\begin{array}{r} 1515 \\ 1516 \\ 1517 \\ 1518 \\ 1519 \\ 1520 \\ 1524 \\ 1522 \\ 1524 \\ 1524 \\ 1525 \\ 1526 \\ 1527 \\ 1528 \\ 1528 \\ 1529 \end{array}$ jaGravouDesenhos=TRUE;  $\texttt{SelectObject} \texttt{(hdc, hfold)} \texttt{;}$ EndPaint (hwnd,  $4ps$ ) ;  $return 0;$ case WM\_DESTROY :<br>PostQuitMessage (0) ;<br>return 0 ;  $\overline{\mathbf{r}}$ return DefWindowProc (hwnd, iMsg, wParam, 1Param) ;  $\}$ 

## Anexo B

# Listagem do Programa em G-CODE

Segue a listagem do programa em G-CODE gerado pelo programa em C com as instruções para fazer o disco braille:

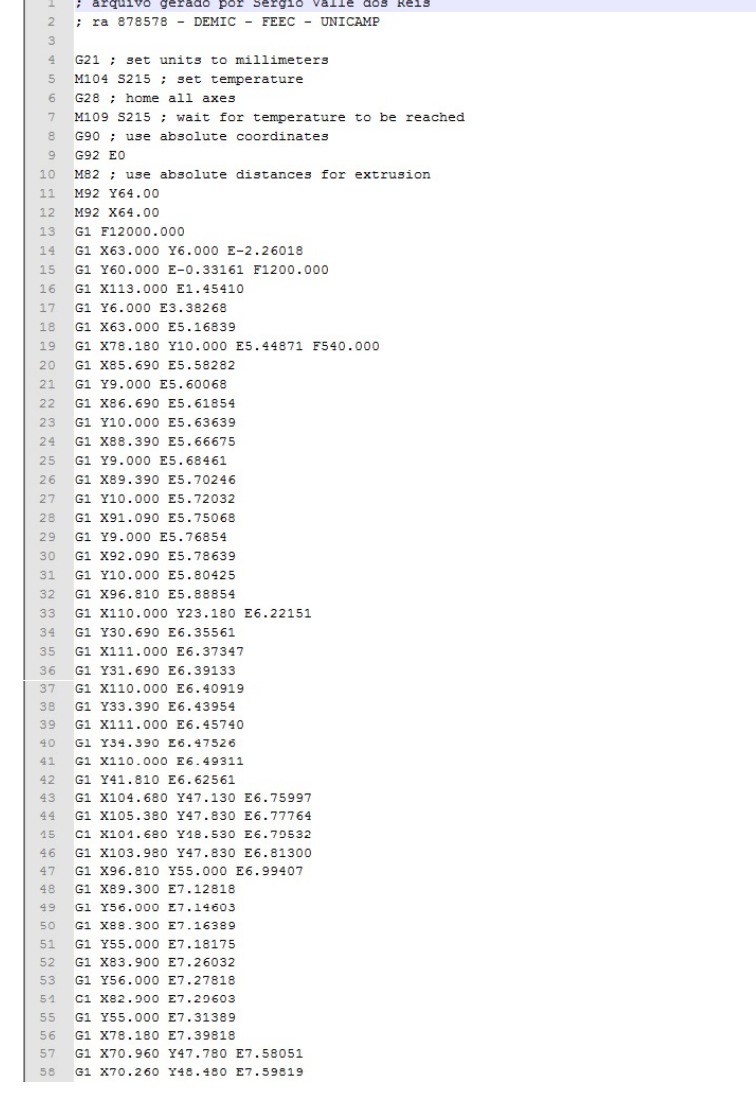

59 G1 X69.550 Y47.780 E7.61599 60 G1 X70.250 Y47.080 E7.63367 61 G1 X65.000 Y41.810 E7.76650 G1 Y31.600 E7.94882 62 63 G1 X64.000 E7.96668 G1 Y30,600 E7.98454 64 65 G1 X65.000 E8.00240 66 G1 Y28.900 E8.03275 67 G1 X64,000 E8,05061 G1 Y27.900 E8.06847 68 G1 X65.000 E8.08632 69 70 G1 Y23.180 E8.17061 G1 X74.120 Y14.060 E8.40092  $71$ G1 X73.420 Y13.360 E8.41860  $72$ G1 X74.130 Y12.650 E8.43653  $73$ G1 X74.830 Y13.350 E8.45421  $74$ G1 X78.180 Y10.000 E8.53881  $75$ 76 G1 X78.590 Y11.000 E8.57741 F1800.000 G1 X96.400 E9.21348 G1 X109.000 Y23.590 E9.84963 78 G1 Y41.400 E10.48570 80 G1 X96.400 Y54.000 E11.12209 G1 X78,590 E11,75816 81 G1 X66.000 Y41.400 E12.39431 82 G1 Y23.590 E13.03038 83  $84$ G1 X78.590 Y11.000 E13.66627 G1 X79.010 Y12.000 E13.70501 85 86 G1 X95.990 E14.31144 87 G1 X108.000 Y24.010 E14.91803 88 G1 Y40.990 E15.52446 G1 X95.990 Y53.000 E16.13106 89 G1 X79.010 E16.73749 90 G1 X67.000 Y40.990 E17.34408  $91$ G1 Y24.010 E17.95051  $92$ G1 X79.010 Y12.000 E18.55711 G1 X81.640 Y23.730 E18.98644 F540.000<br>G1 X85.450 Y22.160 E19.13361  $94$ 95 G1 X85.440 Y12.770 E19.46897  $97$ G1 X89,540 E19,61539 G1 X89.550 Y22.160 E19.95075 98 G1 X93.360 Y23.730 E20.09792 G1 X100.000 Y17.080 E20.43355 100  $101$ G1 X102.910 Y20.000 F20.58078 G1 X96.270 Y26.640 E20.91615  $102$ G1 X97.840 Y30.450 E21.06332 103 104 G1 X107.240 E21.39903 G1 Y34.550 E21.54546 105 106 G1 X97.840 E21.88118 107 G1 X96.270 Y38.360 E22.02835 108 G1 X102.910 Y45.010 E22.36397<br>G1 X100.000 Y47.920 E22.51095 109 G1 X93.360 Y41.270 E22.84657 110 111 G1 X89.550 Y42.840 E22.99374<br>112 G1 X89.540 Y52.240 E23.32946 G1 X85.440 E23.47588 113 114 G1 X85.450 Y42.840 E23.81160 115 G1 X81.640 Y41.270 E23.95877 116 G1 X74.990 Y47.920 E24.29465 117 G1 X72.070 Y45.010 E24.44188 118 G1 X78.730 Y38.360 E24.77800 119 G1 X77,160 Y34,550 E24,92518 G1 X67.760 E25.26089 120 G1 Y30.450 E25.40732 121 122 G1 X77.160 E25.74303 123 G1 X78.730 Y26.640 E25.89020 G1 X72.070 Y20.000 E26.22608 124 125 G1 X74.980 Y17.090 E26.37306 126 G1 X81.640 Y23.730 E26.70893 127 G92 E0 G1 Z0.300 E0.00000 F12000.000 128 129 G1 X78.180 Y10.000 E0.25284 F540.000 130 G1 X85.690 E0.38695 G1 Y9.000 E0.40481 131 132 G1 X86.690 E0.42267 133 G1 Y10.000 E0.44052 G1 X88.390 E0.47088 134 G1 Y9.000 E0.48874 135 136 G1 X89.390 E0.50659 G1 Y10,000 E0.52445 137 138 G1 X91.090 E0.55481 139 G1 Y9.000 E0.57267 140 G1 X92.090 E0.59052 G1 Y10.000 E0.60838 141 142 G1 X96.810 E0.69267 143 G1 X110.000 Y23.180 E1.02564 144 G1 Y30.690 E1.15974 G1 X111.000 E1.17760 145 146 G1 Y31.690 E1.19546 147 G1 X110.000 E1.21332 148 G1 Y33.390 E1.24367 149 G1 X111.000 E1.26153

150 G1 Y34.390 E1.27939 151 G1 X110.000 E1.29724 152 G1 Y41,810 E1,42974 153 G1 X104.680 Y47.130 E1.56409 G1 X105.380 Y47.830 E1.58177 154 155 G1 X104 680 V48 530 F1 59945 156 G1 X103.980 Y47.830 E1.61713 157 G1 X96.810 Y55.000 E1.79820 158 G1 X89.300 E1.93230 159 G1 Y56,000 E1,95016 G1 X88.300 E1.96802 160 161 G1 Y55.000 E1.98588 162 G1 X83,900 E2,06445 G1 Y56.000 E2.08230 163 G1 X82.900 E2.10016 164 165 G1 Y55.000 E2.11802 166 G1 X78,180 E2,20230 G1 X70.960 Y47.780 E2.38464 167 168 G1 X70.260 Y48.480 E2.40231 169 G1 X69,550 Y47,780 E2,42012 G1 X70.250 Y47.080 E2.43780 170 171 G1 X65.000 Y41.810 E2.57063 172 G1 Y31,600 E2,75295 G1 X64,000 E2,77081 173 174 G1 Y30.600 E2.78867 175 G1 X65,000 E2,80652 176 G1 Y28.900 E2.83688 G1 X64.000 E2.85474 177 178 G1 Y27.900 E2.87260 179 G1 X65.000 E2.89045 180 G1 Y23.180 E2.97474 181 G1 X74.120 Y14.060 E3.20505 G1 X73.420 Y13.360 E3.22273 182 183 G1 X74.130 Y12.650 E3.24066 184 G1 X74.830 Y13.350 E3.25834 G1 X78.180 Y10.000 E3.34294 185 186 G1 X78.590 Y11.000 E3.38154 F1800.000 187 G1 X96.400 E4.01761 G1 X109.000 Y23.590 E4.65375 188 G1 Y41.400 E5.28983 189 G1 X96.400 Y54.000 E5.92622<br>G1 X78.590 E6.56229 190 191 G1 X66.000 Y41.400 E7.19844 192 193 G1 Y23.590 E7.83451 G1 X78.590 Y11.000 E8.47040 194 G1 X79.010 Y12.000 E8.50914 195 G1 X95.990 E9.11556 196 G1 X108.000 Y24.010 E9.72216 197 G1 Y40.990 E10.32859 198 G1 X95.990 Y53.000 E10.93519 199 G1 X79.010 E11.54161 200 G1 X67.000 Y40.990 E12.14821  $201$ G1 Y24.010 E12.75464  $202$ 203 G1 X79.010 Y12.000 E13.36124  $204$ G1 X81.640 Y23.730 E13.79057 F540.000<br>G1 X85.450 Y22.160 E13.93774 205 G1 X85.440 Y12.770 E14.27309 206 207 G1 X89.540 E14.41952 208 G1 X89.550 Y22.160 E14.75488 209 G1 X93.360 Y23.730 E14.90205 G1 X100.000 Y17.080 E15.23768 210  $211$ G1 X102.910 Y20.000 E15.38491 212 G1 X96.270 Y26.640 E15.72028 G1 X97.840 Y30.450 E15.86745 213 214 G1 X107.240 E16.20316  $215$ G1 Y34.550 E16.34959 G1 X97.840 E16.68530 216  $217$ G1 X96.270 Y38.360 E16.83248 218 G1 X102.910 Y45.010 E17.16810<br>219 G1 X100.000 Y47.920 E17.31508 G1 X93.360 Y41.270 E17.65070 220 G1 X89.550 Y42.840 E17.79787  $221$  $222$ G1 X89.540 Y52.240 E18.13359 223 G1 X85.440 E18.28001 224 G1 X85.450 Y42.840 E18.61573 G1 X81.640 Y41.270 E18.76290 225 226 G1 X74.990 Y47.920 E19.09878<br>227 G1 X72.070 Y45.010 E19.24601 G1 X78.730 Y38.360 E19.58213 228 229 G1 X77.160 Y34.550 E19.72931 230 61 867.760 820.06502 G1 Y30.450 E20.21145 231 G1 X77.160 E20.54716 232 233 G1 X78.730 Y26.640 E20.69433 234 G1 X72,070 Y20,000 E21,03021 G1 X74.980 Y17.090 E21.17719 235 236 G1 X81.640 Y23.730 E21.51306 237 G92 E0 238 G1 Z0.600 E0.00000 F12000.000 239 G1 X78.180 Y10.000 E0.25284 F540.000

240 G1 X85.690 E0.38695

241 G1 Y9.000 E0.40481 242 G1 X86.690 E0.42267 243 G1 Y10,000 E0.44052 244 G1 X88.390 E0.47088 245 G1 Y9.000 E0.48874 246 G1 X89.390 E0.50659 G1 Y10.000 E0.52445 247 248 G1 X91.090 E0.55481 249 G1 Y9.000 E0.57267 250 G1 X92,090 E0.59052 G1 Y10.000 E0.60838 251 252 G1 X96.810 E0.69267 253 G1 X110.000 Y23.180 E1.02564 G1 Y30.690 E1.15974 254 G1 X111.000 E1.17760 255 256 G1 Y31.690 E1.19546 257 G1 X110,000 E1,21332 G1 Y33.390 E1.24367 258 259 G1 X111.000 E1.26153 260 G1 Y34.390 E1.27939 G1 X110.000 E1.29724 261 262 G1 Y41.810 E1.42974 263 G1 X104.680 Y47.130 E1.56409 G1 X105.380 Y47.830 E1.58177 264 G1 X104.680 Y48.530 E1.59945 265 266 G1 X103.980 Y47.830 E1.61713 G1 X96.810 Y55.000 E1.79820<br>G1 X89.300 E1.93230 267 268 269 G1 Y56.000 E1.95016 270 G1 X88.300 E1.96802 G1 Y55.000 E1.98588 271 272 G1 X83.900 E2.06445 G1 Y56.000 E2.08230 273 274 G1 X82,900 E2,10016 G1 Y55.000 E2.11802 275 G1 X78.180 E2.20230 276  $277$ G1 X70.960 Y47.780 E2.38464 278 G1 X70.260 Y48.480 E2.40231 279 G1 X69.550 Y47.780 E2.42012 280 G1 X70.250 Y47.080 E2.43780 281 G1 X65.000 Y41.810 E2.57063 282 G1 731 600 F2 75295 G1 X64.000 E2.77081 283 284 G1 Y30.600 E2.78867  $285$ G1 X65,000 E2.80652 286 G1 Y28,900 E2,83688 G1 X64.000 E2.85474 287 288 G1 Y27.900 E2.87260 289 G1 X65,000 E2,89045 G1 Y23.180 E2.97474 290 G1 X74.120 Y14.060 E3.20505 291 292 G1 X73.420 Y13.360 E3.22273 G1 X74.130 Y12.650 E3.24066 293 G1 X74.830 Y13.350 E3.25834 294 295 G1 X78.180 Y10.000 E3.34294 296 G1 X78.590 Y11.000 E3.38154 F1800.000 G1 X96,400 E4.01761 297 298 G1 X109.000 Y23.590 E4.65375 299 G1 Y41.400 E5.28983 G1 X96.400 Y54.000 E5.92622 300 G1 X78.590 E6.56229 301 G1 X66.000 Y41.400 E7.19844  $302$ 303 G1 Y23.590 E7.83451 304 G1 X78.590 Y11.000 E8.47040 305 G1 X79.010 Y12.000 E8.50914 306 G1 X95.990 E9.11556 G1 X108.000 Y24.010 E9.72216 307 G1 Y40.990 E10.32859 308 G1 X95.990 Y53.000 E10.93519 309 310 G1 X79.010 E11.54161 G1 X67,000 Y40,990 E12,14821 311 G1 Y24.010 E12.75464 312 G1 X79.010 Y12.000 E13.36124 313 314 G1 X81.640 Y23.730 E13.79057 F540.000 315 G1 X85.450 Y22.160 E13.93774 G1 X85.440 Y12.770 E14.27309 316 317 G1 X89.540 E14.41952 318 G1 X89.550 Y22.160 E14.75488 G1 X93.360 Y23.730 E14.90205 319  $320$ G1 X100.000 Y17.080 E15.23768 321 G1 X102.910 Y20.000 E15.38491 G1 X96.270 Y26.640 E15.72028 322 G1 X97.840 Y30.450 E15.86745 323 324 G1 X107.240 E16.20316 325 G1 Y34,550 E16,34959 G1 X97.840 E16.68530 326 G1 X96.270 Y38.360 E16.83248 327 328 G1 X102.910 Y45.010 E17.16810<br>329 G1 X100.000 Y47.920 E17.31508 330 G1 X93.360 Y41.270 E17.65070 331 G1 X89.550 Y42.840 E17.79787

332 G1 X89.540 Y52.240 E18.13359 333 G1 X85.440 E18.28001<br>334 G1 X85.450 Y42.840 E18.61573 335 G1 X81.640 Y41.270 E18.76290 336 G1 X74.990 Y47.920 E19.09878 337 G1 X72.070 Y45.010 E19.24601 338 G1 X78.730 Y38.360 E19.58213 339 G1 X77.160 Y34.550 E19.72931 340 G1 X67.760 E20.06502 G1 Y30.450 E20.21145 341 G1 X77.160 E20.54716  $342$ 343 G1 X78.730 Y26.640 E20.69433 344 G1 X72.070 Y20.000 E21.03021<br>345 G1 X74.980 Y17.090 E21.17719 G1 X81.640 Y23.730 E21.51306 346 347 G92 E0 348 G1 Z0.900 E0.00000 F12000.000 G1 X78.180 Y10.000 E0.25284 F540.000 349 350 G1 X85.690 E0.38695 351 G1 Y9.000 E0.40481 G1 X86.690 E0.42267 352 353 G1 Y10.000 E0.44052 354 G1 X88.390 E0.47088 G1 Y9.000 E0.48874 355 356 G1 X89.390 E0.50659 357 G1 Y10.000 E0.52445 358 G1 X91,090 E0.55481 G1 Y9.000 E0.57267 359 360 G1 X92.090 E0.59052 361 G1 Y10.000 E0.60838 G1 X96.810 E0.69267 362 G1 X110.000 Y23.180 E1.02564 363 364 G1 Y30.690 E1.15974 365 G1 X111.000 E1.17760 G1 Y31.690 E1.19546 366 G1 X110.000 E1.21332 367 368 G1 Y33.390 E1.24367 369 G1 X111.000 E1.26153 370 G1 Y34.390 E1.27939 G1 X110.000 E1.29724  $371$ 372 G1 Y41,810 E1,42974 373 G1 X104.680 Y47.130 E1.56409 G1 X105.380 Y47.830 E1.58177 374 375 G1 X104.680 Y48.530 E1.59945 376 G1 X103.980 Y47.830 E1.61713 G1 X96.810 Y55.000 E1.79820 378 G1 X89.300 E1.93230 379 G1 Y56,000 E1.95016 G1 X88.300 E1.96802 380 381 G1 Y55.000 E1.98588 382 G1 X83.900 E2.06445 383 G1 Y56,000 E2,08230 G1 X82.900 E2.10016 384 385 G1 Y55.000 E2.11802 386 G1 X78.180 E2.20230 G1 X70.960 Y47.780 E2.38464 387 G1 X70.260 Y48.480 E2.40231 388 G1 X69.550 Y47.780 E2.42012<br>G1 X70.250 Y47.080 E2.43780 389 390 G1 X65.000 Y41.810 E2.57063 391 392 G1 Y31.600 E2.75295 393 G1 X64,000 E2,77081 G1 Y30.600 E2.78867 394 395 G1 X65.000 E2.80652 396 G1 Y28,900 E2,83688 397 G1 X64.000 E2.85474 G1 Y27.900 E2.87260 398 399 G1 X65.000 E2.89045 400 G1 Y23,180 E2.97474 G1 X74.120 Y14.060 E3.20505  $401$ G1 X73.420 Y13.360 E3.22273 402 G1 X74.130 Y12.650 E3.24066<br>G1 X74.830 Y13.350 E3.25834  $403$ 404 405 G1 X78.180 Y10.000 E3.34294 406 G1 X78.590 Y11.000 E3.38154 F1800.000 G1 X96.400 E4.01761  $107$ 408 G1 X109,000 Y23,590 E4,65375 G1 Y41.400 E5.28983 409 410 G1 X96.400 Y54.000 E5.92622  $411$ G1 X78.590 E6.56229 412 G1 X66.000 Y41.400 E7.19844 413 G1 Y23.590 E7.83451 414 G1 X78.590 Y11.000 E8.47040  $415$ G1 X79.010 Y12.000 E8.50914 416 G1 X95.990 E9.11556 G1 X108.000 Y24.010 E9.72216  $417$ G1 Y40.990 E10.32859 418  $419$ G1 X95.990 Y53.000 E10.93519 420 G1 X79,010 E11,54161 421 G1 X67.000 Y40.990 E12.14821 422 G1 Y24.010 E12.75464

423 G1 X79.010 Y12.000 E13.36124 424 G1 X81.640 Y23.730 E13.79057 F540.000 425 G1 X85,450 Y22,160 E13,93774 426 G1 X85.440 Y12.770 E14.27309 G1 X89.540 E14.41952  $427$ 428 G1 X89.550 Y22.160 E14.75488 429 G1 X93.360 Y23.730 E14.90205 430 G1 X100.000 Y17.080 E15.23768  $431$ G1 X102.910 Y20.000 E15.38491 432 G1 X96.270 Y26.640 E15.72028 433 G1 X97.840 Y30.450 E15.86745  $134$ G1 X107.240 E16.20316 435 G1 Y34.550 E16.34959 436 G1 X97,840 E16,68530 G1 X96.270 Y38.360 E16.83248 437 438 G1 X102.910 Y45.010 E17.16810 439 G1 X100.000 Y47.920 E17.31508 440 G1 X93.360 Y41.270 E17.65070  $441$ G1 X89.550 Y42.840 E17.79787  $442$ G1 X89.540 Y52.240 E18.13359 443 G1 X85,440 E18,28001 G1 X85.450 Y42.840 E18.61573  $444$ G1 X81.640 Y41.270 E18.76290 445 446 G1 X74.990 Y47.920 E19.09878<br>447 G1 X72.070 Y45.010 E19.24601 G1 X78.730 Y38.360 E19.58213 448 449 G1 X77.160 Y34.550 E19.72931 450 G1 X67.760 E20.06502 G1 Y30.450 E20.21145  $151$ G1 X77.160 E20.54716  $452$ 453 G1 X78.730 Y26.640 E20.69433 G1 X72.070 Y20.000 E21.03021  $454$ G1 X74.980 Y17.090 E21.17719 455 456 G1 X81.640 Y23.730 E21.51306 457 G92 E0 G1 Z1.200 E0.00000 F12000.000 458 G1 X78.180 Y10.000 E0.25284 F540.000<br>G1 X85.690 E0.38695 459 460 461 G1 Y9.000 E0.40481  $462$ G1 X86.690 E0.42267 463 G1 Y10.000 E0.44052 G1 X88.390 E0.47088  $464$ 465 G1 Y9.000 E0.48874 466 G1 X89.390 E0.50659 G1 Y10.000 E0.52445  $467$ G1 X91.090 E0.55481 468 469 G1 Y9.000 E0.57267 470 G1 X92,090 E0.59052 G1 Y10.000 E0.60838  $171$ 472 G1 X96.810 E0.69267 473 G1 X110,000 Y23,180 E1,02564 474 G1 Y30.690 E1.15974 G1 X111.000 E1.17760 475 476 G1 Y31,690 E1.19546 477 G1 X110.000 E1.21332  $478$ G1 Y33.390 E1.24367 479 G1 X111.000 E1.26153 480 G1 Y34.390 E1.27939 481 G1 X110.000 E1.29724 G1 Y41.810 E1.42974 482 483 G1 X104.680 Y47.130 E1.56409 G1 X105.380 Y47.830 E1.58177 484 G1 X104.680 Y48.530 E1.59945 485 486 G1 X103.980 Y47.830 E1.61713 487 G1 X96.810 Y55.000 E1.79820 G1 X89.300 E1.93230 488 489 G1 Y56.000 E1.95016 490 G1 X88.300 E1.96802 491 G1 Y55,000 E1.98588 G1 X83.900 E2.06445 492 G1 Y56.000 E2.08230 493 494 G1 X82.900 E2.10016 G1 Y55.000 E2.11802 495 G1 X78.180 E2.20230 496 497 G1 X70.960 Y47.780 E2.38464 498 G1 X70.260 Y48.480 F2.40231 G1 X69.550 Y47.780 E2.42012 499 G1 X70.250 Y47.080 E2.43780  $501$ G1 X65.000 Y41.810 E2.57063 G1 Y31,600 E2,75295 502 503 G1 X64.000 E2.77081 504 G1 Y30.600 E2.78867  $505$ G1 X65,000 E2,80652 506 G1 Y28.900 E2.83688 G1 X64.000 E2.85474  $508$ G1 Y27.900 E2.87260 509 G1 X65,000 E2,89045 510 G1 Y23.180 E2.97474 G1 X74.120 Y14.060 E3.20505  $511$ 512 G1 X73.420 Y13.360 E3.22273 513 G1 X74.130 Y12.650 E3.24066

514 G1 X74.830 Y13.350 E3.25834 515 G1 X78.180 Y10.000 E3.34294<br>516 G1 X78.590 Y11.000 E3.38154 F1800.000 517 G1 X96.400 E4.01761 518 G1 X109.000 Y23.590 E4.65375 519 G1 741.400 E5.28983 520 G1 X96.400 Y54.000 E5.92622  $521$ G1 X78.590 E6.56229  $522$ G1 X66.000 Y41.400 E7.19844 523 **G1 Y23.590 E7.83451** G1 X78.590 Y11.000 E8.47040 524 525 G1 X79.010 Y12.000 E8.50914 526 G1 X95,990 E9,11556 G1 X108.000 Y24.010 E9.72216 527 G1 Y40.990 E10.32859 528 529 G1 X95.990 Y53.000 E10.93519<br>530 G1 X79.010 E11.54161 531 G1 X67.000 Y40.990 E12.14821 532 G1 Y24.010 E12.75464 533 G1 X79.010 Y12.000 E13.36124 G1 X81.640 Y23.730 E13.79057 F540.000 534 535 G1 X85.450 Y22.160 E13.93774 536 G1 X85,440 Y12,770 E14,27309 G1 X89.540 E14.41952 537 G1 X89.550 Y22.160 E14.75488 538 539 G1 X93.360 Y23.730 E14.90205 540 G1 X100.000 Y17.080 E15.23768  $541$ G1 X102.910 Y20.000 E15.38491 542 G1 X96.270 Y26.640 E15.72028 543 G1 X97 840 Y30.450 E15.86745 544 G1 X107.240 E16.20316 G1 Y34.550 E16.34959 545 546 G1 X97.840 E16.68530 G1 X96.270 Y38.360 E16.83248 547 548 G1 X102.910 Y45.010 E17.16810 549 G1 X100.000 Y47.920 E17.31508 550 G1 X93.360 Y41.270 E17.65070 551 G1 X89.550 Y42.840 E17.79787 552 G1 X89.540 Y52.240 E18.13359 G1 X85.440 E18.28001 553 554 G1 X85.450 Y42.840 E18.61573 555 G1 X81.640 Y41.270 E18.76290 G1 X74.990 Y47.920 E19.09878 556 557 G1 X72.070 Y45.010 E19.24601 558 G1 X78.730 Y38.360 E19.58213 559 G1 X77.160 Y34.550 E19.72931 G1 X67.760 E20.06502 560 G1 Y30.450 E20.21145 561 562 G1 X77.160 E20.54716 563 G1 X78.730 Y26.640 E20.69433 564 G1 X72.070 Y20.000 E21.03021 565 G1 X74.980 Y17.090 E21.17719 566 G1 X81.640 Y23.730 E21.51306 567 G92 E0 568 G1 Z1.500 E0.00000 F12000.000 --- -- ------ -------- ----------<br>569 G1 X78.180 Y10.000 E0.25284 F540.000 G1 X85.690 E0.38695 570 571 G1 Y9.000 E0.40481 572 G1 X86.690 E0.42267 G1 Y10.000 E0.44052 573 G1 X88.390 E0.47088 574  $575$ G1 Y9.000 E0.48874 G1 X89,390 E0,50659 576 577 G1 Y10.000 E0.52445 578 G1 X91.090 E0.55481 579 G1 Y9.000 E0.57267 580 G1 X92.090 E0.59052 581 G1 Y10.000 E0.60838  $582$ G1 X96.810 E0.69267 G1 X110.000 Y23.180 E1.02564 583 G1 Y30.690 E1.15974 584 585 G1 X111.000 E1.17760 586 G1 Y31,690 E1,19546 587 G1 X110.000 E1.21332 588 G1 Y33.390 E1.24367 589 G1 X111.000 E1.26153 590 G1 Y34.390 E1.27939 591 G1 X110.000 E1.29724 G1 Y41.810 E1.42974 592 G1 X104.680 Y47.130 E1.56409<br>G1 X105.380 Y47.830 E1.58177 593 594 G1 X104.680 Y48.530 E1.59945 595 596 G1 X103.980 Y47.830 E1.61713 597 G1 X96.810 Y55.000 E1.79820 G1 X89.300 E1.93230 598 G1 Y56.000 E1.95016 599 600 G1 X88.300 E1.96802 G1 Y55.000 E1.98588 601 G1 X83.900 E2.06445 602 603 G1 Y56.000 E2.08230

604 G1 X82,900 E2,10016

605 G1 Y55.000 E2.11802 606 G1 X78.180 E2.20230 607 G1 X70.960 Y47.780 E2.38464 G1 X70.260 Y48.480 E2.40231 608 609 G1 X69.550 Y47.780 E2.42012<br>610 G1 X70.250 Y47.080 E2.43780 G1 X65.000 Y41.810 E2.57063  $611$ 612 G1 Y31.600 E2.75295 613 G1 X64,000 E2,77081 G1 Y30.600 E2.78867 614 615 G1 X65.000 E2.80652 616 G1 Y28,900 E2,83688 G1 X64,000 E2.85474 617 G1 Y27.900 E2.87260 618 619 G1 X65.000 E2.89045 620 G1 Y23,180 E2,97474 G1 X74.120 Y14.060 E3.20505 621 622 G1 X73.420 Y13.360 E3.22273 623 G1 X74.130 Y12.650 E3.24066<br>624 G1 X74.830 Y13.350 E3.25834 G1 X78.180 Y10.000 E3.34294 625 626 G1 X78.590 Y11.000 E3.38154 F1800.000 G1 X96.400 E4.01761 627 G1 X109.000 Y23.590 E4.65375 628 G1 Y41.400 E5.28983 629 630 G1 X96.400 Y54.000 E5.92622 G1 X78.590 E6.56229 631 632 G1 X66.000 Y41.400 E7.19844 633 G1 Y23.590 E7.83451 G1 X78.590 Y11.000 E8.47040 634 G1 X79.010 Y12.000 E8.50914 635 636 G1 X95.990 E9.11556 G1 X108.000 Y24.010 E9.72216 637 G1 Y40.990 E10.32859 638 G1 X95.990 Y53.000 E10.93519 639 640 G1 X79.010 E11.54161 641 G1 X67,000 Y40,990 E12,14821 642 G1 Y24.010 E12.75464 643 G1 X79.010 Y12.000 E13.36124 G1 X81.640 Y23.730 E13.79057 F540.000 644 645 G1 X85.450 Y22.160 E13.93774 646 G1 X85.440 Y12.770 E14.27309 G1 X89.540 E14.41952 647 648 G1 X89.550 Y22.160 E14.75488 649 G1 X93,360 Y23,730 E14,90205 G1 X100.000 Y17.080 E15.23768 650 651 G1 X102.910 Y20.000 E15.38491 652 G1 X96.270 Y26.640 E15.72028 G1 X97.840 Y30.450 E15.86745 653 654 G1 X107.240 E16.20316 655 G1 Y34,550 E16,34959 656 G1 X97,840 E16,68530 G1 X96.270 Y38.360 E16.83248 657 658 G1 X102.910 Y45.010 E17.16810 659 G1 X100.000 Y47.920 E17.31508 G1 X93.360 Y41.270 E17.65070 660 G1 X89.550 Y42.840 E17.79787 661 662 G1 X89.540 Y52.240 E18.13359 G1 X85.440 E18.28001 663 G1 X85.450 Y42.840 E18.61573 664 665 G1 X81.640 Y41.270 E18.76290 666 G1 X74,990 Y47,920 E19,09878 G1 X72.070 Y45.010 E19.24601 667 668 G1 X78.730 Y38.360 E19.58213 669 G1 X77.160 Y34.550 E19.72931 G1 X67.760 E20.06502 670 G1 Y30.450 E20.21145  $671$ 672 G1 X77.160 E20.54716 673 G1 X78.730 Y26.640 E20.69433 G1 X72.070 Y20.000 E21.03021 674 G1 X74.980 Y17.090 E21.17719 675 676 G1 X81.640 Y23.730 E21.51306 G92 E0 677 678 G1 Z1.800 E0.00000 F12000.000 679 G1 X78.180 Y10.000 E0.25284 F540.000 G1 X85.690 E0.38695 680 681 G1 Y9.000 E0.40481 682 G1 X86.690 E0.42267 G1 Y10.000 E0.44052 683 684 G1 X88.390 E0.47088 685 G1 Y9.000 E0.48874 686 G1 X89,390 E0,50659 G1 Y10.000 E0.52445 687 G1 X91.090 E0.55481 688 689 G1 Y9.000 E0.57267 G1 X92.090 E0.59052 690 G1 Y10.000 E0.60838 691 692 G1 X96.810 E0.69267 693 G1 X110.000 Y23.180 E1.02564

694 G1 Y30.690 E1.15974 695 G1 X111.000 E1.17760 696 G1 Y31.690 E1.19546 697 G1 X110.000 E1.21332 698 G1 Y33.390 E1.24367 699 G1 X111.000 E1.26153 G1 Y34.390 E1.27939 700 701 G1 X110.000 E1.29724 702 G1 Y41.810 E1.42974 G1 X104.680 Y47.130 E1.56409 703 704 G1 X105.380 Y47.830 E1.58177  $705$ G1 X104.680 Y48.530 E1.59945 G1 X103.980 Y47.830 E1.61713 706  $70^{\circ}$ G1 X96.810 Y55.000 E1.79820 G1 X89.300 E1.93230 708 709 G1 Y56,000 E1,95016 G1 X88.300 E1.96802 710 G1 Y55.000 E1.98588  $711$  $712$ G1 X83.900 E2.06445 713 G1 Y56.000 E2.08230  $714$ G1 X82.900 E2.10016 715 G1 Y55.000 E2.11802 716 G1 X78.180 E2.20230 G1 X70.960 Y47.780 E2.38464 717 G1 X70.260 Y48.480 E2.40231 718 719 G1 X69.550 Y47.780 E2.42012 G1 X70.250 Y47.080 E2.43780 720 G1 X65.000 Y41.810 E2.57063  $721$ G1 Y31.600 E2.75295 722 723 G1 X64.000 E2.77081 G1 Y30.600 E2.78867 724 G1 X65.000 E2.80652 725 726 G1 Y28.900 E2.83688 G1 X64.000 E2.85474 727 G1 Y27.900 E2.87260 728 729 G1 X65.000 E2.89045 730 G1 Y23,180 E2,97474 G1 X74.120 Y14.060 E3.20505 731 G1 X73.420 Y13.360 E3.22273 732 733 G1 X74.130 Y12.650 E3.24066<br>G1 X74.830 Y13.350 E3.25834 734 G1 X78.180 Y10.000 E3.34294 735 736 G1 X78.590 Y11.000 E3.38154 F1800.000 737 G1 X96,400 E4,01761 738 G1 X109.000 Y23.590 E4.65375 739 G1 Y41.400 E5.28983 740 G1 X96.400 Y54.000 E5.92622 G1 X78,590 E6.56229 741 G1 X66.000 Y41.400 E7.19844 742 743 G1 Y23,590 E7.83451 G1 X78.590 Y11.000 E8.47040 744 G1 X79.010 Y12.000 E8.50914 745 G1 X95.990 E9.11556 746 747 G1 X108,000 Y24,010 E9,72216 G1 Y40.990 E10.32859 748 749 G1 X95.990 Y53.000 E10.93519 750 G1 X79.010 E11.54161 751 G1 X67,000 Y40,990 E12,14821 G1 Y24.010 E12.75464 752 753 G1 X79.010 Y12.000 E13.36124 754 G1 X81,640 Y23,730 E13,79057 F540,000 G1 X85.450 Y22.160 E13.93774 755 G1 X85.440 Y12.770 E14.27309 756 G1 X89.540 E14.41952 757 758 G1 X89.550 Y22.160 E14.75488 G1 X93.360 Y23.730 E14.90205 759 760 G1 X100.000 Y17.080 E15.23768 761 G1 X102.910 Y20.000 E15.38491 G1 X96.270 Y26.640 E15.72028 762 763 G1 X97.840 Y30.450 E15.86745 764 G1 X107.240 E16.20316 765 G1 Y34,550 E16,34959 G1 X97.840 E16.68530 766 G1 X96.270 Y38.360 E16.83248 767 768 G1 X102.910 Y45.010 E17.16810 769 G1 X100.000 Y47.920 E17.31508 G1 X93.360 Y41.270 E17.65070  $771$ G1 X89.550 Y42.840 E17.79787 G1 X89.540 Y52.240 E18.13359  $772$ G1 X85.440 E18.28001 773  $774$ G1 X85.450 Y42.840 E18.61573 G1 X81,640 Y41,270 E18,76290 775 G1 X74.990 Y47.920 E19.09878 776 G1 X72.070 Y45.010 E19.24601  $777$ G1 X78.730 Y38.360 E19.58213<br>G1 X77.160 Y34.550 E19.72931  $778$ 779 780 G1 X67.760 E20.06502  $781$ G1 Y30.450 E20.21145 G1 X77.160 E20.54716 782 783 G1 X78.730 Y26.640 E20.69433 784 G1 X72.070 Y20.000 E21.03021 785 G1 X74.980 Y17.090 E21.17719 786 G1 X81.640 Y23.730 E21.51306

787 G92 EO 788 G1 Z2.100 E0.00000 F12000.000 G1 X79.010 Y12.000 E0.42933 F1800.000 G1 X95.990 E1.03576 G1 X108.000 Y24.010 E1.64235 G1 Y40.990 E2.24878 G1 X95.990 Y53.000 E2.85538 G1 X79,010 E3,46181 G1 X67.000 Y40.990 E4.06840 G1 Y24.010 E4.67483 G1 X79.010 Y12.000 E5.28143 G1 X81.640 Y23.730 E5.71076 F540.000 G1 X85.450 Y22.160 E5.85793 G1 X85.440 Y12.770 E6.19329 G1 X89.540 E6.33972 G1 X89.550 Y22.160 E6.67507 G1 X93.360 Y23.730 E6.82225 G1 X100.000 Y17.080 E7.15787<br>G1 X102.910 Y20.000 E7.30510 G1 X96.270 Y26.640 E7.64047 G1 X97.840 Y30.450 E7.78764 G1 X107.240 E8.12336 G1 Y34.550 E8.26978 G1 X97.840 E8.60550 G1 X96.270 Y38.360 E8.75267 G1 X102.910 Y45.010 E9.08829 G1 X100.000 Y47.920 E9.23527 G1 X93.360 Y41.270 E9.57089 815 G1 X89.550 Y42.840 E9.71806<br>816 G1 X89.540 Y52.240 E10.05378 G1 X85.440 E10.20021 818 G1 X85.450 Y42.840 E10.53592<br>819 G1 X81.640 Y41.270 E10.68309 G1 X74.990 Y47.920 E11.01897 G1 X72.070 Y45.010 E11.16620 G1 X78,730 Y38,360 E11,50233 823 G1 X77.160 Y34.550 E11.64950 824 G1 X67.760 E11.98521 825 G1 Y30.450 E12.13164 G1 X77.160 E12.46736 G1 X78.730 Y26.640 E12.61453 G1 X72.070 Y20.000 E12.95040 G1 X74.980 Y17.090 E13.09738 G1 X81.640 Y23.730 E13.43326 G92 E0 G1 Z2.400 E0.00000 F12000.000 G1 X79.010 Y12.000 E0.42933 F1800.000 G1 X95,990 E1,03576 G1 X108.000 Y24.010 E1.64235 G1 Y40.990 E2.24878 837 G1 X95.990 Y53.000 E2.85538<br>838 G1 X79.010 E3.46181 G1 X67.000 Y40.990 E4.06840 G1 Y24.010 E4.67483 G1 X79.010 Y12.000 E5.28143 G1 X81.640 Y23.730 E5.71076 F540.000 G1 X85.450 Y22.160 E5.85793 G1 X85.440 Y12.770 E6.19329 845 G1 X89.540 E6.33972 G1 X89.550 Y22.160 E6.67507 G1 X93.360 Y23.730 E6.82225 848 G1 X100.000 Y17.080 E7.15787 849 G1 X102.910 Y20.000 E7.30510 G1 X96.270 Y26.640 E7.64047 G1 X97.840 Y30.450 E7.78764 G1 X107.240 E8.12336 G1 Y34.550 E8.26978 G1 X97.840 E8.60550 G1 X96,270 Y38,360 E8,75267 G1 X102.910 Y45.010 E9.08829 G1 X100.000 Y47.920 E9.23527 G1 X93.360 Y41.270 E9.57089 G1 X89.550 Y42.840 E9.71806 G1 X89.540 Y52.240 E10.05378 G1 X85.440 E10.20021 G1 X85.450 Y42.840 E10.53592 863 G1 X81.640 Y41.270 E10.68309 G1 X74.990 Y47.920 E11.01897 G1 X72.070 Y45.010 E11.16620 866 G1 X78.730 Y38.360 E11.50233 G1 X77.160 Y34.550 E11.64950 G1 X67.760 E11.98521 869 G1 Y30.450 E12.13164 G1 X77,160 E12,46736

789 790

791

792

793 794

795

796 797

798

799 **BOO** 

801

**BO2** 

BO3 804

805 806

807

808

809 810

811

812

813 814

**B17** 

**B20** 821

822

826

827

828

829 830

831

832 833

834

835 **B36** 

B39 840

841

842 843

844

846

847

**B50** 851

852 **B53** 

854

855

856 857

858

859

860

861 862

864 865

867

868

870

B72

873

874

375 G92 E0

876 877

871 G1 X78.730 Y26.640 E12.61453

G1 X72.070 Y20.000 E12.95040

G1 X74.980 Y17.090 E13.09738

G1 X81.640 Y23.730 E13.43326

G1 Z2.700 E0.00000 F12000.000

G1 X79.010 Y12.000 E0.42933 F1800.000

878 G1 X95.990 E1.03576 879 G1 X108.000 Y24.010 E1.64235 881 G1 X95.990 Y53.000 E2.85538 882 G1 X79.010 E3.46181<br>883 G1 X67.000 Y40.990 E4.06840 884 G1 Y24.010 E4.67483 885 G1 X79.010 Y12.000 E5.28143<br>886 G1 X81.640 Y23.730 E5.71076 F540.000 887 G1 X85.450 Y22.160 E5.85793 888 G1 X85.440 Y12.770 E6.19329 889 G1 X89.540 E6.33972<br>890 G1 X89.550 Y22.160 E6.67507 891 G1 X93.360 Y23.730 E6.82225 892 G1 X100.000 Y17.080 E7.15787 893 G1 X102.910 Y20.000 E7.30510 894 G1 X96.270 Y26.640 E7.64047 895 G1 X97.840 Y30.450 E7.78764 896 G1 X107.240 E8.12336<br>897 G1 Y34.550 E8.26978 898 G1 X97.840 E8.60550 899 G1 X96.270 Y38.360 E8.75267 900 G1 X102.910 Y45.010 E9.08829 901 G1 X100.000 Y47.920 E9.23527 902 G1 X93.360 Y41.270 E9.57089 903 G1 X89.550 Y42.840 E9.71806<br>904 G1 X89.540 Y52.240 E10.05378 905 G1 X85.440 E10.20021 906 G1 X85.450 Y42.840 E10.53592<br>907 G1 X81.640 Y41.270 E10.68309<br>908 G1 X74.990 Y47.920 E11.01897 909 G1 X72.070 Y45.010 E11.16620 910 G1 X78.730 Y38.360 E11.50233<br>911 G1 X77.160 Y34.550 E11.64950 912 G1 X67.760 E11.98521 913 G1 Y30.450 E12.13164 914 G1 X77.160 E12.46736 915 G1 X78.730 Y26.640 E12.61453 916 G1 X72.070 Y20.000 E12.95040 917 G1 X74.980 Y17.090 E13.09738 918 G1 X81.640 Y23.730 E13.43326 919 M104 S0 ; turn off temperature 920 G28 X0 ; home X axis 921 M84 ; disable motor<br>922 M140 S0 ; turn off bed ; disable motors 923